# **MARS GLOBAL SURVEYOR**

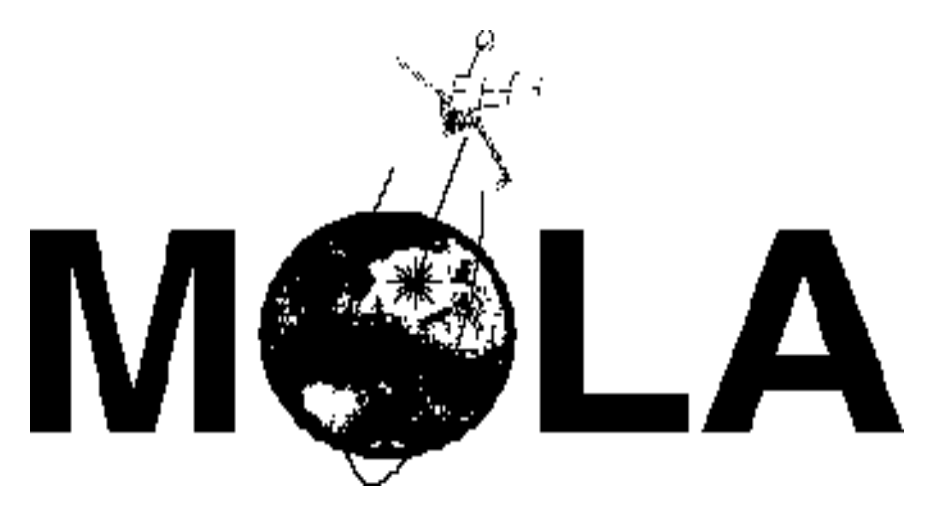

# **Mars Orbiter Laser Altimeter**

# **MOLA AGGREGATED EXPERIMENT DATA RECORD SOFTWARE INTERFACE SPECIFICATION (MOLA AEDR SIS)**

**Version 2.1 September 24, 1998**

 $\begin{array}{c} \rule{0pt}{2.5ex} \rule{0pt}{2.5ex} \rule{0$ 

 $\mathbf I$ 

**NASA Goddard Space Flight Center Greenbelt MD 20771**

#### **MARS GLOBAL SURVEYOR**

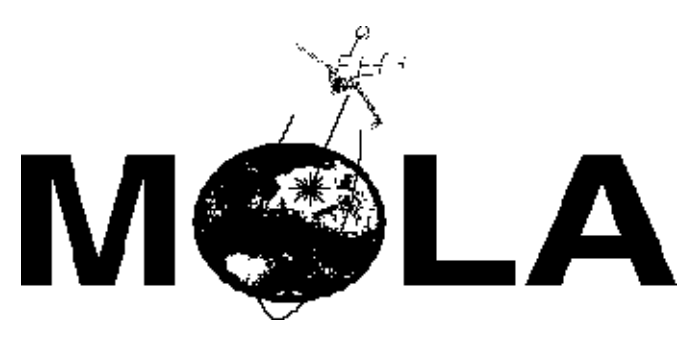

# **Mars Orbiter Laser Altimeter**

# **MOLA AGGREGATED EXPERIMENT DATA RECORD SOFTWARE INTERFACE SPECIFICATION (MOLA AEDR SIS)**

Submitted: \_\_\_\_\_\_\_\_\_\_\_\_\_\_\_\_\_\_\_\_\_\_\_\_\_\_\_\_\_\_\_\_\_\_\_\_\_\_\_\_\_\_\_\_\_\_\_\_ \_\_\_\_\_\_\_\_\_\_

Gregory A. Neumann Date MOLA Science Team

Concurred:

Maria Zuber Date MOLA Deputy Principal Investigator

Approved: \_\_\_\_\_\_\_\_\_\_\_\_\_\_\_\_\_\_\_\_\_\_\_\_\_\_\_\_\_\_\_\_\_\_\_\_\_\_\_\_\_\_\_\_\_\_\_\_ \_\_\_\_\_\_\_\_\_\_ David E. Smith MOLA Principal Investigator

#### **MARS ORBITER LASER ALTIMETER AGGREGATED EXPERIMENT DATA RECORD SOFTWARE INTERFACE SPECIFICATION (MOLA AEDR SIS)**

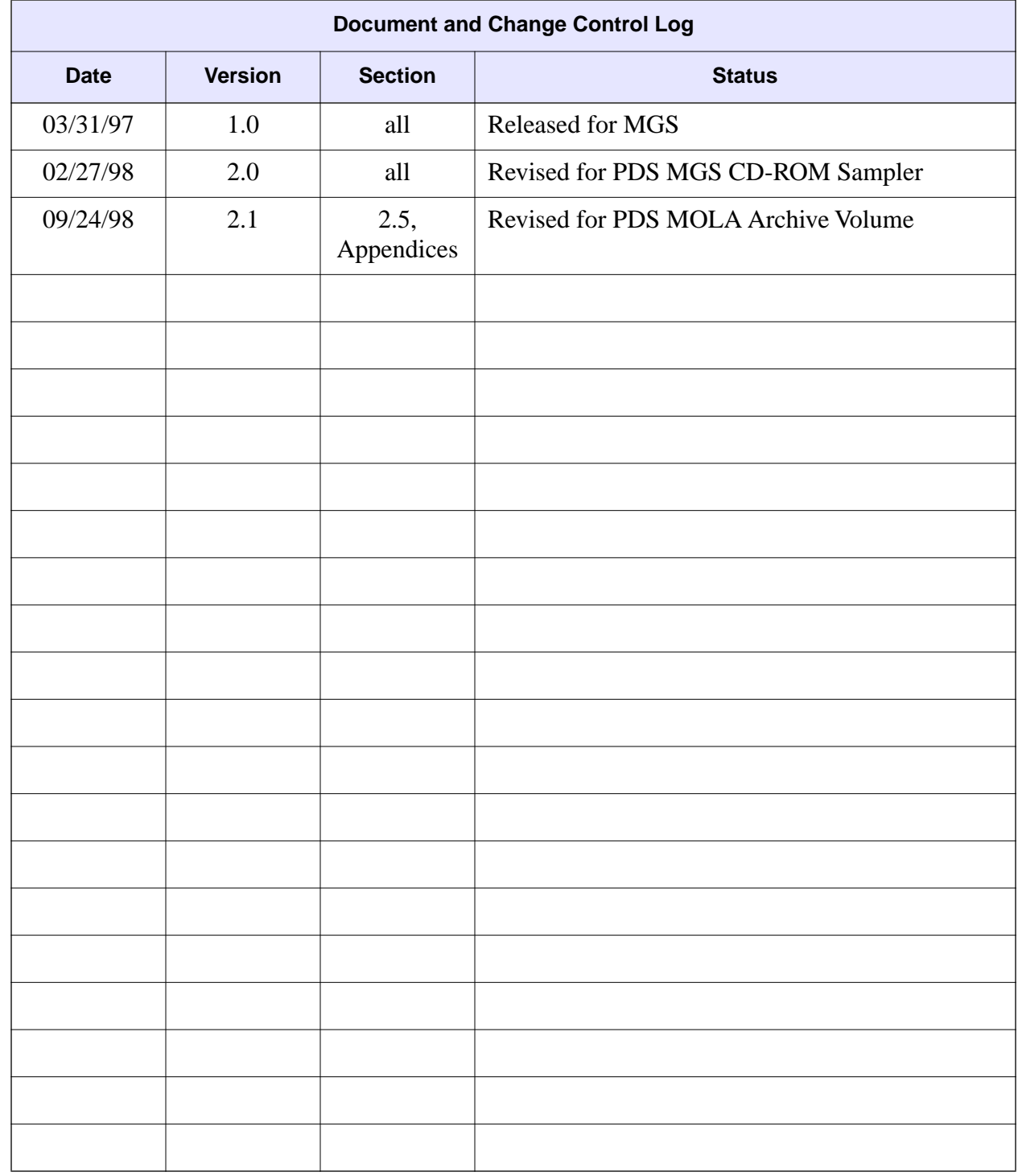

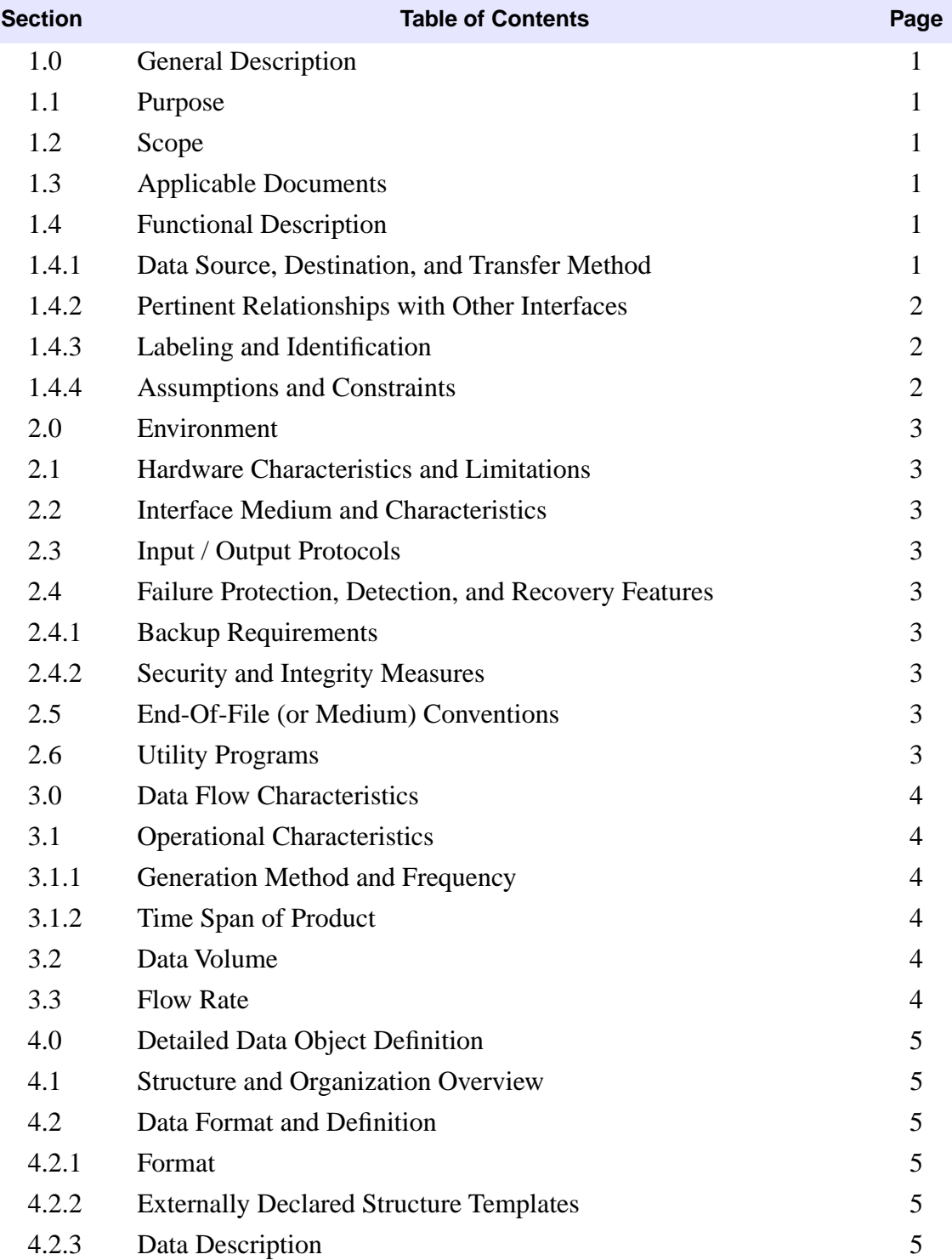

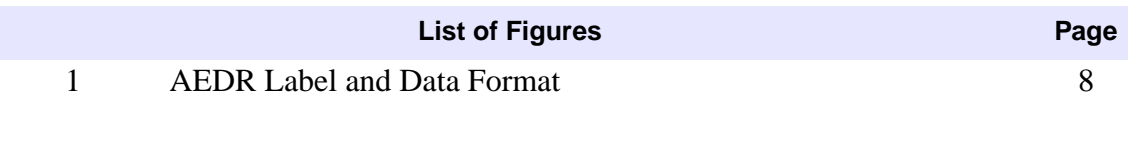

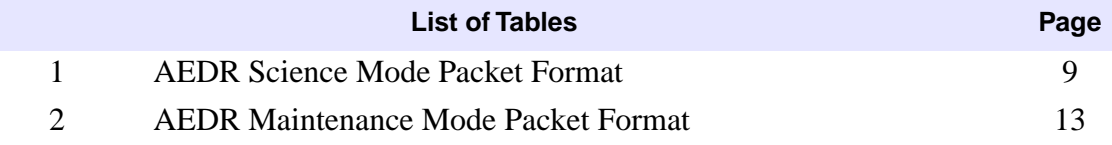

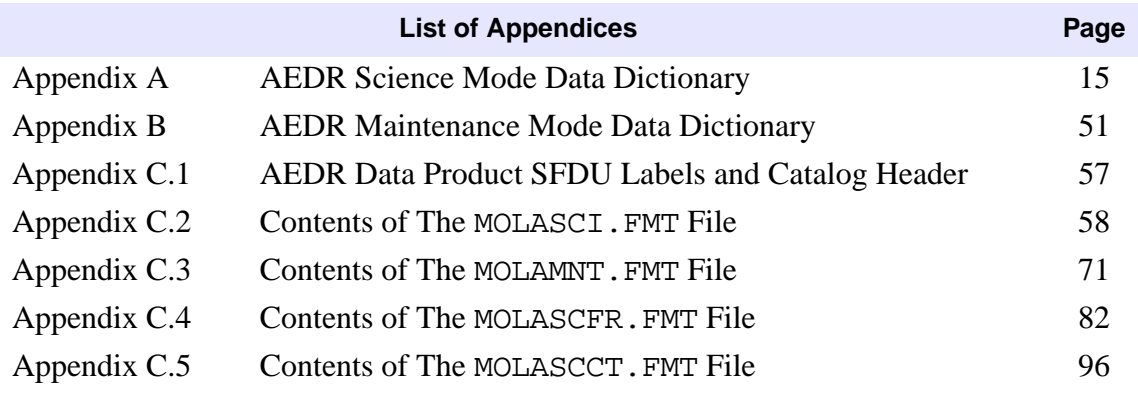

# <span id="page-5-0"></span>**1.0 General Description**

The MOLA Science Team is required to create, validate, and archive the MOLA standard data products. To define each standard data product, the MOLA Science Team is required to provide a Software Interface Specification (SIS). The SIS shall describe the data product contents and define the record and data format. The Planetary Data System's (PDS) Geosciences Node has agreed to archive the MOLA standard data products. The MOLA archive volume shall be described in a separate SIS. The MOLA standard science data products are the Aggregated Experiment Data Record—all MOLA raw data aggregated by orbit; Precision Experiment Data Record—MOLA science data processed into profiles with precision orbit locations added; Any Experiment Gridded Data Record—MOLA gridded data in 2 different densities. This SIS shall define the Aggregated Experiment Data Record (AEDR) Data Product.

#### **1.1 Purpose**

This document describes the format and contents of the AEDR data product. This includes a description of the required SFDU format and the format and contents of the AEDR.

### **1.2 Scope**

This SIS describes the format of the SFDU labels and headers and the AEDR to the bit level. The AEDR file is an aggregation of the MOLA telemetry packets (Experiment Data Records) received from the Space Flight Operations Center (SFOC) at the Jet Propulsion Laboratory (JPL). The Experiment Data Records (EDRs) will be produced continuously during instrument operation. The instrument can operate in either science or maintenance mode; data is collected during each mode and stored in the telemetry packets. There are three types of maintenance (or diagnostic) modes that the instrument can be commanded to perform with varying output stored in the packet. Consequently, there are several record formats possible within the AEDR file. The formats of all record types are described in this SIS.

# **1.3 Applicable Documents**

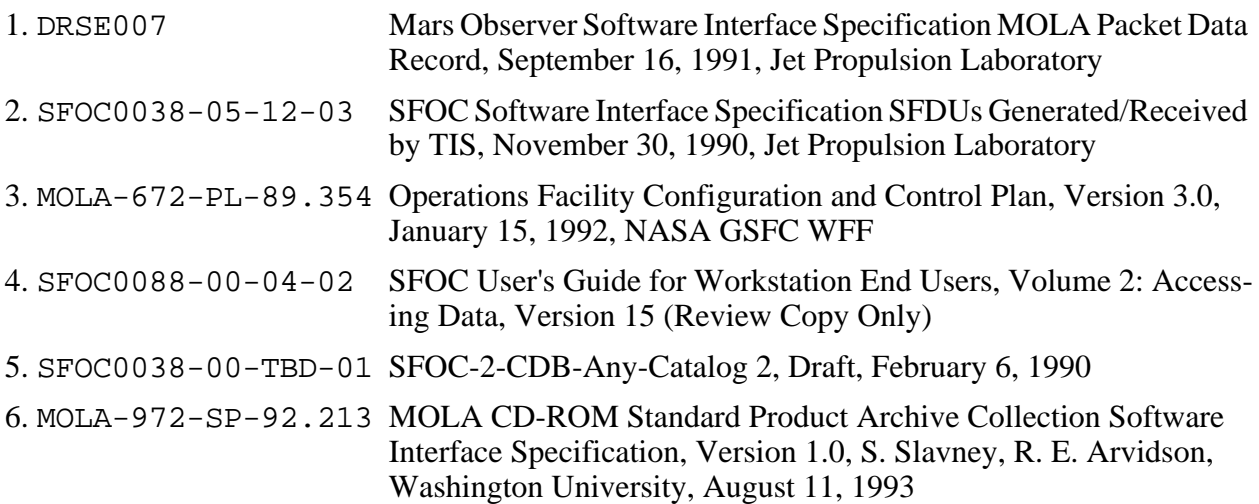

#### **1.4 Functional Description**

#### **1.4.1 Data Source, Destination, and Transfer Method**

The source of the telemetry packet data is SFOC through a dedicated NASA Communications

<span id="page-6-0"></span>(NASCOM) link to the MOLA Science Operations Planning Computer (SOPC). The packets will be aggregated by orbit using the SFOC-provided Browser tool and stored as an AEDR file on the SOPC. Refer to [Applicable Document #3](#page-5-0) for a description of the SOPC. The Browser tool is described in [Applicable Document #4](#page-5-0). The AEDR files will be transferred to the MOLA operations file system via FTP (standard UNIX File Transfer Protocol). From the MOLA operations file system, the AEDR file is available for retrieval by the science team via FTP and for input to the processor to create the PEDR Data Product. The AEDR Data Product will be created by prefixing the required SFDU and PDS labeling to the AEDR file. After product verification by the MOLA Science Team, the AEDR data product shall be transferred to the SOPC for subsequent delivery to the Planetary Data System's (PDS) Geosciences Node using FTP. The PDS Geosciences Node will archive the AEDR Data Products to CD-ROM and make the products available to the science community.

# **1.4.2 Pertinent Relationships with Other Interfaces**

Since the AEDR file is an aggregation of the MOLA Experiment Data Records (EDR), any changes to the EDR may directly affect the AEDR file.

The Precision Experiment Data Record (PEDR) Data Product is derived from the AEDR file. Therefore, any changes to the AEDR file may affect the software creating the PEDR Data Product.

# **1.4.3 Labeling and Identification**

The AEDR data product shall be labeled according to the standards of the MGS Project and the PDS. SFDU label and header definitions and descriptions are contained i[n Applicable Document](#page-5-0)  [#2.](#page-5-0)

The data set id for the MOLA AEDR data product is MO-M-MOLA-2-AEDR-L0-V1.0. This is the data set id that was provided to the PDB and the PDS. This id describes the overall AEDR data product. The version number is incremented should the AEDR Data Product format change.

The file naming convention for each AEDR data product produced is AA#####a.B.

Where:

- A represents the MOLA instrument, an altimeter
- A is the data product, AEDR, identifier
- ##### is the orbit number with leading zeros
	- a is the product edition number
	- B indicates the file is fixed point, binary.

# **1.4.4 Assumptions and Constraints**

- 1. The AEDR product contains all MOLA telemetry packets.
- 2. Each AEDR retains the CHDO information contained in the corresponding EDR.
- 3. The AEDR product will contain one orbit of data.
- 4. Each record will contain one packet of MOLA data.
- 5. SFDU headers and labels will be attached to the AEDR file.
- 6. The EDR format will be maintained in the AEDR.

# <span id="page-7-0"></span>**2.0 Environment**

# **2.1 Hardware Characteristics and Limitations**

Not applicable.

# **2.2 Interface Medium and Characteristics**

For the creation and archival of the AEDR file, several interfaces will be necessary: SFOC-to-SOPC transfer of telemetry packets (EDRs) via NASCOM link. The AEDR file shall be transferred to the MOLA operations file system for further processing to create the PEDR Data Product and for Science Team availability.

The AEDR Data Product shall be distributed to the PDS Geosciences Node for archival. The MOLA CD-ROM Archive Volume SIS[, Applicable Document #](#page-5-0)6 for the CD-ROM structure and data access information.

The interface media for file transfer and distribution are described in detail [in Applicable Docu](#page-5-0)[ment #3](#page-5-0).

# **2.3 Input / Output Protocols**

Not applicable.

# **2.4 Failure Protection, Detection, and Recovery Features**

# **2.4.1 Backup Requirements**

The AEDR data product will be backed up on magnetic media on the MOLA operations file system at GSFC. The AEDR data product will be archived by the PDS to CD-ROM. The MGS Project Data Base will be available as an additional backup location.

# **2.4.2 Security and Integrity Measures**

Refer to [Applicable Document #3](#page-5-0) for a description of the MOLA system security and integrity plan.

# **2.5 End-Of-File (or Medium) Conventions**

The AEDR Data Product shall be written as a standard UNIX flat, sequential file. The end of an AEDR Data Product will be detected by the end-of-file marker. In the FORTRAN programming language, the file may be opened with the keywords ACCESS='DIRECT', RECL=1230 and end-of-file detected in a READ statement with the ERR= keyword.

# **2.6 Utility Programs**

The following utilities are provided by SFOC and will be used to check the AEDR files for completeness and validity:

1. Browser

I

- 2. DECOM
- 3. DMD

Refer to [Applicable Document #4](#page-5-0) for the description and the functions of these utilities.

# <span id="page-8-0"></span>**3.0 Data Flow Characteristics**

### **3.1 Operational Characteristics**

### **3.1.1 Generation Method and Frequency**

The process to create the AEDR data product is performed as part of MOLA mission operations. The telemetry packets will be aggregated on a Mars Global Surveyor mapping orbit basis. There will be approximately 12 orbits per day with each orbit taking 117 minutes 39 seconds to complete. The mapping mission will last for one Martian year which is 687 Earth days.

### **3.1.2 Time Span of Product**

The AEDR data products will be produced continuously for the life of mission (687 days). Each product will contain approximately 7000 seconds of data.

#### **3.2 Data Volume**

The daily volume of telemetry data is about 8 Mbytes or approximately 6000 packets per day.

### **3.3 Flow Rate**

Nominally, the AEDR Data Product is created on the SOPC and transferred to the MOLA operations file system once per day for the previous 24 hours of data. Since MOLA operations will be performed during a standard five day work week, on Mondays (or the first day of the work week) the processing will need to include the data collected since the last day of the previous work week.

# <span id="page-9-0"></span>**4.0 Detailed Data Object Definition**

# **4.1 Structure and Organization Overview**

The AEDR products will be built to include the required SFDU structure. Se[e Applicable Docu](#page-5-0)[ment #6](#page-5-0) for a definition of SFDUs and their structure.

# **4.2 Data Format and Definition**

### **4.2.1 Format**

The AEDR product will have SFDU labels and headers, as required by Mars Global Surveyor. These will be attached to the AEDR file which will contain one orbit of AEDRs.

# **4.2.2 Externally Declared Structure Templates**

Format files describing the record format of the AEDR data product shall be provided to the Planetary Data System. The format files are referenced by the AEDR data product label. The format files are MOLASCI.FMT and MOLAMNT.FMT. These files are provided i[n Appendix C.2](#page-62-0) an[d Ap](#page-75-0)[pendix C.3.](#page-75-0) Additionally, MOLASCI.FMT references the format files MOLASCFR.FMT and MO-LASCCT.FMT to further describe the AEDR format. These files are provided in [Appendix C.4](#page-86-0) and [Appendix C.5](#page-100-0).

# **4.2.3 Data Description**

The product will be formatted as a Standard Formatted Data Unit (SFDU). This means the AEDR data shall be wrapped in a series of labels (the SFDU Primary Label, the K-Header, and the I-class Label) describing the data and supplying required information to the Project Database. An orbit of AEDRs shall make up the data portion of the file. [Figure 1](#page-12-0) depicts the overall Product format. The sections below describe each label and the data records in detail. The labels were created using [Ap](#page-5-0)[plicable Document #5](#page-5-0) an[d Applicable Document #](#page-5-0)6 as guidelines. Label formats are provided in [Appendix C](#page-61-0).

# **4.2.3.1 Primary SFDU Label**

The Primary SFDU Label, also known as the aggregation label, wraps and therefore, delimits the entire product. The Primary Label is 20 bytes long and shall have the following format for the AEDR Data Product. The start label is

```
CCSD3ZF0000100000001
```
where:

- CCSD is the Control Authority ID
	- 3 is the SFDU version ID
	- Z is the class ID for primary labels
	- F is the SFDU delimiter type, delimits product by total EOFs
	- 0 is a spare octet
- 0001 is the Data Descriptive Package ID

00000001 is the delimiter value field, Total EOF Indicator Count (ASCII)

# **4.2.3.2 K-Header**

The K-header is made up of a label and catalog data objects that are to be stored in the Mars Global Surveyor PDB. The start label has the following form:

where:

- NJPL is the Control Authority ID
	- 3 is the SFDU version ID
	- K is the class ID for catalog data object labels
	- S is the SFDU delimiter type, start marker
	- 0 is a spare octet

PDSX is the Data Descriptive Package ID

\$\$INFO\$\$ is the delimiter value for this label

After the label, shall be the catalog entries required by the Project. These shall be in the KEY-WORD=VALUE format. The catalog entries (keywords) that are required by the Project are

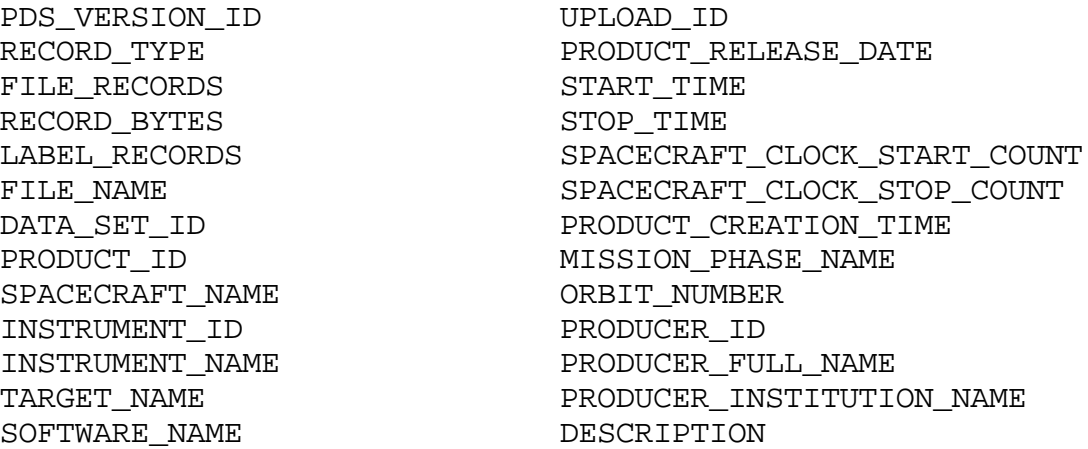

Example catalog entries and their values are provided i[n Appendix C.](#page-61-0)1.

The catalog entries will be delimited by the K-header end label; it has the following form:

CCSD\$\$MARKER\$\$INFO\$\$

#### **4.2.3.3 I-class Label**

The I-class Label precedes the actual data in the SFDU. This label is also known as the data object label or the tertiary header. The I-class label is registered individually with the JPL Control Authority and bears a unique DDPID. The start label has the following format

```
NJPL3IF0000000000001
```
where:

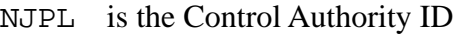

- 3 is the SFDU version ID
- I is the class ID for data labels
- F is the SFDU delimiter type, delimits by total EOFs
- 0 is a spare octet
- 0000 is the Data Descriptive Package ID

00000001 is the delimiter value field, Total EOF Indicator Count (ASCII)

#### **4.2.3.4 Data Format**

The data is written sequentially. Each record will contain one packet of MOLA telemetry data either science or maintenance mode and its corresponding CHDO header. The MOLA telemetry data is described in [Applicable Document #](#page-5-0)1. This document also defines the CHDO header format. Byte 11 in each AEDR indicates the mode for the packet: 0 indicates normal science mode; 1, 2, or 3 indicate maintenance (diagnostic) mode. To date, values 4 and above have not been assigned. [Table 1](#page-13-0) and [Table 2](#page-17-0) describe the record formats for the Aggregated Experiment Data Record (AEDR) MOLA Science Mode Packet and the Aggregated Experiment Data Record (AEDR) MOLA Maintenance Mode Packet. The tables define the record format to the bit level. The tables define the starting byte for each data element in the record. Refer to the AEDR data dictionaries in [Appendix A](#page-19-0) and [Appendix B](#page-55-0) for detailed descriptions and formats of the data elements in each record.

# **FIGURES**

<span id="page-12-0"></span>PRIMARY SFDU START LABEL

K-HEADER START LABEL

CATALOG ENTRIES: KEYWORD=VALUE

K-HEADER END LABEL

I-CLASS START LABEL

1 ORBIT AEDR DATA

**Figure 1: AEDR Data Product Structure and Organization**

# **TABLES**

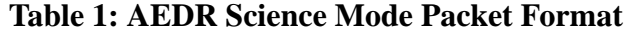

<span id="page-13-0"></span>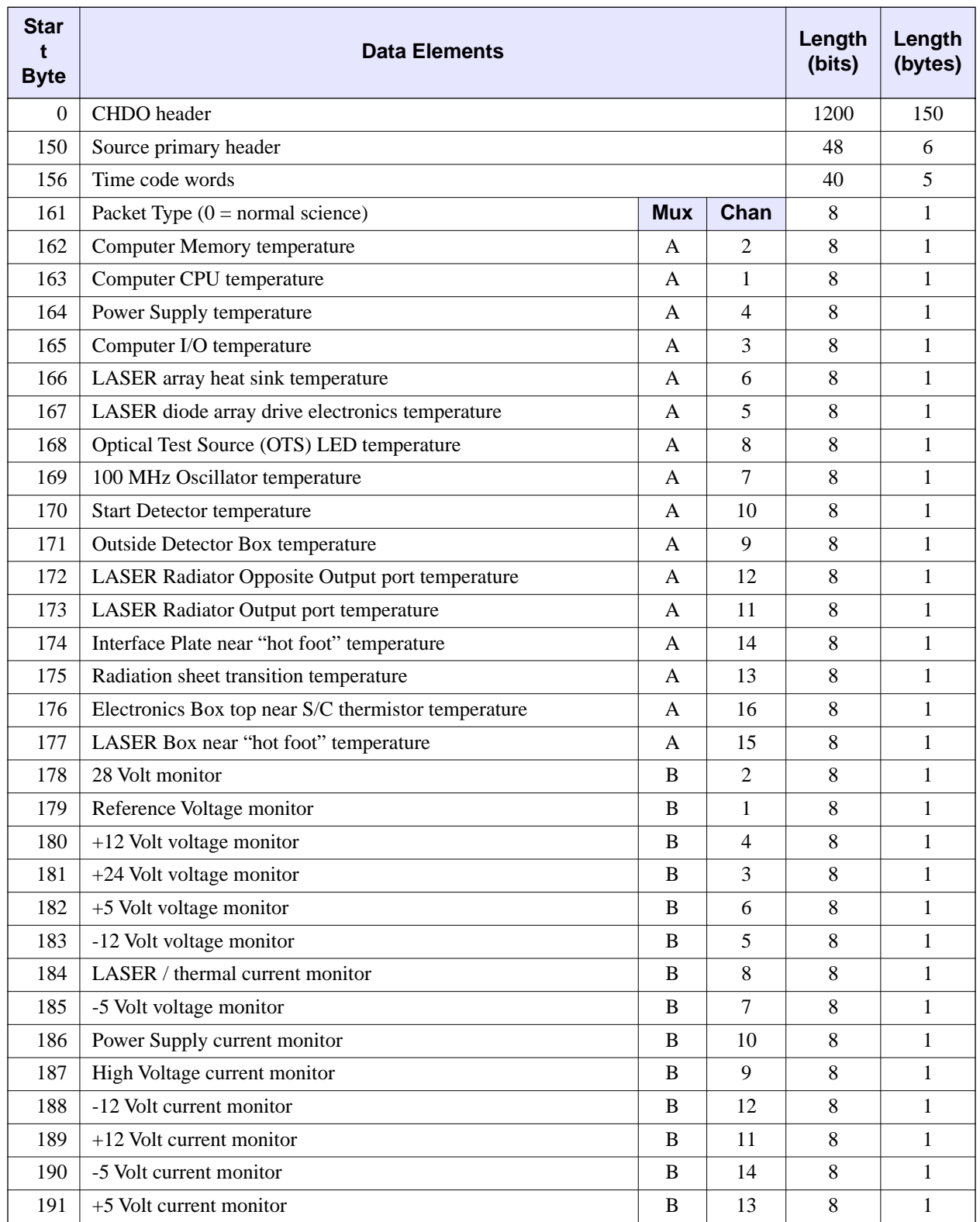

 $\mathbf{I}$ 

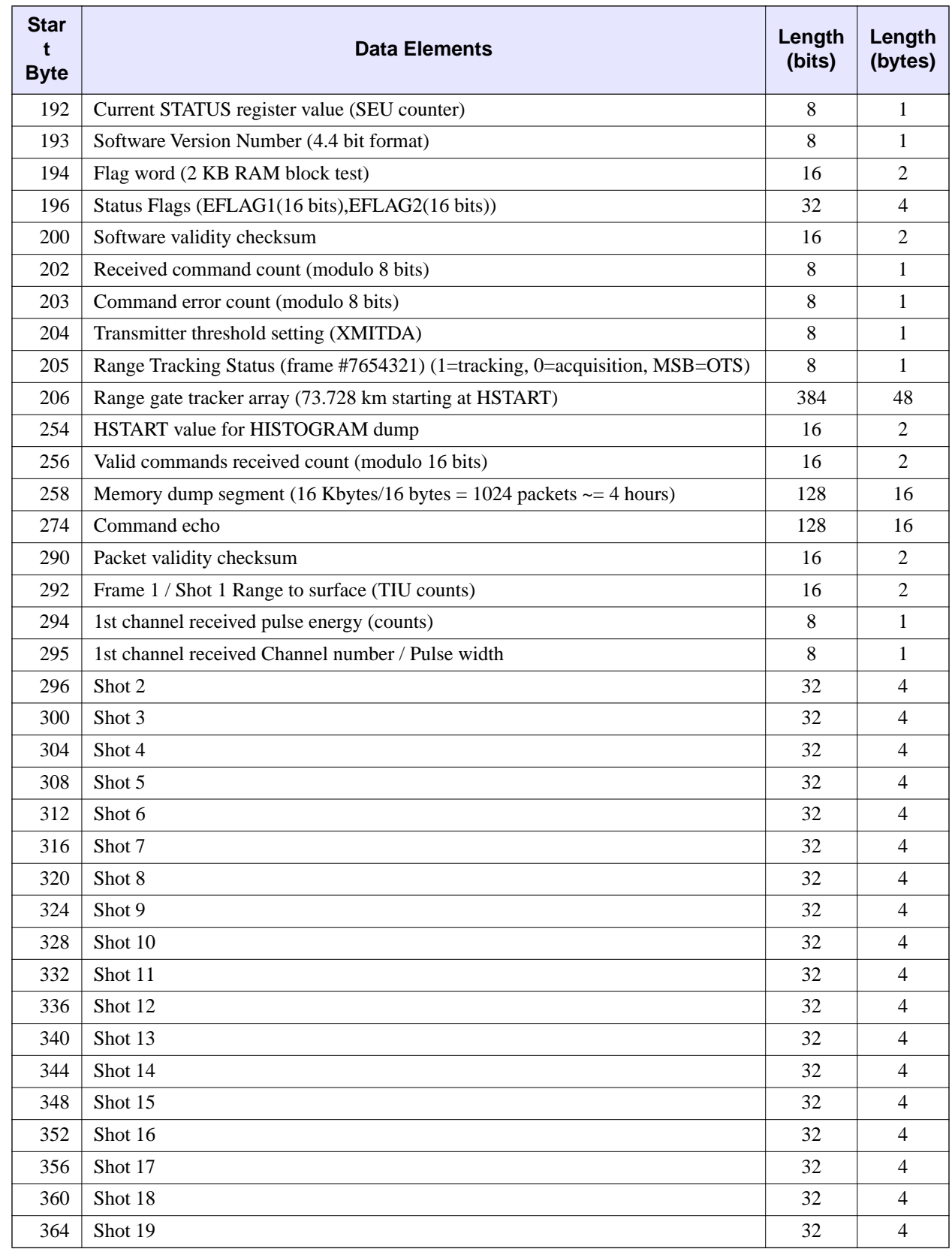

 $\begin{array}{c} 1 \\ 1 \end{array}$ 

# **Table 1: AEDR Science Mode Packet Format (Continued)**

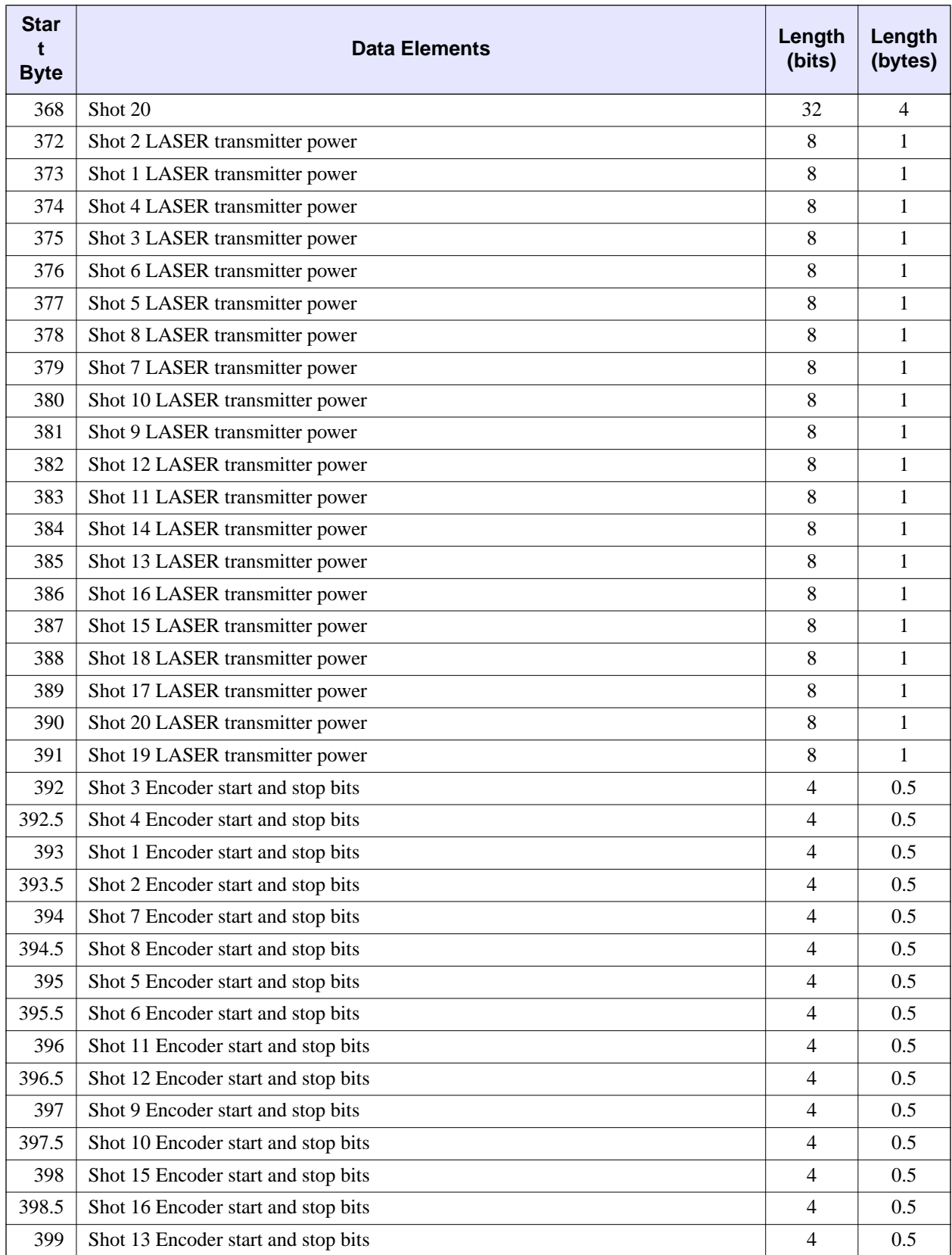

# **Table 1: AEDR Science Mode Packet Format (Continued)**

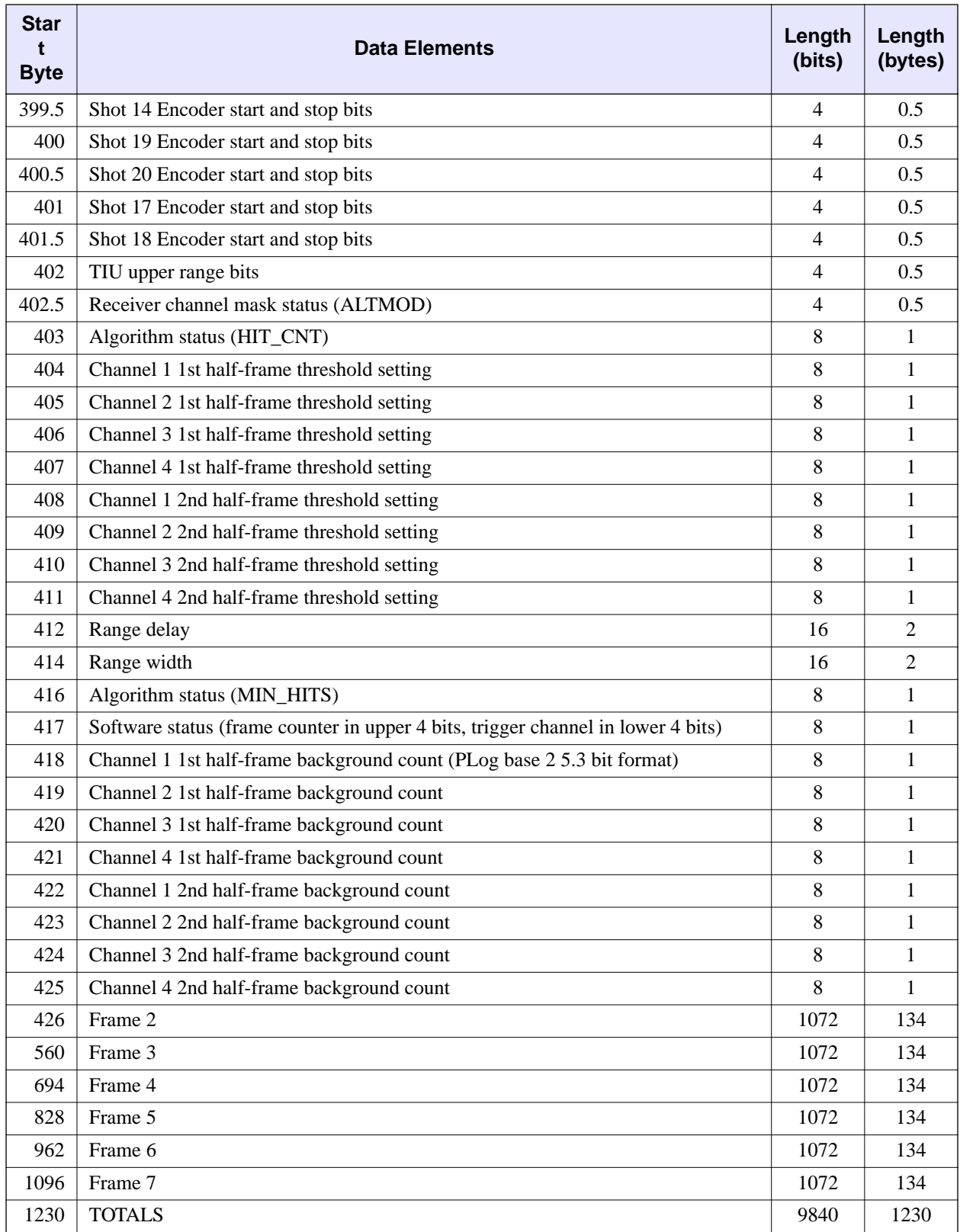

# **Table 1: AEDR Science Mode Packet Format (Continued)**

<span id="page-17-0"></span>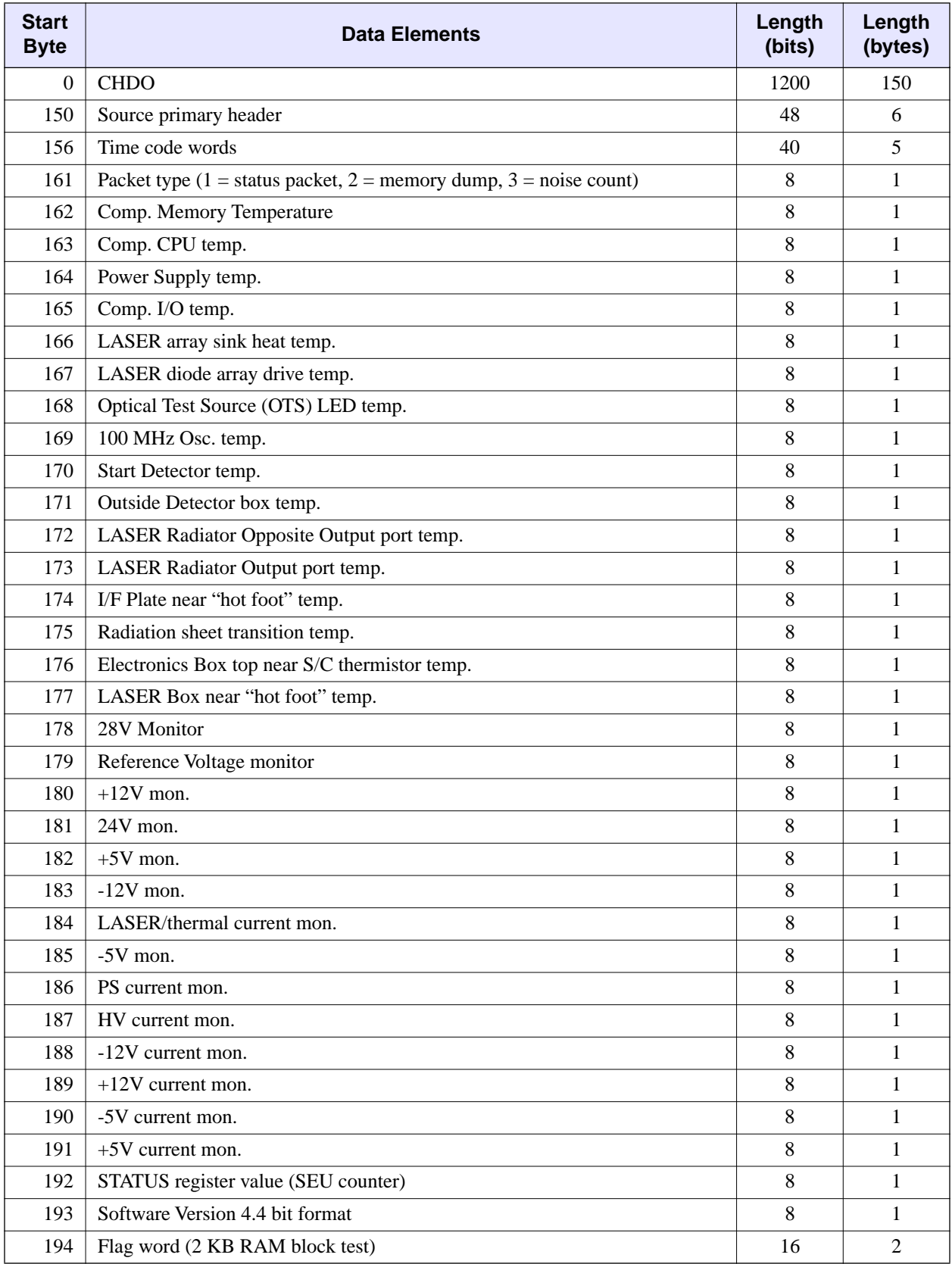

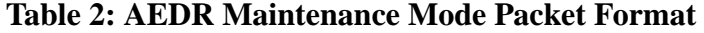

| <b>Start</b><br><b>Byte</b> | <b>Data Elements</b>              | Length<br>(bits) | Length<br>(bytes) |
|-----------------------------|-----------------------------------|------------------|-------------------|
| 196                         | Command count (Parameter Updates) | 16               | $\overline{2}$    |
| 198                         | Command count (Memory Loads)      | 16               | 2                 |
| 200                         | Command count (Memory Dumps)      | 16               | $\overline{2}$    |
| 202                         | Command errors                    | 16               | 2                 |
| 204                         | Status flags                      | 16               | 2                 |
| 206                         | Sub-command errors                | 16               | $\overline{2}$    |
| 208                         | Commands received                 | 16               | 2                 |
| 210                         | Command echo                      | 1232             | 154               |
| 364                         | <b>Memory Dump Start Address</b>  | 16               | $\mathfrak{D}$    |
| 366                         | Memory Dump Length                | 16               | $\overline{2}$    |
| 368                         | <b>Memory Dump Segment</b>        | 6880             | 860               |
| 1228                        | Packet Checksum                   | 16               | 2                 |
| 1230                        | Total                             | 9840             | 1230              |

**Table 2: AEDR Maintenance Mode Packet Format (Continued)**

# **Appendix A AEDR File Science Mode Data Dictionary**

<span id="page-19-0"></span>Version 6.0, 9/26/96

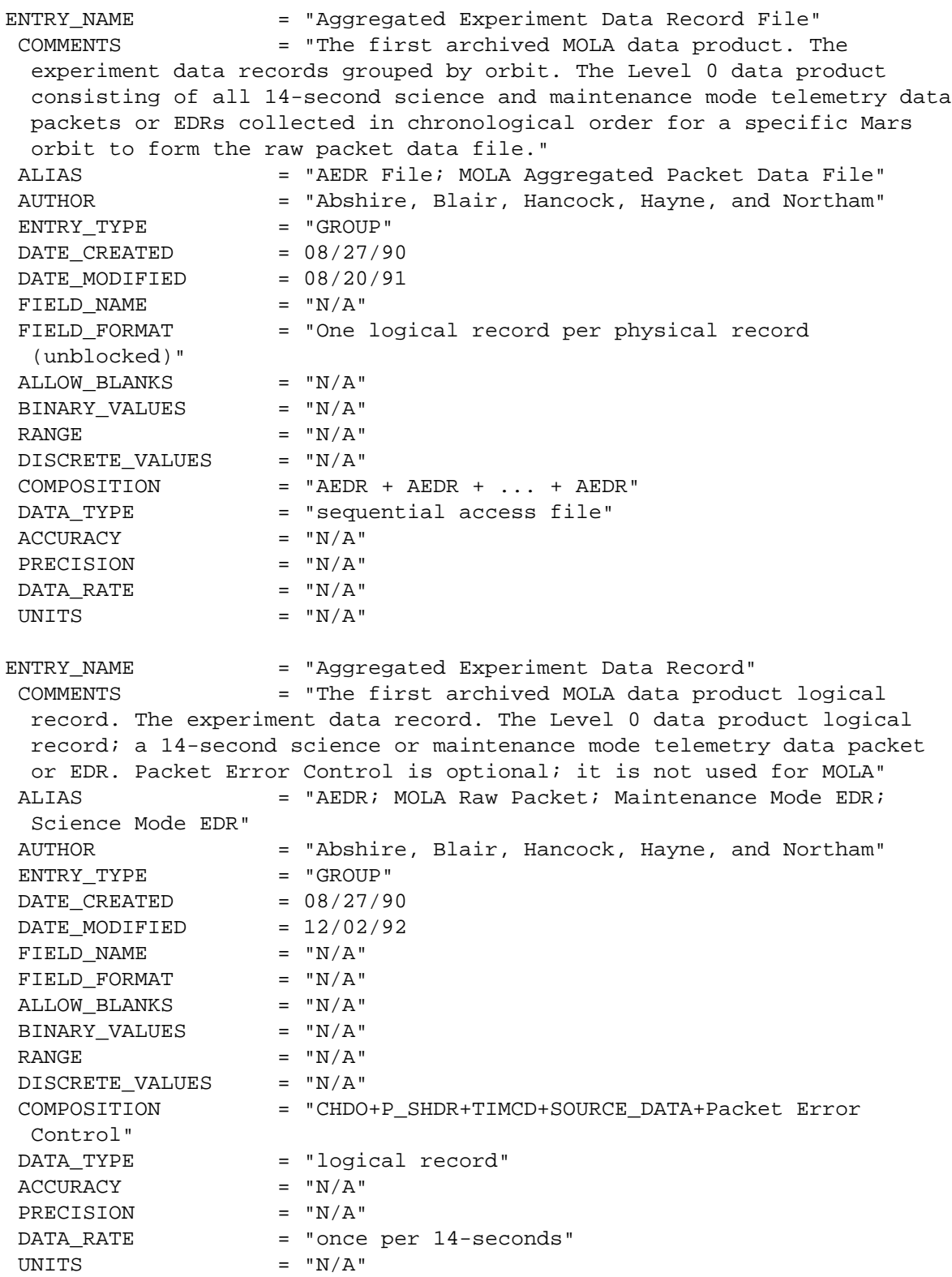

ENTRY NAME = "Packet CHDO" COMMENTS = "The compressed header data object applied to the packet by the Telemetry Input System (TIS); 150 bytes" ALIAS  $= "N/A"$  AUTHOR = "Jester" ENTRY TYPE = "ELEMENT" DATE CREATED  $= 12/02/92$  $\text{DATE}\_\text{MODIFIED}$  = 12/02/92 FIELD NAME = CHDO FIELD\_FORMAT = "150 bytes"<br>ALLOW\_BLANKS = "N/A" ALLOW BLANKS BINARY\_VALUES = "1200-bit, unsigned" RANGE  $= "N/A"$  DISCRETE\_VALUES = "N/A" COMPOSITION = CHDO DATA TYPE = "INTEGER"  $\text{ACCURACY}$  = "N/A" PRECISION = "N/A" DATA\_RATE = "once per 14-seconds" UNITS  $= "N/A"$ ENTRY NAME = "Packet source header" COMMENTS = "The primary source information header applied by the Payload Data System (PDS) to the MOLA telemetry packet at the time of creation of the packet prior to transfer frame creation." ALIAS = "telemetry packet header, primary header" AUTHOR  $=$  "Garvin, Hancock, Northam, and Jester" ENTRY TYPE = "GROUP" DATE CREATED  $= 03/17/90$  $DATE_MODIFIED =  $08/20/91$$ FIELD\_NAME = P\_SHDR  $\begin{array}{lll} \texttt{FIELD\_FORMAT} & = & "3I * 2" \\ \texttt{ALLOW\_BLANKS} & = & "N/A" \end{array}$ ALLOW BLANKS BINARY\_VALUES = "48-bit, unsigned" RANGE  $= "N/A"$  DISCRETE\_VALUES = "N/A" COMPOSITION = " PKT\_ID + SEQ\_CTRL + PKT\_LEN" DATA TYPE = "INTEGER"  $\text{ACCURACY}$  = "N/A" PRECISION = "N/A" DATA\_RATE = "once per 14-seconds" UNITS  $= "N/A"$ ENTRY NAME = "Packet ID" COMMENTS = "Identifies the format and originating source of the packet." ALIAS  $= "N/A"$  AUTHOR = "Jester"  $ENTRY_TYPE$  = "GROUP" DATE CREATED  $= 12/07/90$ DATE MODIFIED  $= 08/20/91$ FIELD\_NAME = PKT\_ID FIELD FORMAT  $= "I*2"$ ALLOW BLANKS  $= "N/A"$ 

 BINARY\_VALUES = "16-bit, unsigned"  $RANGE$  = 0:65535  $DISCRETE_VALUES$  =  $"N/A"$  COMPOSITION = " VERS\_NUM + SPARE + FLAG + APPL\_ID" DATA TYPE = "INTEGER"  $\text{ACCURACY}$  = "N/A" PRECISION = "N/A"<br>DATA\_RATE = "once = "once per 14-seconds" UNITS  $= "N/A"$ ENTRY\_NAME = "Version number" COMMENTS = "These bits identify Version 1 as the Source Packet structure. These bits shall be set to '000'." ALIAS  $= "N/A"$  AUTHOR = "Jester" ENTRY TYPE  $=$  "ELEMENT" DATE\_CREATED = 12/07/90<br>DATE\_MODIFIED = 09/24/91 DATE\_MODIFIED FIELD\_NAME = VERS\_NUM FIELD FORMAT = "3 bits  $(0-2)$ "  $\verb|ALLOW_BLANKS| = "N/A"$ BINARY\_VALUES = "UNSIGNED"  $\text{RANGE}$  = 0:7 DISCRETE\_VALUES =  ${0}$  COMPOSITION = VERS\_NUM DATA\_TYPE = "INTEGER"  $\text{ACCURACY}$  = "N/A" PRECISION = "N/A" DATA\_RATE = "once per 14 seconds" UNITS  $= "N/A"$ ENTRY\_NAME = "Spare" COMMENTS = "Reserved spare. This bit shall be set to '0'." ALIAS  $= "N/A"$  AUTHOR = "Jester" ENTRY\_TYPE = "ELEMENT"<br>DATE\_CREATED =  $12/07/90$  $\text{DATE\_CREATED}$  = 12/07/90  $\text{DATE}\_\text{MODIFIED}$  = 09/24/91 FIELD\_NAME = SPARE<br>FIELD\_FORMAT = "1 bi = "1 bit (3)"<br>= "N/A" ALLOW BLANKS BINARY VALUES = "UNSIGNED"  $\text{RANGE} = 0:0$ DISCRETE\_VALUES =  ${0}$  COMPOSITION = SPARE DATA\_TYPE = "INTEGER"  $ACCURACY$  = " $N/A$ " PRECISION = "N/A" DATA RATE = "once per 14 seconds" UNITS  $= "N/A"$ ENTRY\_NAME = "Flag"<br>= "This = "This flag signals the presence or absence of a Secondary Header data structure within the Source Packet. This bit

 shall be set to '0' since no Secondary Header formatting standards currently exist for Mars Global Surveyor." ALIAS = "Secondary header flag" AUTHOR = "Jester" ENTRY TYPE = "ELEMENT" DATE CREATED  $= 12/07/90$  $\text{DATE}\_\text{MODIFIED}$  = 09/24/91 FIELD NAME = FLAG FIELD\_FORMAT = "1 bit (4)" ALLOW\_BLANKS = "N/A" BINARY\_VALUES = "UNSIGNED"  $\text{RANGE} = 0:0$ DISCRETE\_VALUES = {0} COMPOSITION = FLAG<br>DATA\_TYPE = "INTEGER" DATA\_TYPE  $\text{ACCURACY}$  = "N/A" PRECISION = "N/A"<br>DATA RATE = "once = "once per 14 seconds" UNITS  $= "N/A"$ ENTRY NAME = "Application ID" COMMENTS = "This field uniquely identifies the individual application process within the spacecraft that created the Source Packet data." ALIAS = "Application Process ID" AUTHOR = "Jester"  $ENTRY_TYPE$  = "GROUP" DATE CREATED  $= 12/07/90$  $\text{DATE}\_\text{MODIFIED}$  = 06/11/92 FIELD\_NAME = APPL\_ID  $FIELD_FORMAT$  = "11 bits  $(5 - 15)$ " ALLOW\_BLANKS =  $^nN/A^n$ <br>BINARY\_VALUES =  $^nN/A^n$ BINARY VALUES RANGE  $= "N/A"$  DISCRETE\_VALUES = "N/A" COMPOSITION = "ERR\_STAT + INSTR\_ID" DATA\_TYPE = "INTEGER"  $\text{ACCURACY}$  = "N/A" PRECISION = "N/A" DATA RATE = "once per 14 seconds" UNITS  $= "N/A"$ ENTRY\_NAME = "Error status bits (PDS)" COMMENTS = "000 is the bit pattern for valid data, 011 for fill packet data generated when a MOLA packet is incomplete."  $ALIAS$  =  $"N/A"$ AUTHOR = "Jester" ENTRY\_TYPE = "ELEMENT" DATE CREATED  $= 12/10/90$  $DATE_MODIFIED =  $08/20/91$$ FIELD\_NAME = ERR\_STAT  $FIELD_FORMAT$  = "3 bits (5-7)" ALLOW BLANKS  $= "N/A"$ BINARY\_VALUES = "UNSIGNED"

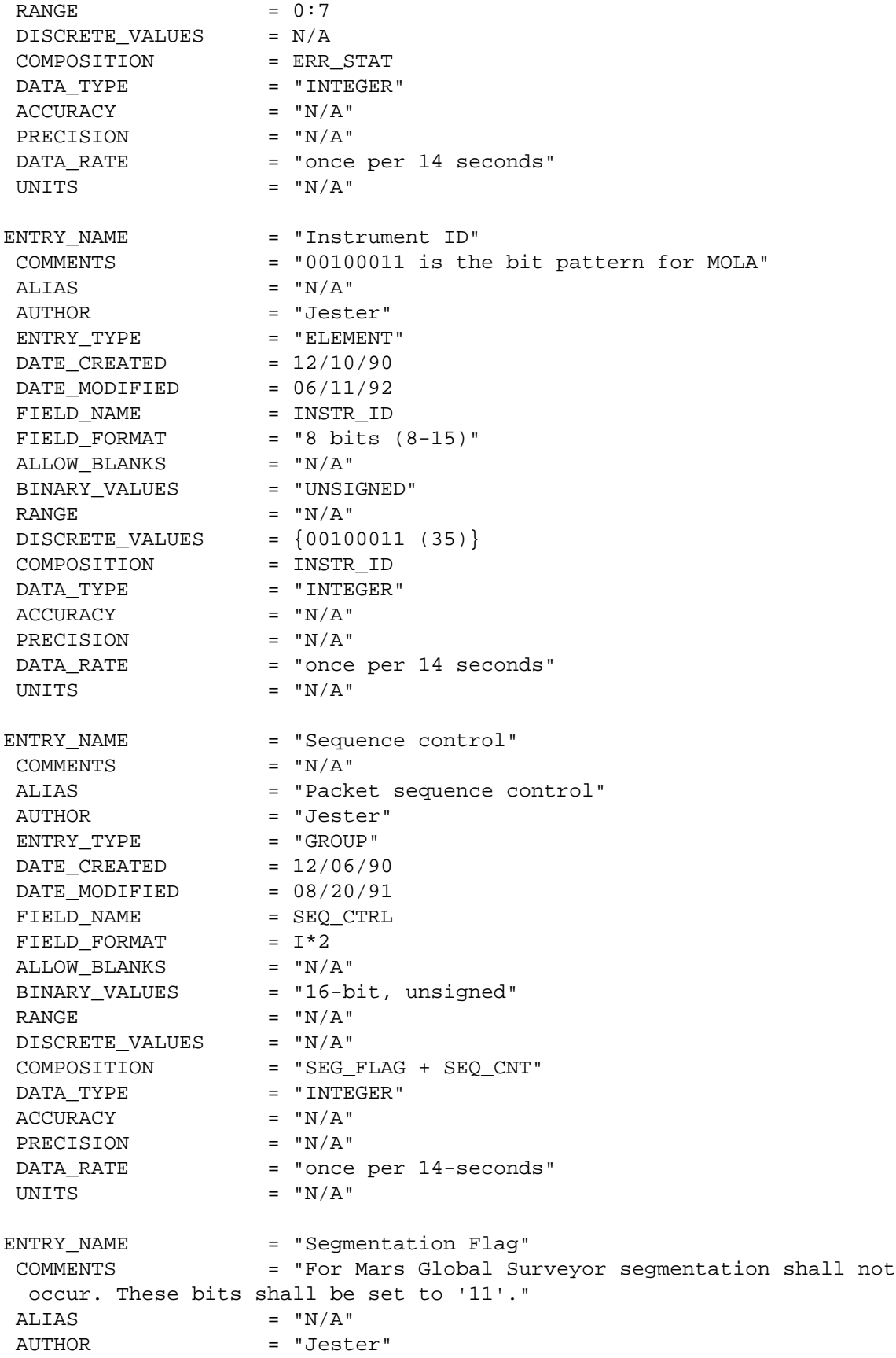

ENTRY\_TYPE = "ELEMENT"  $\text{DATE\_CREATED}$  = 12/07/90  $\text{DATE}\_\text{MODIFIED}$  = 09/24/91 FIELD\_NAME = SEG\_FLAG  $FIELD_FORMAT$  = "2 bits  $(0-1)$ " ALLOW BLANKS  $= "N/A"$ BINARY VALUES = "UNSIGNED" RANGE  $= "N/A"$  $DISCRETE_VALUES$  = {11 (3)} COMPOSITION = SEG\_FLAG DATA\_TYPE = "INTEGER"  $\text{ACCURACY}$  = "N/A" PRECISION = "N/A" DATA\_RATE = "once per 14 seconds" UNITS  $= "N/A"$ ENTRY NAME = "Sequence count" COMMENTS = "This field contains a straight sequential count (modulo 16384) of each packet generated by the MOLA application process on the spacecraft. The purpose of the field is to order this packet with respect to other packets from the same application process. The last four bits are the counter into the OTS array in the Parameter Table." ALIAS = "Source sequence count" AUTHOR = "Jester"<br>ENTRY\_TYPE = "ELEMENT" ENTRY\_TYPE DATE CREATED  $= 12/07/90$ DATE MODIFIED  $= 06/11/92$ FIELD NAME = SEQ CNT  $FIELD_FORMAT$  = "14 bits  $(2-15)$ " ALLOW\_BLANKS<br>BINARY\_VALUES BINARY\_VALUES = "UNSIGNED"  $RANGE$  =  $0:16383$  DISCRETE\_VALUES = "N/A" COMPOSITION = SEQ\_CNT DATA\_TYPE = "INTEGER" ACCURACY = "UNK" PRECISION = "UNK" DATA RATE = "once per 14 seconds" UNITS = "COUNTS" ENTRY NAME = "Packet length" COMMENTS = "This field contains a sequential 16-bit binary count 'C' of the length (in octets) of the data area structure that is enclosed between the first bit of the Secondary Header and the last bit of the packet (i.e., the last bit of the Source Data field). C = ((no. of octets) - 1)" ALIAS  $= "N/A"$  AUTHOR = "Jester" ENTRY\_TYPE = "ELEMENT" DATE CREATED  $= 12/06/90$  $\text{DATE}\_\text{MODIFIED}$  = 08/20/91 FIELD NAME = PKT LEN FIELD FORMAT  $= "I*2"$ 

 ALLOW\_BLANKS = "N/A" BINARY\_VALUES = "16-bit, unsigned, fixed-point"  $RANGE$  = 0:65535 DISCRETE\_VALUES = "N/A" COMPOSITION = PKT\_LEN DATA\_TYPE = "INTEGER" ACCURACY = "UNK" PRECISION = "UNK" DATA RATE = "once per 14-seconds" UNITS = "COUNTS" ENTRY NAME = "MOLA System time code" COMMENTS = "The MOLA system time is created from the 2 time words input from the PDS time broadcast command. The MOLA time is updated 7/8 of a second after reception of the time broadcast command and 6/8 of a second after interpreting the time broadcast command with S/C + 1 second to arrive at the correct time. B[0] is S/C time in seconds \* 224; B[1] is S/C time in seconds \* 216; B[2] is S/C time in seconds \* 28; B[3] is S/C time in seconds" ALIAS  $= "N/A"$ AUTHOR = "Blair, Jester"  $ENTRY$  TYPE  $=$  "ELEMENT" DATE CREATED  $= 12/11/90$ DATE MODIFIED  $= 08/20/91$  $\begin{array}{lll} \texttt{FIELD\_NAME} & = \texttt{TIME} \\ \texttt{FIELD\_FORMAT} & = \texttt{I*4} \end{array}$ FIELD FORMAT ALLOW BLANKS  $= "N/A"$  BINARY\_VALUES = "32 bit, unsigned" RANGE  $= 0:4,294,967,295$  DISCRETE\_VALUES = "N/A" COMPOSITION = TIME DATA\_TYPE = "INTEGER" ACCURACY = "UNK" PRECISION = "UNK" DATA\_RATE = "once per 14 seconds" UNITS = "COUNTS" ENTRY NAME = "Fine Time" COMMENTS = "The hi-resolution timer reading taken during interrupt handling routine triggered by the trailing edge of the first 10 Hz interrupt encountered during this packet." ALIAS =  $"N/A"$ <br>AUTHOR =  $"Blai$ = "Blair, Jester" ENTRY TYPE = "ELEMENT" DATE CREATED  $= 12/11/90$ DATE MODIFIED  $= 08/20/91$  $\begin{array}{lll} \texttt{FIED\_NAME} & = & \texttt{MSECS} \\ \texttt{FIELD\_FORMAT} & = & "I * 1 \end{array}$ FIELD FORMAT ALLOW BLANKS  $= "N/A"$  BINARY\_VALUES = "8 bit, unsigned"  $RANGE$  = 0:255 DISCRETE\_VALUES = "N/A" COMPOSITION = "MSECS" DATA TYPE = "INTEGER"

 ACCURACY = "UNK" PRECISION = "UNK" DATA RATE = "once per 14 seconds" UNITS = "COUNTS" ENTRY NAME = "Source data" COMMENTS = "The source data field contains the measurement information generated by the primary application process operating within each source. The size of the field shall be an integral number of octets. For MOLA the measurement information is generated by the Laser Altimeter and the field size is 1080 bytes (8640 bits). The field size includes the source primary header (48 bits) and the time code words (40 bits). Both Maintenance Mode and Science Mode packets are included in composition." ALIAS = "Telemetry packet data, science mode data" AUTHOR = "Jester" ENTRY TYPE = "GROUP" DATE CREATED  $= 12/11/90$  $DATE_MODIFIED =  $08/20/91$$ FIELD NAME = SOURCE DATA FIELD\_FORMAT =  $N/A$  /\* Formatted as described in the following entries. \*/ ALLOW\_BLANKS =  $"N/A"$ BINARY VALUES = "UNSIGNED" RANGE  $= "N/A"$ DISCRETE\_VALUES = "N/A"<br>COMPOSITION = " 'PK'  $=$  " 'PKT TYPE + ENG HSK DAT + SEU CNT + SW VNUM + FL\_RAMTEST + SCI\_DAT' or 'PKT\_TYPE + ENG\_HSK\_DAT + SEU\_CNT + SW\_VNUM + FL\_RAMTEST + MM\_DAT'"  $DATA_TYPE$  =  $"N/A"$  $\text{ACCURACY}$  = "N/A" PRECISION = "N/A"  $DATA$  RATE = "once / 14 seconds" UNITS  $= "N/A"$ ENTRY\_NAME = "Packet type" COMMENTS = "Packet type identifier byte. Distinguishes Science Mode packets from Maintenance Mode packets. Science Mode = 0. Maintenance Mode =  $[1 =$  Status packet,  $2 =$  memory dump,  $3 =$  noise count]. Values 4 - 255 are reserved for future modes. Modes 0, 1, 2 are hard coded in the flight software. Mode 3 is the result of a code patch. The packet type value should be patched when a code patch occurs that affects that mode's packet content." ALIAS  $= "N/A"$ AUTHOR = "Blair, Jester" ENTRY TYPE = "ELEMENT" DATE CREATED  $= 12/11/90$  $\text{DATE}\_\text{MODIFIED}$  = 06/11/92 FIELD NAME = PKT TYPE FIELD FORMAT = "I\*1" ALLOW BLANKS  $= "N/A"$ BINARY\_VALUES = "unsigned, 8 bit" RANGE  $= 0:255$ DISCRETE VALUES =  $\{0, 1, 2, ..., 255\}$ 

 COMPOSITION = PKT\_TYPE  $\begin{array}{lll} \texttt{DATA\_TYPE} & = & "INTER" \\ \texttt{ACCURACY} & = & "N/A" \end{array}$  $\operatorname{ACCURACY}$  PRECISION = "N/A" DATA\_RATE = "once / 14 seconds" UNITS  $= "N/A"$ ENTRY\_NAME = "Engineering/Housekeeping data" COMMENTS = "Analog monitor values; occur once per packet. Used for instrument health and welfare assessment." ALIAS  $= "N/A"$  AUTHOR = "Jester" ENTRY\_TYPE = "GROUP"  $\begin{array}{rcl} \texttt{DATE\_CREATED} & = & 03/06/91 \\ \texttt{DATE\_MODIFIED} & = & 08/20/91 \end{array}$ DATE\_MODIFIED FIELD\_NAME = ENG\_HSK\_DAT FIELD\_FORMAT =  $N/A$  /\* Formatted as follows \*/ ALLOW BLANKS  $= "N/A"$  BINARY\_VALUES = "UNSIGNED" RANGE  $= "N/A"$  DISCRETE\_VALUES = "N/A" COMPOSITION = "CM\_TMP + CPU\_TMP + PS\_TMP + IO\_TMP + AHS\_TMP + DADE\_TMP + LED\_TMP + OSC\_TMP + SD\_TEMP + DB\_TMP + LOPP\_\_TMP + LOUT\_TMP + IF\_TMP + RST\_TMP + EB\_TMP + LB\_TMP + P28V\_MN + RV\_MN + P12V\_MN + P24V\_MN + P5V\_MN + N12V\_MN + LTC\_MN + N5V\_MN + PSC\_MN + HV\_MON + N12VC\_MN + P12VC\_MN + N5VC\_MN + P5VC\_MN" DATA TYPE = "INTEGER"  $ACCURACY = "N/A"$  PRECISION = "N/A" DATA\_RATE = "once / 14 seconds" UNITS  $= "N/A"$ ENTRY\_NAME = "Computer memory temperature" COMMENTS  $=$  "Mux A, Ch #2" ALIAS  $= "N/A"$ AUTHOR = "Jester" ENTRY\_TYPE = "ELEMENT"  $\begin{array}{rcl} \mathtt{DATE\_CREATED} & = & 12/10/90 \\ \mathtt{DATE\_MODIFIED} & = & 08/20/91 \end{array}$  DATE\_MODIFIED = 08/20/91  $\begin{tabular}{lll} \multicolumn{2}{l}{{\bf FIELD\_NAME}} & = & {\bf CM\_IMP} \\ & \multicolumn{2}{l}{\bf FIELD\_FORMAT} & = & "I * 1" \\ \end{tabular}$ FIELD FORMAT ALLOW BLANKS  $= "N/A"$ BINARY VALUES = "8 bit, unsigned"  $RANGE$  = 0:255 DISCRETE\_VALUES = "N/A" COMPOSITION = CM\_TMP  $\begin{array}{rcl}\n\texttt{DATA\_TYPE} & = & \texttt{'INTEGR''} \\
\texttt{ACCURACY} & = & \texttt{'UNK''}\n\end{array}$  $ACCURACY$  PRECISION = "UNK" DATA RATE  $=$  "once / 14 seconds" UNITS = "COUNTS" ENTRY\_NAME = "Computer CPU temperature"  $COMMENTS$  = "Mux A, Ch #1"

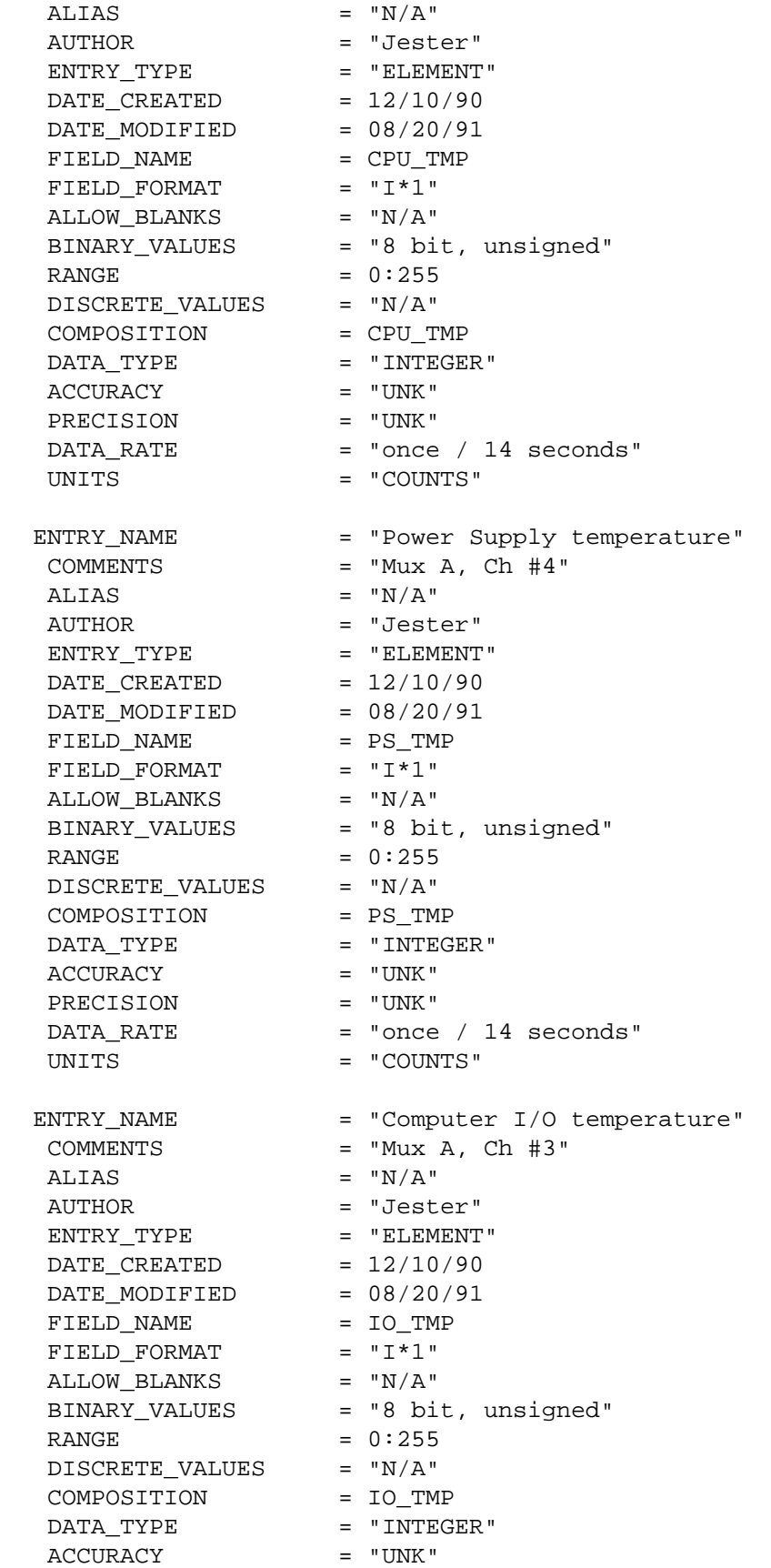

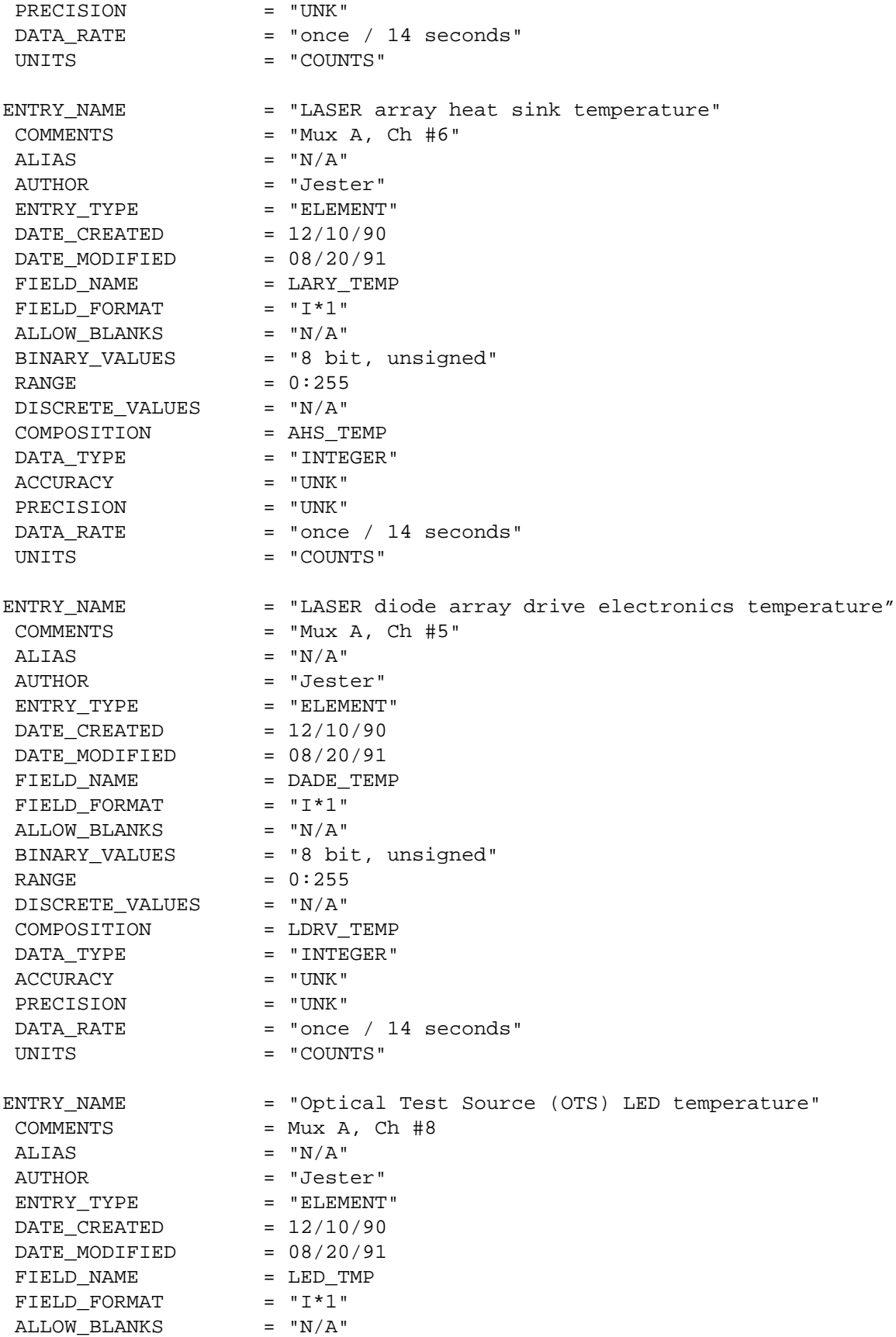

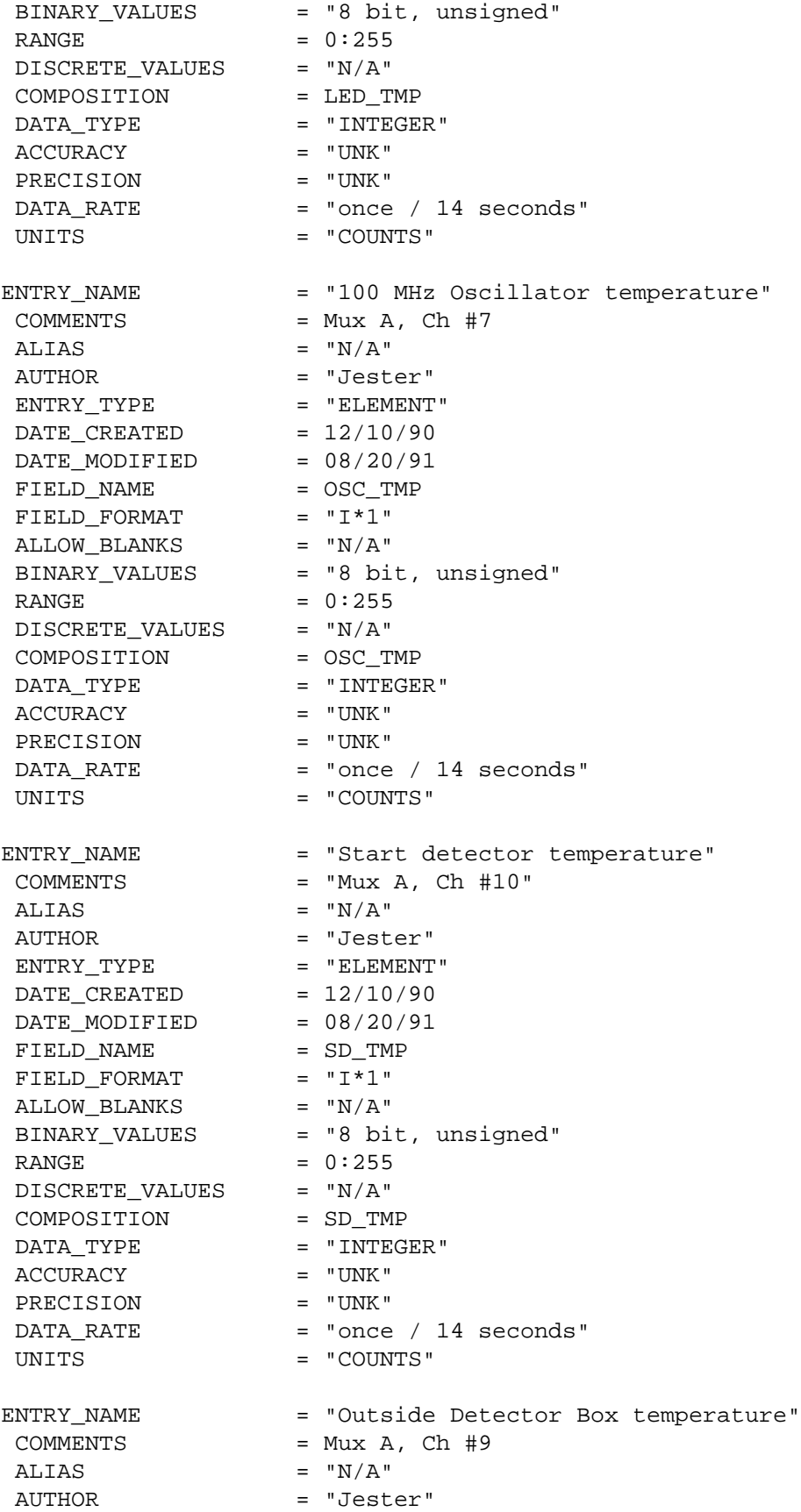

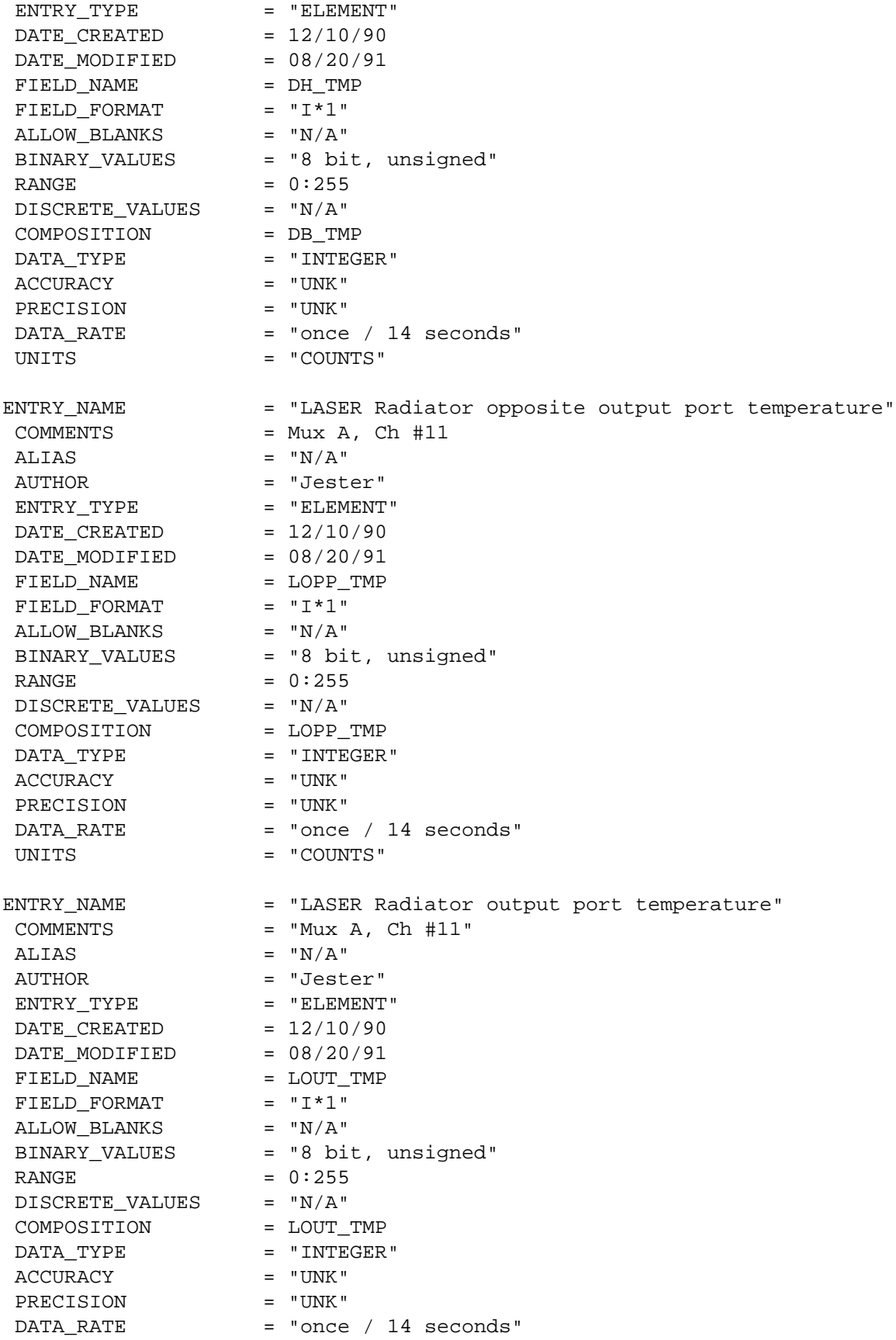

UNITS = "COUNTS" ENTRY\_NAME = "Interface Plate near 'hot foot' temperature"<br>
COMMENTS = "Mux A, Ch #14"  $=$  "Mux A, Ch #14" ALIAS  $= "N/A"$ AUTHOR = "Jester"<br>ENTRY\_TYPE = "ELEMENT ENTRY\_TYPE = "ELEMENT"  $\text{DATE\_CREATED}$  = 12/10/90  $\text{DATE}\_\text{MODIFIED}$  = 08/20/91 FIELD\_NAME = IF\_TMP FIELD\_FORMAT = "I\*1" ALLOW BLANKS  $= "N/A"$  BINARY\_VALUES = "8 bit, unsigned"  $\text{RANGE}$  = 0:255 DISCRETE\_VALUES = "N/A" COMPOSITION = IF\_TMP DATA\_TYPE = "INTEGER" ACCURACY = "UNK"<br>PRECISION = "UNK" PRECISION  $DATA_RATE$  = "once / 14 seconds" UNITS = "COUNTS" ENTRY\_NAME = "Radiation sheet transition temperature" COMMENTS  $=$  "Mux A, Ch #13" ALIAS  $= "N/A"$ AUTHOR = "Jester"  $ENTRY_TYPE$  = "ELEMENT" DATE CREATED  $= 12/10/90$  $\texttt{DATE}\_\texttt{MODIFIED}$  = 08/20/91 FIELD\_NAME = HP\_TMP FIELD\_FORMAT = "I\*1" ALLOW\_BLANKS = "N/A" BINARY\_VALUES = "8 bit, unsigned"  $\text{RANGE}$  = 0:255 DISCRETE\_VALUES = "N/A" COMPOSITION = RST\_TMP DATA\_TYPE = "INTEGER" ACCURACY = "UNK" PRECISION = "UNK" DATA\_RATE = "once / 14 seconds" UNITS = "COUNTS" ENTRY\_NAME = "Electronics Box top near S/C thermistor temperature" COMMENTS  $=$  "Mux A, Ch #16" ALIAS  $= "N/A"$ AUTHOR = "Jester"<br>ENTRY\_TYPE = "ELEMENT" ENTRY\_TYPE DATE CREATED  $= 12/10/90$  $DATE_MODIFIED =  $08/20/91$$ FIELD\_NAME = EB\_TMP FIELD\_FORMAT = "I\*1" ALLOW BLANKS  $= "N/A"$  $BINARY$  VALUES = "8 bit, unsigned"

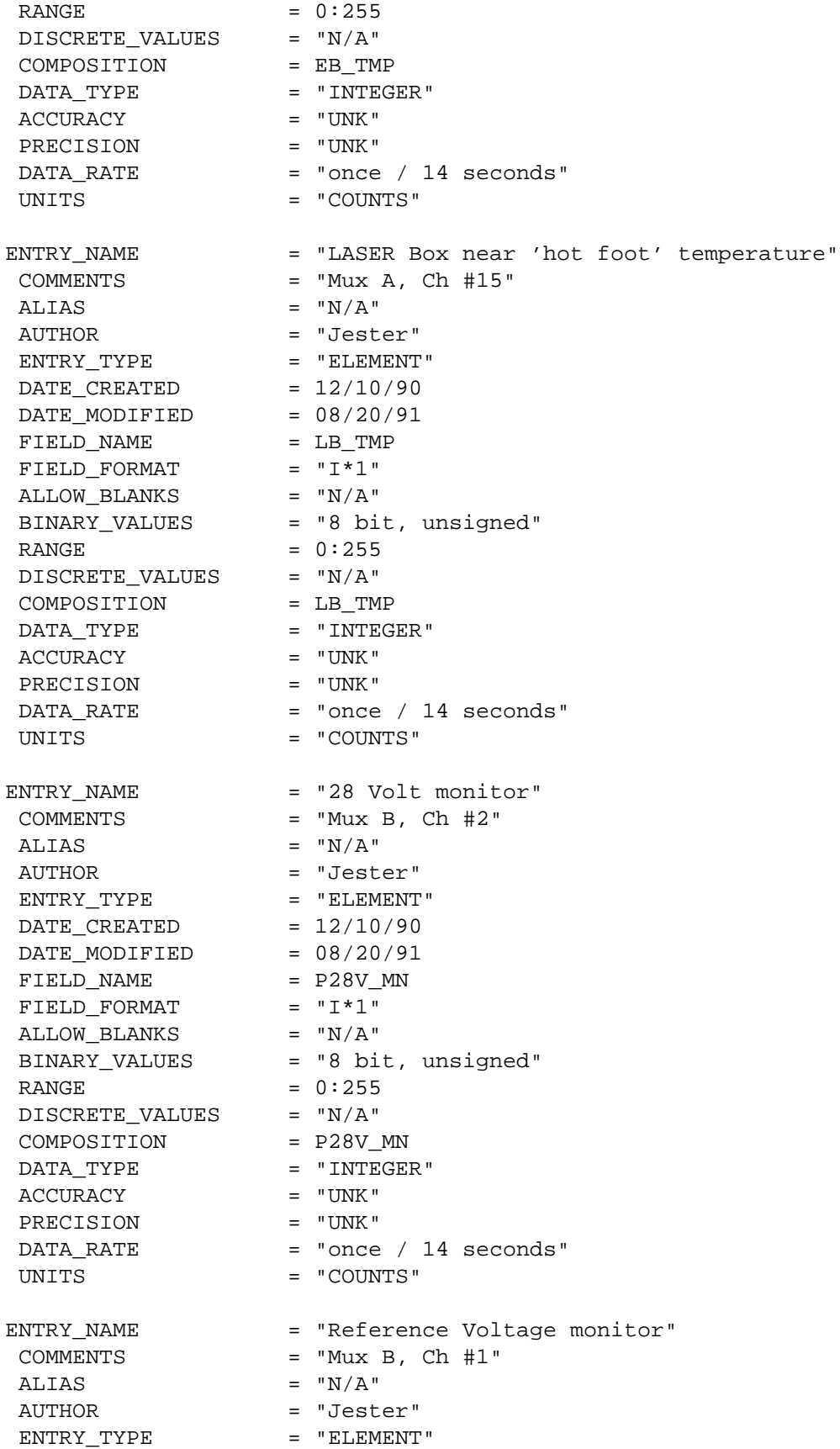

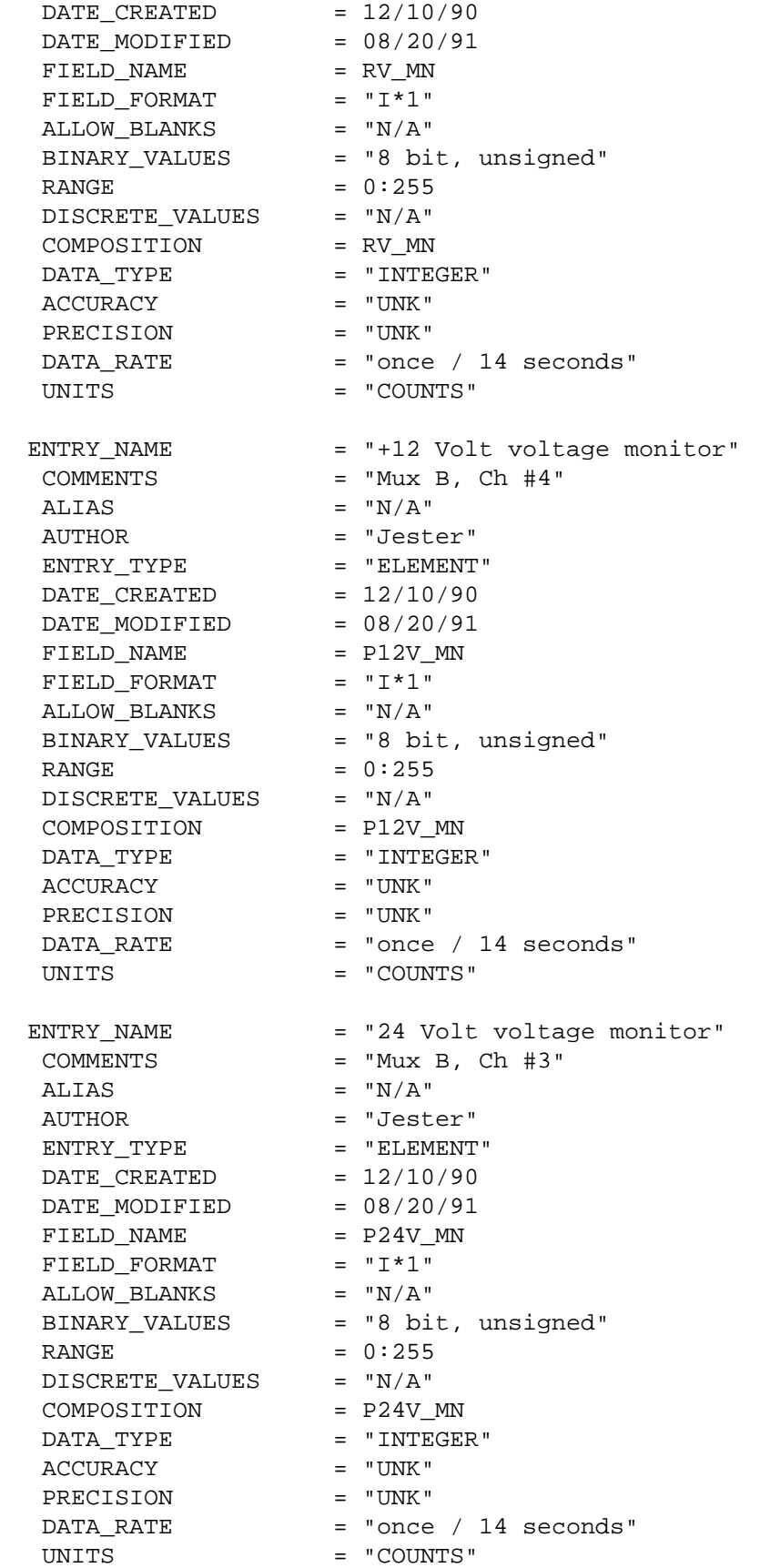

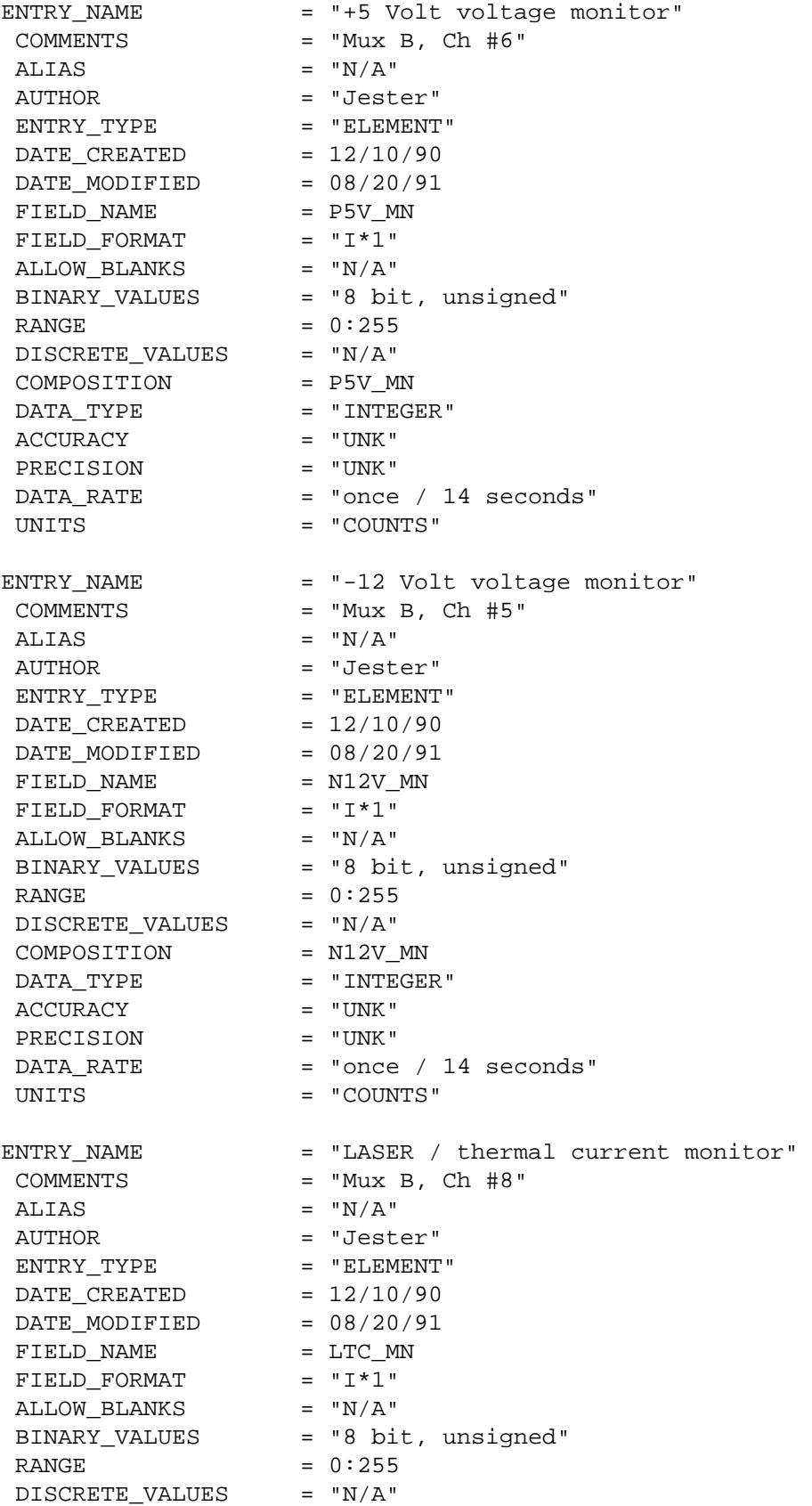
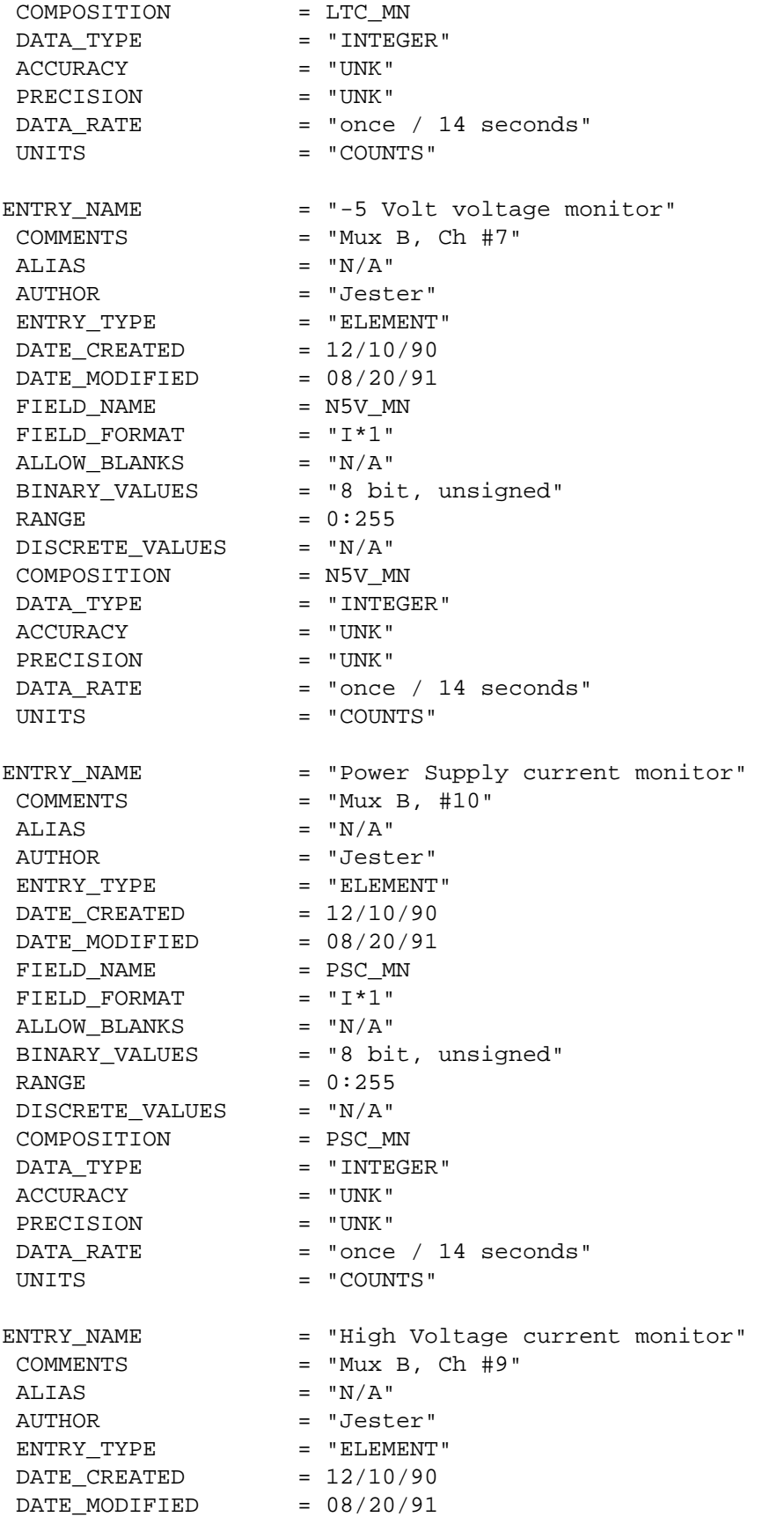

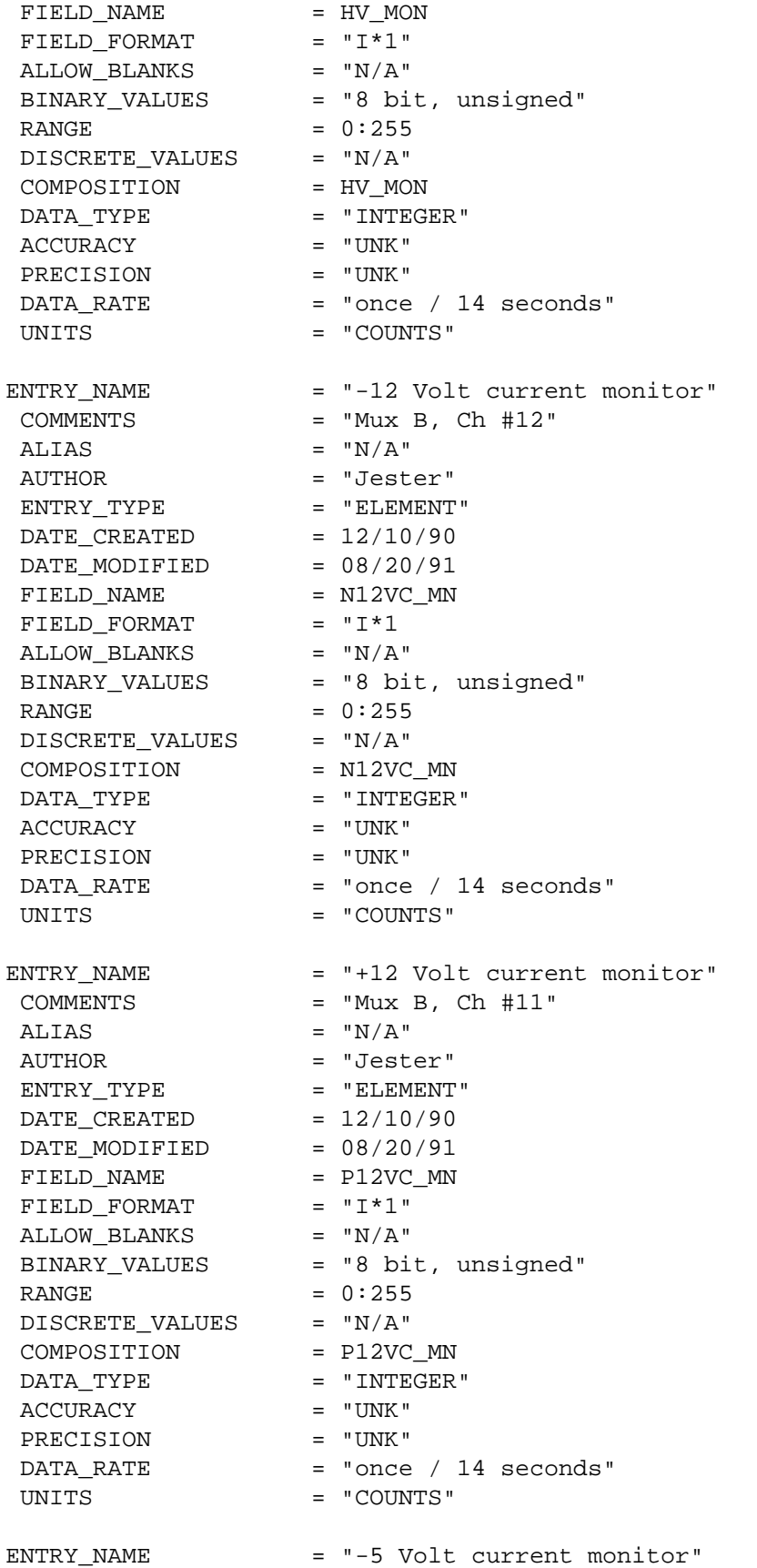

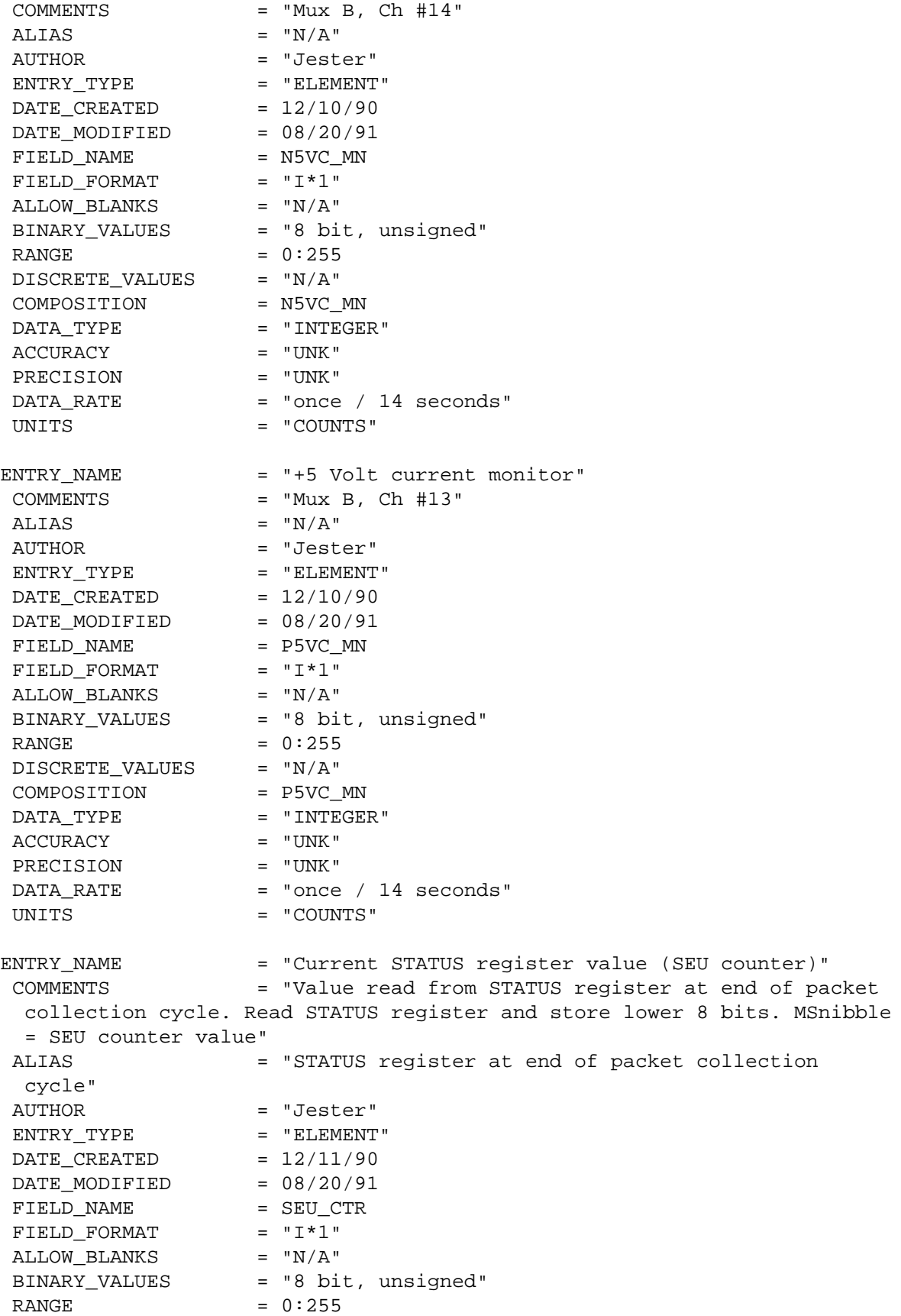

 $\begin{array}{rcl} \texttt{DISCRETE\_VALUES} & = & "N/A" \end{array}$  COMPOSITION = SEU\_CTR DATA\_TYPE = "INTEGER" ACCURACY = "UNK" PRECISION = "UNK"  $DATA$  RATE = "once / 14 seconds" UNITS = "COUNTS" ENTRY NAME = "Software Version Number (4.4 bit format)" COMMENTS = "4.4 bit format version number. Version number is hard coded in software and is stored in packet at the end of the packet collection cycle. Any software patches should include an update to this value. Current flight version is 5.3 therefore, 53h is hard coded in the Pack\_it() routine of the Science Mode. Maintenance Mode version is 6.2 therefore 62h is coded."  $ALIAS$  = " $N/A$ " AUTHOR = "Blair, Jester" ENTRY\_TYPE = "ELEMENT"  $\text{DATE\_CREATED}$  = 12/11/90 DATE MODIFIED  $= 08/20/91$ FIELD NAME = SW\_VER FIELD FORMAT  $= "I*2"$ ALLOW BLANKS ALLOW\_BLANKS = "N/A"<br>BINARY\_VALUES = "8 bit, unsigned" RANGE  $= 0:255$  DISCRETE\_VALUES = "N/A" COMPOSITION = SW\_VER DATA\_TYPE = "INTEGER"  $ACCURACY$  = " $N/A$ " PRECISION = "N/A"  $DATA$  RATE = "once / 14 seconds" UNITS  $= "N/A"$ ENTRY\_NAME = "Flag word (2 KB RAM block test)" COMMENTS = "RAM block test flag word. Memory test results. Bit representation of the results of the RAM write/read/verify block test performed after a CPU reset (HOT or COLD start). MSB (#15) represents the memory block from 7800h to 7FFFh; LSB (#0) from 0000h to 7FFh. 1 = error detected,  $0 = \text{block } 0. K.$  {jbb - A 0 represents a validated block, while a 0 (1?) means that the program encountered an invalid compare on at least one byte in that block area. B[0] is bits 15 - 8 of RAM test flag; B[1] is bits 7 - 0 of RAM test flag" ALIAS = "RAM block test flag word" AUTHOR = "Blair, Jester" ENTRY TYPE = "ELEMENT" DATE CREATED  $= 12/11/90$ DATE MODIFIED  $= 08/20/91$ FIELD NAME = RAMTEST FIELD FORMAT  $= "I*2"$ ALLOW BLANKS  $= "N/A"$  BINARY\_VALUES = "16 bit, unsigned"  $RANGE$  = 0:65535  $\begin{array}{rcl} \texttt{DISCRETE\_VALUES} & = & "N/A" \end{array}$ COMPOSITION = RAMTEST

DATA\_TYPE = "INTEGER"  $\begin{array}{ccc}\n\texttt{ACCURACY} & = & "UNK" \\
\texttt{PRECISION} & = & "N/A" \end{array}$ PRECISION<br>DATA\_RATE = "once /  $14$  seconds" UNITS  $= "N/A"$  NOTE = "At this point the format and data elements in the two modes differ." ENTRY\_NAME = "Science Mode Data" COMMENTS = "The description of the Science Mode Data (SCI DAT) is included here. See the AEDR Maintenance Mode Data Dictionary for a description of the Maintenance Mode telemetry data packets (MM\_DAT)." ALIAS  $= "N/A"$  AUTHOR = "Jester" ENTRY TYPE = "ELEMENT" DATE CREATED  $= 09/28/91$  $DATE_MODIFIED =  $09/28/91$$ FIELD NAME = SCI DAT FIELD\_FORMAT = "N/A" ALLOW\_BLANKS =  $"N/A"$ <br>BINARY\_VALUES =  $"N/A"$ BINARY VALUES RANGE  $= "N/A"$  DISCRETE\_VALUES = "N/A" COMPOSITION = "ST\_FLAGS + SW\_VAL + RECCMD\_CNT + CMDERR\_CNT + XMIT TH + RT STAT + R GATE + HSTART VAL + VALCMD CNT + MEM DUMP + CMD\_ECHO + PKT\_VAL + FRM\_SHOT\_DATA" DATA\_TYPE = "INTEGER"  $ACCURACY$  =  $"N/A"$  PRECISION = "N/A" DATA\_RATE = "once / 14 seconds" UNITS  $= "N/A"$ ENTRY\_NAME = "Status Flags (SFLAG1(16 bits), SFLAG2(16 bits))" COMMENTS = "Values of SFLAG1 and SFLAG2 stored at packet completion. Each flag represents four 4 bit words. B[0] = byte 0; B[1] = byte 1; B[2] = byte 2; B[3] = byte 3. SFLAG1 =  $(B[0] * 256) + B[1]$ ; SFLAG2 =  $(B[2] * 256) + B[3]$ . The meanings of the individual bit settings is in Appendix A of the Flight Software's User's Guide" ALIAS = "32 software status bits" AUTHOR = "Blair, Jester" ENTRY TYPE = "ELEMENT" DATE CREATED  $= 12/11/90$ DATE\_MODIFIED DATE\_MODIFIED = 06/11/92<br>FIELD\_NAME = "ST\_FLG\_1,ST\_FLG\_2" FIELD\_FORMAT = "eight 4 bit values"<br>ALLOW\_BLANKS = "N/A" ALLOW BLANKS BINARY VALUES = "32 bit, unsigned" RANGE  $= 0:4,294,967,295$  DISCRETE\_VALUES = "N/A" COMPOSITION = "ST\_FLG\_1,ST\_FLG\_2" DATA TYPE = "INTEGER" ACCURACY = "UNK"

 PRECISION = "N/A" DATA RATE = "once / 14 seconds" UNITS  $= "N/A"$ ENTRY\_NAME = "Software validity checksum" COMMENTS = "Checksum (end-around-carry, word adds) calculated using start address and length from Parameter Table. One word calculated using (CHKLEN/2)# of word end-around-carry additions start at word # (CHKSTART/2). Note : CHKLEN and CHKSTART exist in the parameter table and are BYTE length and BYTE address or offset. B[0] is MSByte and B[1] is LSByte of software validity checksum." ALIAS  $= "N/A"$ AUTHOR = "Blair, Jester"  $ENTRY_TYPE$  = "ELEMENT"<br>DATE\_CREATED =  $12/11/90$ DATE CREATED DATE MODIFIED  $= 08/20/91$ FIELD NAME = SW CKSM FIELD\_FORMAT = "I\*2"  $ALLOW_BLANKS$  =  $''N/A''$ BINARY VALUES = "16 bits, unsigned"  $RANGE$  = 0:65535 DISCRETE\_VALUES = "N/A" COMPOSITION = SW\_CKSM DATA TYPE  $=$  "INTEGER" ACCURACY = "UNK" PRECISION = "UNK"  $DATA$  RATE = "once / 14 seconds" UNITS  $= "N/A"$ ENTRY\_NAME = "Received command count (modulo 8 bits)" COMMENTS = "Number of commands received in the DMA buffer, i.e., number separated by CMD START bits set, never cleared, init = 0. Number of CMD\_START bits set in the commands received buffer. Only look at the number of commands received during that RTI interval. Count performed during RTI 4ms 'quiet time'. Counter starts at 0 from a HOT/COLD start, counts up and rolls over from 0FFh to 00h." ALIAS = "Number of commands received" AUTHOR = "Blair, Jester" ENTRY TYPE = "ELEMENT" DATE CREATED  $= 12/11/90$ DATE MODIFIED  $= 08/20/91$ FIELD NAME = REC CMD FIELD\_FORMAT = "I\*1" ALLOW BLANKS  $= "N/A"$  BINARY\_VALUES = 8 bits, unsigned  $\begin{tabular}{ll} \multicolumn{2}{l}{{\bf{RANGE}}} & = & 0:255 \\ \multicolumn{2}{l}{\bf{DISCRETE\_VALUES}} & = & "N/A" \end{tabular}$ DISCRETE VALUES COMPOSITION = REC\_CMD DATA TYPE = "INTEGER" ACCURACY = "UNK" PRECISION = "N/A" DATA\_RATE = "once / 14 seconds" UNITS = "COUNTS"

ENTRY NAME = "Command error count (modulo 8 bits)" COMMENTS = "Number of invalid MOLA specific commands received, never cleared, init = 0. Command errors counter works the same way as Received command count (see above), except, this counts the # of command errors, defined as TBD." ALIAS = "Number of command errors encountered" AUTHOR = "Blair, Jester" ENTRY\_TYPE = "ELEMENT" DATE CREATED  $= 12/11/90$ DATE MODIFIED  $= 08/20/91$ FIELD\_NAME = CMD ERR FIELD FORMAT  $= "I*1"$ ALLOW BLANKS  $= "N/A"$ BINARY VALUES = "8 bit, unsigned" RANGE  $= 0:255$  DISCRETE\_VALUES = "N/A" COMPOSITION = CMD\_ERR DATA TYPE = "INTEGER" ACCURACY = "UNK" PRECISION = "N/A" DATA\_RATE = "once / 14 seconds" UNITS = "COUNTS" ENTRY\_NAME = "Transmitter threshold setting (XMITDA)" COMMENTS = "Value of XMITDA from Parameter table, stored at packet completion. LSB is equivalent to 1 mv. This byte reports the value of XMITDA from PARAM\_TABLE. It is stored in the packet at the end of the packet collection cycle." ALIAS = "Transmitter start detector threshold setting" AUTHOR = "Blair, Jester" ENTRY TYPE = "ELEMENT" DATE CREATED  $= 12/11/90$  $\text{DATE}\_\text{MODIFIED}$  = 08/20/91 FIELD NAME = XMTR TS FIELD FORMAT = "I\*1" ALLOW BLANKS  $= "N/A"$  BINARY\_VALUES = "8 bit, unsigned"  $\text{RANGE}$  = 0:255 DISCRETE\_VALUES = "N/A" COMPOSITION = XMTR\_TS DATA\_TYPE = "INTEGER"  $\begin{array}{ccc} \text{ACCURACY} & = & "UNK" \\ \text{PRECISION} & = & "UNK" \end{array}$ PRECISION DATA RATE = "once / 14 seconds" UNITS = millivolts ENTRY\_NAME = "Range Tracking Status" COMMENTS = "MSB = OTS\_FIRE value, bits 7654321, 1 = TRACKING, 0 = ACQ. MSB (#7) is the LSB of OTS\_FIRE from PARAM\_TABLE, stored at the end of the packet collection cycle. It is the value used to determine the firing status of the OTS for the first shot of the packet cycle. Bits 6-0 represent frames 7-1 tracking status. 0 means that the software was in acquisition mode for that frame, while 1 represents tracking mode."

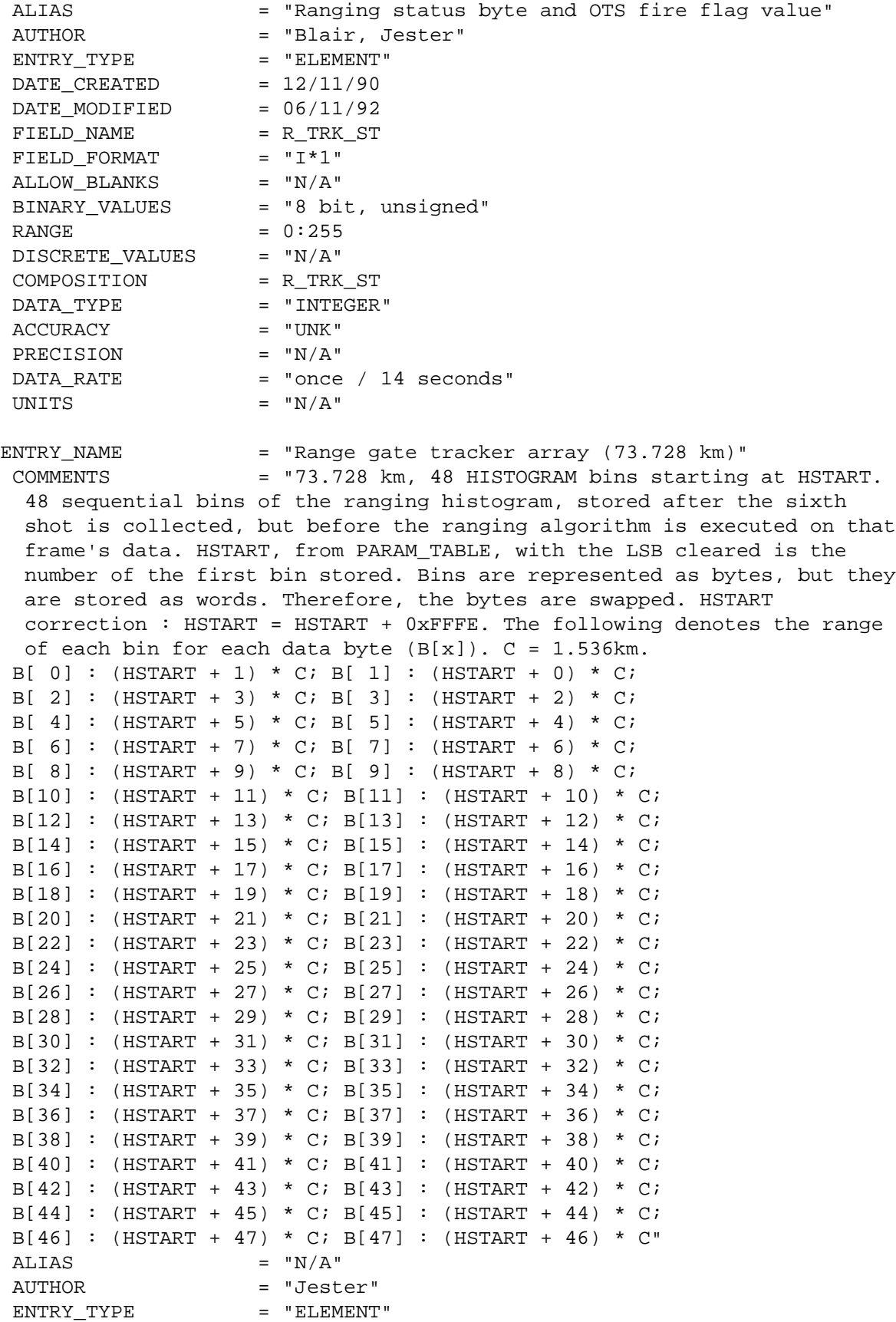

 $\text{DATE\_CREATED}$  = 12/11/90 DATE MODIFIED  $= 08/20/91$ FIELD NAME = R BIN HG FIELD\_FORMAT = "48 1 byte bins" ALLOW BLANKS  $= "N/A"$ BINARY VALUES = "384 bits, unsigned" RANGE  $= 0:255$  DISCRETE\_VALUES = "N/A" COMPOSITION = R\_BIN\_HG DATA\_TYPE = "INTEGER" ACCURACY = "UNK" PRECISION = "N/A"  $DATA$  RATE = "once / 14 seconds" UNITS = "COUNTS" ENTRY NAME = "HSTART value for HISTOGRAM dump" COMMENTS = "Value of HSTART from Parameter table, stored at packet completion. Stored at the end of the packet collection cycle. HSTART is used to store the Histogram dump bins on the previous frame (2 seconds earlier). HSTART is right shifted one bit and used as a word pointer, therefore, its LSB is cleared. B[0] = MSByte of HSTART; B[1] = LSByte of HSTART" ALIAS  $= "N/A"$ AUTHOR = "Blair, Jester"  $ENTRY_TYPE$  = "ELEMENT"<br>DATE\_CREATED =  $12/11/90$ DATE CREATED DATE MODIFIED  $= 08/20/91$ FIELD NAME = HSTART FIELD\_FORMAT = "I\*2"  $ALLOW_BLANKS$  =  $''N/A''$  $BINARY$  VALUES = "16 bits, unsigned"  $RANGE$  = 0:65535 DISCRETE\_VALUES = "N/A" COMPOSITION = "HSTART"  $\begin{aligned}\n\text{DATA\_TYPE} &= \text{"INTER"} \\
\text{ACCURACY} &= \text{"UNK"}\n\end{aligned}$  $\operatorname{ACCURACY}$  PRECISION = "N/A"  $DATA$  RATE  $=$  "once  $/$  14 seconds" UNITS = "COUNTS" ENTRY\_NAME = "Valid commands received count (modulo 16 bits)" COMMENTS = "Number of Time broadcast and Parameter update and channel on/off commands executed, never cleared, init. = 0. This is a 16 bit counter that starts at 0 after a CPU reset and rolls over from 0FFFFh to 0. Valid MOLA specific commands are defined as Channel ON/OFF commands and Parameter Update command (irregardless of parameter offset validity - invalid offsets are flagged and counted as Subcommand errors). All other MOLA specific commands are either flagged as errors or cause a mode change or CPU reset.  $B[0] = MSByte$  and  $B[1] = LSByte$  of valid cmd counter" ALIAS = "# valid MOLA specific commands" AUTHOR = "Blair, Jester" ENTRY TYPE = "ELEMENT" DATE CREATED  $= 12/11/90$ 

DATE MODIFIED  $= 08/20/91$ FIELD\_NAME =  $VAL\_CMD$ <br>FIELD FORMAT =  $"I*2"$ FIELD FORMAT ALLOW BLANKS  $= "N/A"$ BINARY VALUES = "16 bit, unsigned"  $RANGE$  = 0:65535 DISCRETE\_VALUES = "N/A" COMPOSITION = VAL\_CMD DATA TYPE  $=$  "INTEGER" ACCURACY = "UNK" PRECISION = "N/A"  $DATA$  RATE = "once / 14 seconds" UNITS = "COUNTS" ENTRY NAME = "Memory dump segment" COMMENTS = "16 bytes read from memory space starting at ((SEQUENCE & 0x3FFh)\*16), dumps 0 - 3FFFh then starts again at 0. Using the lower 11 bits of the SEQUENCE count, stored in this packet, multiplied by 16 as the starting byte address, 8 words are read from RAM and stored in the packet. The following denotes the memory address at each data byte  $(B[x])$ . C = ((SEQUENCE & 0x3FFF) \*16). B[ 0] : C+ 1; B[ 1] : C+ 0; B[ 2] : C+ 3; B[ 3] : C+ 2; B[ 4] : C+ 5; B[ 5] : C+ 4; B[ 6] : C+ 7; B[ 7] : C+ 6; B[ 8] : C+ 9; B[ 9] : C+ 8; B[10] : C+11; B[11] : C+10; B[12] : C+13; B[13] : C+12; B[14] : C+15; B[15] : C+14" ALIAS = "Ram dump portion" AUTHOR = "Blair, Jester" ENTRY TYPE = "ELEMENT" DATE CREATED  $= 12/11/90$  $\text{DATE}\_\text{MODIFIED}$  = 08/20/91 FIELD NAME = MEM DUMP FIELD\_FORMAT = "16 1 byte values"<br>ALLOW\_BLANKS =  $^{\circ}$  N/A" ALLOW BLANKS BINARY VALUES = "128 bits, unsigned"  $RANGE = 0:255$  DISCRETE\_VALUES = "N/A" COMPOSITION = "MEM\_DUMP" DATA TYPE = "INTEGER" ACCURACY = "UNK" PRECISION = "N/A" DATA\_RATE = "once / 14 seconds" UNITS  $= "N/A"$ ENTRY\_NAME = "Command echo" COMMENTS = "First 8 command words received during current packet, only complete commands are stored, MOLA specific commands only. The software attempts to echo all valid commands. If the command will fit in the room remaining in the buffer, then it is stored and that much room is removed from that which remains in the echo buffer. If a

 command will not fit, then a buffer overflow is flagged, but subsequent commands that will fit are still stored in the buffer. B[0]: MSB of command word (CW) #1;B[1]: LSB of CW#1;B[2]: MSB of CW#2;B[3]: LSB of  $CW#2:B[4]: MSB of CW#3:B[5]: LSB of CW#3; B[6]: MSB of CW#4; B[7]: LSB$ of CW#4;B[8]: MSB of CW#5;B[9]: LSB of CW#5;B[10]: MSB of CW#6;B[11]:

 LSB of CW#6;B[12]: MSB of CW#7; B[13]: LSB of CW#7;B[14]: MSB of CW#8;B[15]: LSB of CW#8. NOTE: The command echo buffer is filled with zeros at the start of each packet." ALIAS = "Echo valid commands" AUTHOR = "Blair, Jester" ENTRY TYPE = "ELEMENT" DATE CREATED  $= 12/11/90$  $\text{DATE}\_\text{MODIFIED}$  = 08/20/91 FIELD NAME = CMD ECHO FIELD\_FORMAT =  $\sqrt{8}$  I \*2 words"<br>ALLOW\_BLANKS =  $\sqrt{8}$  N/A" ALLOW BLANKS BINARY\_VALUES = "128 bits, unsigned"  $RANGE$  = 0:65535 DISCRETE\_VALUES = "N/A" COMPOSITION = CMD\_ECHO DATA TYPE = "INTEGER" ACCURACY = "UNK" PRECISION = "N/A" DATA\_RATE = "once / 14 seconds" UNITS  $= "N/A"$ ENTRY\_NAME = "Packet validity checksum" COMMENTS = "Simple 16 bit addition of entire packet contents upon completion. This location is zeroed for addition. This word is zeroed, then words 0-539 are added without carry to a variable that is initially zero. The resulting lower 16 bits are stored in this location. To verify, read, store, and clear this location. Then, word add without carry these 540 words and compare the lower 16 bits with the stored value." ALIAS  $= "N/A"$ AUTHOR = "Blair, Jester"  $ENTRY_TYPE$  = "ELEMENT"<br>DATE\_CREATED =  $12/11/90$ DATE CREATED DATE MODIFIED  $= 08/20/91$ FIELD NAME = PKT CKSM FIELD\_FORMAT = "I\*2" ALLOW BLANKS ALLOW\_BLANKS = "N/A"<br>BINARY\_VALUES = "16 bit, unsigned"  $RANGE$  = 0:65536 DISCRETE\_VALUES = "N/A" COMPOSITION = PKT\_CKSM DATA\_TYPE = "INTEGER"  $\operatorname{ACCURACY}$  PRECISION = "UNK" DATA RATE  $=$  "once / 14 seconds" UNITS  $= "N/A"$ ENTRY\_NAME = "Frame /Shot data" COMMENTS = "For each of 7 frames, the good laser data out of 20 laser shots per frame." ALIAS  $= "N/A"$ AUTHOR = "Jester" ENTRY TYPE = "GROUP" DATE CREATED  $= 08/20/91$ 

 $\text{DATE}\_\text{MODIFIED}$  = 08/20/91 FIELD\_NAME = FRM\_SHOT\_DATA<br>FIELD\_FORMAT = "N/A" /\* Forma FIELD\_FORMAT = "N/A" /\* Formatted as described below \*/ ALLOW BLANKS BINARY VALUES = "UNSIGNED" RANGE  $= "N/A"$  DISCRETE\_VALUES = "N/A" COMPOSITION = "RANGING\_CNT + CH\_1\_RE + CH\_2\_RE + LZ\_XMT + MF\_ID + TIU\_URB + RC\_MSK + AS\_HCT + CH\_1\_TS + CH\_2\_TS + CH\_3\_TS + CH\_4\_TS + R\_DELAY + R\_WIDTH + AS\_MHT + SWSTAT + CH\_1\_BC + CH\_2\_BC + CH\_3\_BC + CH 4 BC" DATA TYPE = "INTEGER"  $ACCURACY$  = " $N/A$ " PRECISION = "N/A"<br>DATA RATE = "once = "once per two seconds" UNITS  $= "COUNTS"$ ENTRY NAME = "Range to surface" COMMENTS = "The possible 20 valid frame laser shots surface ranging measurements in Timing Interval Unit (TIU) counts. The least significant 16 bits of TIU (LSTIU), stored for every shot. B[0] = Bits 15 - 8 of TIU reading; B[1] = Bits 7 - 0 of TIU reading" ALIAS = "Lower 16 bits of TIU" AUTHOR = "Jester" ENTRY\_TYPE = "ELEMENT"  $\text{DATE\_CREATED}$  = 12/12/90 DATE MODIFIED  $= 08/20/91$ FIELD NAME = RANGING CNT FIELD\_FORMAT = "20 I\*2 words" ALLOW\_BLANKS =  $"N/A"$ BINARY VALUES = "16 bit, unsigned"  $RANGE$  = 0:65535  $\begin{array}{rcl} \texttt{DISCRETE\_VALUES} & = & "N/A" \end{array}$  COMPOSITION = "RANGING\_CNT"  $\begin{array}{rcl} \mathtt{DATA\_TYPE} & = & \texttt{^\text{T}INTEGR''} \\ \mathtt{ACCURACY} & = & \texttt{^\text{T}UNK''} \end{array}$  $\operatorname{ACCURACY}$  PRECISION = "UNK" DATA RATE = "10 shots per second" UNITS = "COUNTS" ENTRY\_NAME = "1st channel received pulse energy" COMMENTS = "The level of return, reflected energy as received by the first channel and matched filter to trigger. This is a set of values for all possible 20 shots within the frame. Lowest numbered non-zero energy reading for each shot." ALIAS = "Return energy in first triggered channel, First channel to receive energy" AUTHOR = "Blair, Jester" ENTRY TYPE = "ELEMENT" DATE CREATED  $= 12/12/90$ DATE MODIFIED  $= 08/20/91$  $FIELD_NAME$  =  $CH_1_RE$ FIELD\_FORMAT = "20 1 byte values"<br>ALLOW BLANKS =  $^{\circ}N/A^{\circ}$ ALLOW BLANKS

 BINARY\_VALUES = "8 bit, unsigned"  $RANGE = 0:255$  DISCRETE\_VALUES = "N/A" COMPOSITION = CH\_1\_RE DATA TYPE = "INTEGER" ACCURACY = "UNK" PRECISION = "UNK" DATA\_RATE = "10 per second" UNITS = "COUNTS" ENTRY\_NAME = "Channel Number / Pulse Width of Return Energy" COMMENTS = "The channel triggered by the return energy; bits 7,6 = channel number - 1. The pulse width of the returned shot; Bit 5 - 0." ALIAS = "Trigger channel" AUTHOR = "Blair, Jester" ENTRY TYPE = "ELEMENT" DATE CREATED  $= 4/1/97$  $\text{DATE}\_\text{MODIFIED}$  = 08/20/91 FIELD NAME = CHAN PW FIELD\_FORMAT =  $"20$  1 byte values"<br>ALLOW\_BLANKS =  $"N/A"$ ALLOW BLANKS BINARY\_VALUES = "8 bit, unsigned, fixed point"  $RANGE$  = 0:255 DISCRETE\_VALUES = "N/A" COMPOSITION = "CHAN\_PW" DATA TYPE = "INTEGER" ACCURACY = "UNK" PRECISION = "UNK" DATA\_RATE = "10 per second" UNITS = "COUNTS" ENTRY\_NAME = "LASER transmitter power" COMMENTS = "Transmitted laser pulse energy level. This is a set of values for all 20 shots within the frame. Energy reading for LASER transmit power for each shot." ALIAS = "Laser transmit power, laser shot power level, Laser shot transmit power" AUTHOR = "Blair, Jester" ENTRY\_TYPE = "ELEMENT"  $\text{DATE\_CREATED}$  = 12/12/90 DATE MODIFIED  $= 08/20/91$ FIELD\_NAME = LZ\_XMT FIELD\_FORMAT = "20 1 byte values" ALLOW BLANKS  $= "N/A"$ BINARY\_VALUES = "8 bit, unsigned, fixed point" RANGE  $= 0:255$  DISCRETE\_VALUES = "N/A" COMPOSITION = "LZ\_XMT" DATA\_TYPE = "INTEGER" ACCURACY = "UNK" PRECISION = "UNK" DATA RATE = "10 per second" UNITS = "Pulse height"

ENTRY\_NAME = "Encoder Bits" COMMENTS = "The start and stop encoder bits for each shot. Applied to range to surface counts to get a more precise range value. A set of 20 half-byte values, one for each laser shot. Each byte contains values for an odd and an even numbered shot. Per byte = Bit 7 - 6 encoder stop bits for odd shots; Bit 5 - 4 - encoder start bits for odd shots; Bit  $3 - 2$  - encoder stop bits for even shots; Bit  $1 - 0$  encoder start bits for even shots. Odd numbered SHOTs order - 3,1, 7, 5,11, 9, 15, 13, 19, 17; Even numbered SHOTs order - 4, 2, 8, 6, 12, 10, 16, 14, 20, 18" ALIAS = "Interpolator bits" AUTHOR = "Blair, Jester" ENTRY TYPE = "ELEMENT"  $\text{DATE\_CREATED}$  = 4/1/97 DATE MODIFIED =  $4/1/97$ FIELD NAME = ENC BITS FIELD\_FORMAT = "20 0.5 byte values"  $ALLOW_BLANKS$  =  $''N/A''$ BINARY VALUES = "4-bit, unsigned, fixed-point" RANGE  $= 0:15$  DISCRETE\_VALUES = "N/A" COMPOSITION = "ENC\_BITS" DATA TYPE  $=$  "INTEGER"  $\text{ACCURACY}$  = "N/A" PRECISION = "N/A" DATA RATE = "10 per second" UNITS  $= "N/A"$ ENTRY\_NAME = "TIU upper range bits" COMMENTS = "The upper 3 or 3 highest ordered bits of the MOLA time interval unit (TIU). Only the largest MSTIU value read in current frame is saved. Only bits 6, 5, 4 are used. With Receiver channel mask status (bits 3-0) below forms one byte. Will be either the values 3 or 4." ALIAS = "Most significant portion of the range to surface measurement" AUTHOR = "Jester" ENTRY TYPE = "ELEMENT" DATE CREATED  $= 12/12/90$  $DATE_MODIFIED =  $09/24/91$$ FIELD NAME = TIU URB FIELD\_FORMAT = "7 0.5 byte values" ALLOW BLANKS  $= "N/A"$ BINARY VALUES = "4-bit, unsigned" RANGE  $= 0:7$  $\begin{tabular}{lll} \bf DISCRETE\_VALUES & = \{3,4\} \end{tabular}$ COMPOSITION = "TIU URB" DATA TYPE = "INTEGER" ACCURACY = "UNK" PRECISION = "UNK" DATA\_RATE = "once per 2 seconds; 7 per packet" UNITS = "COUNTS"<br>ENTRY\_NAME = "Receive = "Receiver channel mask status"

 COMMENTS = "The altimeter channel mask settings from the flight parameter table at the time of acquisition and storage of the TIU upper range bits. The mask indicates if the channel filter is active or is masked out to prevent triggering the TIU. Least significant 4 bits of ALTSET from Parameter table; stored at same time as largest MSTIU. The value sent to ALTMOD in Altimeter Electronics. With TIU upper range bits above forms one byte. Bit 3 = Channel 1; Bit  $2 =$  Channel 2; Bit  $1 =$  Channel 3; Bit  $0 =$  Channel 4.  $1 =$  channel on, 0 = channel off" ALIAS = "ALTMOD; parameter table channels enabled, Receiver channel mask status bits" AUTHOR = "Blair, Jester" ENTRY TYPE = "ELEMENT"  $\text{DATE\_CREATED}$  = 12/12/90 DATE MODIFIED  $= 08/20/91$ FIELD\_NAME = RC\_MSK FIELD\_FORMAT = "7 0.5 bytes per packet" ALLOW\_BLANKS =  $"N/A"$ <br>BINARY\_VALUES =  $"4-bi$ = "4-bit, unsigned"  $\begin{array}{rcl} \texttt{RANGE} & = & 0:15 \\ \texttt{DISCRETE\_VALUES} & = & "N/A" \end{array}$ DISCRETE VALUES COMPOSITION = "RC\_MSK" DATA TYPE = "INTEGER" ACCURACY = "UNK" PRECISION = "UNK" DATA\_RATE = "once per 2 seconds" UNITS  $= "N/A"$ ENTRY\_NAME = "Algorithm status (HIT\_COUNT)" COMMENTS = "Current value from the active data frame showing the number of hits counted in the possible 20 shot hits in the single frame or the number of hits summed over the possible 100 shots when in the 5 frame mode. This is an indicator of the performance of the tracking algorithm. If in the acquisition mode, this field will contain the number of shot hits from a possible 80 shots within the 4 frame acquisition window. HIT\_CNT from previous frame." ALIAS = "Tracking algorithm hit count status" AUTHOR = "Blair, Jester" ENTRY TYPE = "ELEMENT" DATE CREATED  $= 12/12/90$  $DATE_MODIFIED =  $09/24/91$$ FIELD\_NAME = AS\_HCT FIELD\_FORMAT = "7 1 byte values" ALLOW BLANKS  $= "N/A"$  BINARY\_VALUES = "8-bit, unsigned" RANGE  $= "0:20 \text{ or } :80(\text{tracking}) \text{ or } :80(\text{acquisition})"$ DISCRETE\_VALUES  $= \{0, 20, 80\}$  COMPOSITION = "AS\_HCT" DATA TYPE = "INTEGER" ACCURACY = "UNK" PRECISION = "UNK" DATA\_RATE = "once per 2 seconds" UNITS = "COUNTS"

ENTRY NAME = "Channel half-frame threshold settings" COMMENTS = "The active channel threshold settings in the current frame. The settings of the 4 channel thresholds are sampled for the first 10 shots in the frame, and again for the final 10 frame shots. Value of  $CH(1,2,3,4)$  TH during a half-frame of current frame." ALIAS = "Receiver threshold settings" AUTHOR = "Blair, Jester" ENTRY\_TYPE = "ELEMENT" DATE CREATED  $= 12/12/90$ DATE MODIFIED  $= 08/20/91$  $FIELD\_NAME = "CH_1_TS, CH_2_TS, CH_3_TS, CH_4_TS"$  FIELD\_FORMAT = "8 1 byte values per frame (56 per packet)" ALLOW BLANKS BINARY\_VALUES = "8-bit, fixed point, unsigned" RANGE  $= 0:255$  $\begin{array}{ccc}\n\text{DISCRETE\_VALUES} & = & "N/A"\\
\end{array}$  $COMPOSITION$  =  $"CH_1_TS, CH_2_TS, CH_3_TS, CH_4_TS"$ DATA TYPE = "INTEGER" ACCURACY = "UNK" PRECISION = "UNK" DATA RATE = "0nce per second (for each channel)" UNITS  $=$  "UNK" ENTRY NAME = "Range delay" COMMENTS = "Current frame range gate delay value (DELAY) as set from the previous data frame. B[0] : Bits 3 - 0 are bits 11 - 8 and B[1] : LSByte (bits 0-7) of the 12 bit Range Delay setting for this frame." ALIAS = "range gate delay" AUTHOR = "Blair, Jester" ENTRY TYPE = "ELEMENT" DATE CREATED  $= 12/12/90$  $\text{DATE}\_\text{MODIFIED}$  = 08/20/91 FIELD NAME = R DELAY FIELD\_FORMAT = "I\*2" ALLOW BLANKS  $= "N/A"$  BINARY\_VALUES = "16-bit, unsigned, fixed point"  $RANGE$  = 0:65535 DISCRETE\_VALUES = "N/A" COMPOSITION = "R\_DELAY" DATA\_TYPE = "INTEGER" ACCURACY = "UNK" PRECISION = "UNK" DATA\_RATE = "once per 2 seconds" UNITS = "COUNTS" ENTRY NAME = "Range width" COMMENTS = "Current frame range gate window or width; set at end of the previous data frame. B[0] : Bits 3 - 0 are bits 11 - 8 and B[1] : LSByte of the 12 bit Range Gate Window setting for this frame." ALIAS = "range gate width" AUTHOR = "Blair, Jester" ENTRY TYPE = "ELEMENT" DATE CREATED  $= 12/12/90$ 

DATE MODIFIED  $= 08/20/91$ FIELD NAME = R WIDTH FIELD FORMAT  $= "I*2"$ ALLOW\_BLANKS =  $"N/A"$ BINARY VALUES = "16-bit, unsigned, fixed-point" RANGE  $= 0:(2^12 - 1)$  DISCRETE\_VALUES = "N/A" COMPOSITION = "R\_WIDTH" DATA TYPE = "INTEGER" ACCURACY = "UNK" PRECISION = "UNK" DATA RATE = "once per 2 seconds" UNITS = "COUNTS" ENTRY\_NAME = "Algorithm status (MIN\_HITS)" COMMENTS = "The minimum shot hit count value required for a matched filter channel to trigger; MIN\_HITS value set in algorithm from the previous data frame." ALIAS = "minimum hit count" AUTHOR = "Blair, Jester" ENTRY TYPE = "ELEMENT" DATE CREATED  $= 12/12/90$ DATE MODIFIED  $= 09/24/91$ FIELD NAME = AS MHT FIELD\_FORMAT =  $"I*1"$ <br>ALLOW\_BLANKS =  $"N/A"$ ALLOW BLANKS BINARY VALUES = "8-bit, signed, fixed-point" RANGE  $= \{-32768:32767\}$  DISCRETE\_VALUES = "N/A" COMPOSITION = "AS\_MHT" DATA TYPE = "INTEGER" ACCURACY = "UNK" PRECISION = "UNK" DATA RATE = "once per 2 seconds" UNITS = "COUNTS" ENTRY NAME = "Software status (frame counter, trigger channel)" COMMENTS = "Two of values reflecting the operation of the flight software tracking algorithm. The frame counter value and the first channel triggering at or above the minimum hit count are set from the previous data frame tracking algorithm operation. Frame counter (Frame\_ctr) value from previous frame's tracking algorithm is in MS 4 bits; MIN\_HITS trigger channel from previous frame is in LS 4 bits." ALIAS  $= "N/A"$ AUTHOR = "Blair, Jester" ENTRY TYPE = "GROUP"  $\text{DATE\_CREATED}$  = 12/12/90  $\text{DATE}\_\text{MODIFIED}$  = 09/24/91 FIELD NAME = SWSTAT FIELD\_FORMAT = "I\*1" ALLOW BLANKS  $= "N/A"$  BINARY\_VALUES = "8-bit, unsigned", fixed-point RANGE  $= 0:255$ DISCRETE\_VALUES = "N/A"

 COMPOSITION = "FRM\_CTR + SS\_MHT"  $\begin{array}{lll} \texttt{DATA\_TYPE} & = & \texttt{'INTER''} \\ \texttt{ACCURACY} & = & \texttt{'UNK''} \end{array}$  $\operatorname{ACCURACY}$  PRECISION = "UNK" DATA RATE = "once per 2 seconds" UNITS  $= "N/A"$ ENTRY NAME = "Frame counter" COMMENTS = "The frame counter value is set from the previous data frame tracking algorithm operation. Frame counter (Frame\_ctr) value from previous frame's tracking algorithm is in MS 4 bits (7 - 4) of Software status. Bits 7 - 4 are bits 3 - 0 of frame counter." ALIAS  $= "N/A"$  AUTHOR = "Jester" ENTRY TYPE = "ELEMENT" DATE CREATED  $= 03/06/91$ DATE MODIFIED  $= 09/24/91$ FIELD NAME = FRM CTR FIELD\_FORMAT = "0.5 byte" ALLOW BLANKS  $= "N/A"$ BINARY VALUES = "4-bit, unsigned, fixed-point" RANGE  $= 0:15$  $DISCRETE_VALUES$  =  ${1, 2, 3, 4, 5, 6, 7}$  COMPOSITION = "FRM\_CTR" DATA\_TYPE = "INTEGER" ACCURACY = "UNK" PRECISION = "UNK" DATA RATE = "once per 2 seconds" UNITS = "COUNTS" ENTRY\_NAME = "Trigger channel" COMMENTS = "The first channel triggering at or above the minimum hit count is set from the previous data frame tracking algorithm operation. MIN\_HITS trigger channel from previous frame is in LS 4 bits  $(0 - 3)$  of Software status. Bit  $0 =$  Channel 1; Bit  $1 =$ Channel 2; Bit  $2 =$  Channel 3; Bit  $3 =$  Channel 4"  $ALIAS$  =  $"N/A"$  AUTHOR = "Jester" ENTRY TYPE = "ELEMENT" DATE CREATED  $= 03/0691$  $\text{DATE}\_\text{MODIFIED}$  = 09/24/91 FIELD NAME = SS MHT FIELD\_FORMAT =  $"0.5$  byte"<br>ALLOW\_BLANKS =  $"N/A"$ ALLOW BLANKS BINARY\_VALUES = "4-bit, unsigned, fixed-point" RANGE  $= 0:15$  $\texttt{DISCRETE\_VALUES} \quad = \{1,2,3,4\}$  COMPOSITION = "SS\_MHT" DATA TYPE = "INTEGER" ACCURACY = "UNK" PRECISION = "UNK" DATA\_RATE = "once per 2 seconds" UNITS  $= "N/A"$ 

ENTRY\_NAME = "Channel background count" COMMENTS = "The background energy or noise count levels in channels 1, 2, 3, and 4 respectively by half-frame. Pseudo log value of NOISE(1, 2, 3, 4) at the end of a half-frame of current frame, 5.3 bit format. Plog base 2 of background count summed over 1st 10 shots / 2nd 10 shots of frame." ALIAS = "channel background noise levels, channel background power" AUTHOR = "Blair, Jester" ENTRY\_TYPE = "ELEMENT"  $\text{DATE\_CREATED}$  = 12/12/90 DATE MODIFIED  $= 08/20/91$ FIELD\_NAME =  $CH_1_BC$ ,  $CH_2_BC$ ,  $CH_3_BC$ ,  $CH_4_BC$ <br>FIELD FORMAT = "8 1 byte values" = "8 1 byte values" ALLOW\_BLANKS = "N/A" BINARY\_VALUES = "8-bit, unsigned, fixed-point"  $\text{RANGE}$  = 0:255 DISCRETE\_VALUES = "N/A"  $COMPOSITION$  =  $"CH_1\_BC, CH_2\_BC, CH_3\_BC, CH_4\_BC"$ DATA TYPE = "INTEGER" ACCURACY = "UNK" PRECISION = "UNK" DATA\_RATE = "once per second (for each channel)" UNITS = "COUNTS" REFERENCE = "MOLA Data Packet Description" REF\_AUTHOR = "James N. Caldwell" REF DATE  $= "09/28/90"$ REF\_VERSION = "PRELIMINARY" REFERENCE = "Experiment Data Record (EDR) MOLA Science Telemetry Packet Spreadsheet" REF\_AUTHOR = "E. Thomas Northam" REF DATE  $= 01/16/91$ REF\_VERSION = 6.37 REFERENCE = "MOLA Packet Data Dictionary"<br>REF\_AUTHOR = "J. Bryan Blair" = ...-<br>= "J. Bryan Blair" REF DATE  $= 03/04/91$  REF\_VERSION = "UNK" REFERENCE = "Mars Observer Spacecraft Data Standards" REF\_AUTHOR = "Kerry D. Erikson" REF DATE  $= 07/01/88$ REF VERSION = "Revision A" REFERENCE = "MOLA Flight Software User's Guide" REF AUTHOR = "J. Bryan Blair" REF DATE  $= 04/10/91$ REF\_VERSION = "2.4"

## **Appendix B The AEDR Maintenance Mode Data Dictionary**

Version 3.1, 06/11/92

Note: See [Appendix A](#page-19-0), the AEDR Science Mode Data Dictionary for the description of Maintenance Mode Data Elements that occur prior to those listed here. The definition of the data elements in all packet types is the same until this point.

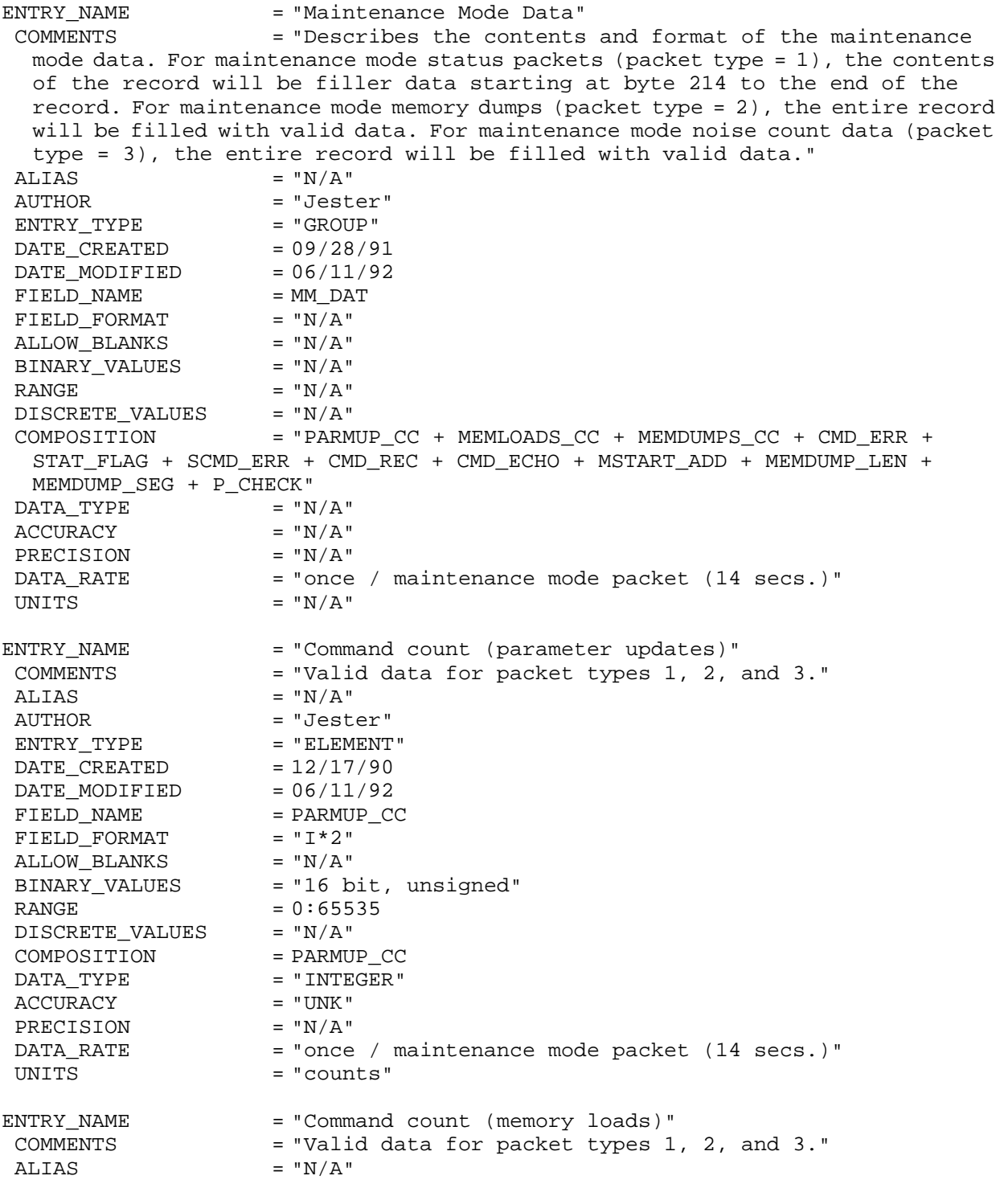

AUTHOR = "Jester" ENTRY\_TYPE = "ELEMENT" DATE CREATED  $= 12 /17/90$ DATE MODIFIED  $= 06/11/92$  $\begin{array}{lll} \texttt{FIELD\_NAME} & = \texttt{MEMLOADS\_CC} \\ \texttt{FIELD} & \texttt{FORMAT} & = "I * 2" \end{array}$ FIELD\_FORMAT ALLOW BLANKS  $= "N/A"$ BINARY\_VALUES = "16 bit, unsigned"  $\begin{tabular}{ll} \multicolumn{2}{l}{{\bf{RANGE}}} & = 0:65535 \\ \multicolumn{2}{l}{\bf{DISCRETE\_VALUES}} & = "N/A" \end{tabular}$ DISCRETE\_VALUES COMPOSITION = MEMLOADS\_CC DATA\_TYPE = "INTEGER" ACCURACY = "UNK" PRECISION = "N/A" DATA RATE = "once / maintenance mode packet (14 secs.)" UNITS  $=$  "counts" ENTRY\_NAME = "Command count (memory dumps)" COMMENTS = "Valid data for packet types 1, 2, and 3." ALIAS  $= "N/A"$ AUTHOR = "Jester"  $ENTRY_TYPE$  = "ELEMENT"<br>DATE\_CREATED =  $12/17/90$ DATE\_CREATED  $\text{DATE}\_\text{MODIFIED}$  = 06/11/92 FIELD NAME = MEMDUMPS CC  $FIELD_FORMAT$  = " $I*2"$ ALLOW BLANKS  $= "N/A"$ BINARY VALUES = "16 bit, unsigned"  $RANGE$  = 0:65535  $\begin{array}{lll} \texttt{DISCRETE\_VALUES} & = "N/A" \end{array}$ COMPOSITION = MEMDUMPS CC DATA\_TYPE = "INTEGER" ACCURACY = "UNK"  $\begin{array}{lll} \texttt{PRECISION} & = "N/A" \\ \texttt{DATA\_RATE} & = "once \\ \end{array}$ = "once / maintenance mode packet (14 secs.)" UNITS = "count" ENTRY\_NAME = "Command errors" COMMENTS = "Valid data for packet types 1, 2, and 3." ALIAS  $= "N/A"$ <br>AUTHOR  $= "Jest$ = "Jester"<br>= "ELEMENT" ENTRY\_TYPE  $\text{DATE\_CREATED}$  = 12/17/90  $\text{DATE}\_\text{MODIFIED}$  = 06/11/92 FIELD NAME = CMD ERR FIELD FORMAT  $= "I*2"$  $ALLOW_BLANKS$  =  $"N/A"$ BINARY\_VALUES = "16 bit, unsigned"  $\begin{array}{rcl} \texttt{RANGE} & = 0:65535 \\ \texttt{DISCRETE\_VALUES} & = "N/A" \end{array}$ DISCRETE\_VALUES COMPOSITION = "CMD\_ERR" DATA\_TYPE = "INTEGER"  $\begin{array}{lll} \texttt{ACCURACY} & = "UNK" \\ \texttt{PRECISION} & = "N/A" \end{array}$ PRECISION DATA\_RATE = "once / maintenance mode packet (14 secs.)" UNITS = "counts" ENTRY\_NAME = "Status flags" COMMENTS = "Valid data for packet types 1, 2, and 3."

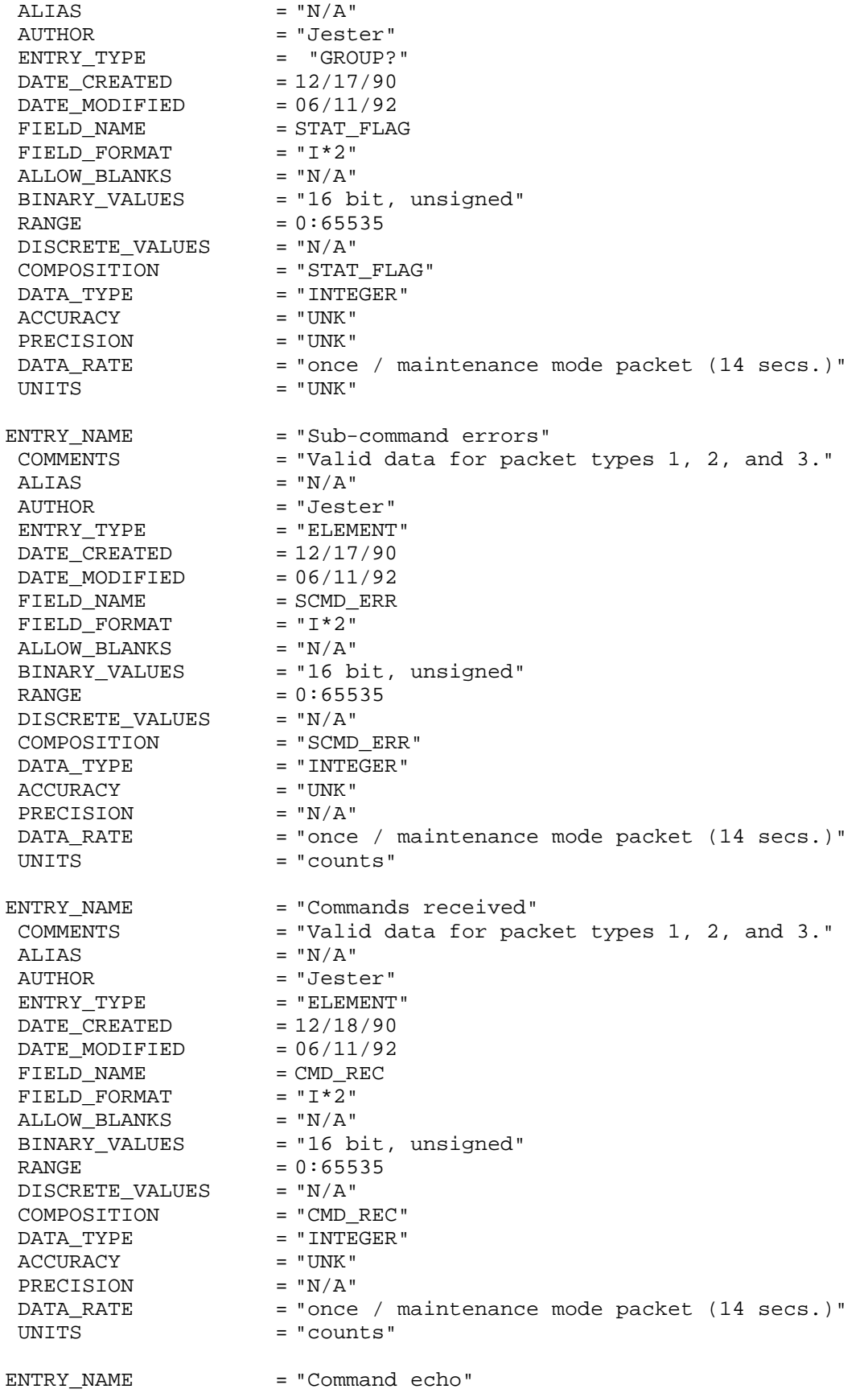

 COMMENTS = "Valid data for packet types 1, 2, and 3."  $ALIAS$  = " $N/A$ " AUTHOR = "Jester" ENTRY TYPE = "ELEMENT"  $\begin{array}{rcl} \mathtt{DATE\_CREATED} & = 12/17/90 \\ \mathtt{DATE} & \mathtt{MODIFIED} & = 06/11/92 \end{array}$ DATE\_MODIFIED FIELD NAME = CMD ECHO  $FIELD_FORMAT$  = " $I*154$ " ALLOW BLANKS  $= "N/A"$ BINARY\_VALUES = "1232 bit, unsigned" RANGE  $= "N/A"$  DISCRETE\_VALUES = "N/A" COMPOSITION = "CMD ECHO" DATA\_TYPE = "INTEGER"  $\text{ACCURACY}$  = "UNK" PRECISION = "UNK" DATA\_RATE = "once / maintenance mode packet (14 secs.)" UNITS = "UNK" ENTRY\_NAME = "Memory dump start address" COMMENTS = "Valid data for packet type 2. Filler data for packet type 1. Noise count data for packet type 3." ALIAS  $= "N/A"$ AUTHOR = "Jester" ENTRY TYPE = "ELEMENT"  $\text{DATE\_CREATED}$  = 12/17/90 DATE MODIFIED  $= 06/11/92$ FIELD\_NAME = MSTART\_ADD  $FIELD_FORMAT$  = " $I*2"$  $ALLOW_BLANKS$  = "N/A" BINARY\_VALUES = "16 bit, unsigned"  $RANGE$  = 0:65535 DISCRETE\_VALUES = "N/A" COMPOSITION = "MSTART\_ADD" DATA\_TYPE = "INTEGER"  $\text{ACCURACY}$  = "UNK" PRECISION = "UNK" DATA\_RATE = "once / maintenance mode packet (14 secs.)" UNITS = "UNK" ENTRY\_NAME = "Memory dump length" COMMENTS = "Valid data for packet type 2. Filler data for packet type 1. Noise count data for packet type 3."  $ALIAS$  = " $N/A$ " AUTHOR = "Jester" ENTRY TYPE = "ELEMENT"  $\text{DATE\_CREATED}$  = 12/17/90  $DATE_MODIFIED =  $06/11/92$$ FIELD NAME = MEMDUMP LEN  $FIELD_FORMAT$  = " $I*2"$ ALLOW BLANKS  $= "N/A"$ BINARY\_VALUES = "16 bit, unsigned"  $RANGE$  = 0:65535 DISCRETE\_VALUES = "N/A" COMPOSITION = "MEMDUMP LEN" DATA\_TYPE = "INTEGER" ACCURACY = "UNK" PRECISION = "UNK" DATA\_RATE = "once / maintenance mode packet (14 secs.)"

UNITS = "counts" ENTRY NAME = "Memory dump segment" COMMENTS = "Valid data for packet type 2. Filler data for packet type 1. Noise count data for packet type 3." ALIAS  $= "N/A"$ AUTHOR = "Jester"  $ENTRY_TYPE$  = "ELEMENT"  $\begin{array}{lll} \mathtt{DATE\_CREATED} & = 12/17/90 \\ \mathtt{DATE\_MODIFIED} & = 06/11/92 \end{array}$ DATE\_MODIFIED  $\begin{array}{lll} \texttt{FIELD\_NAME} & = \texttt{MEMDUMP\_SEG} \\ \texttt{FIELD\_FORMAT} & = "I*860" \end{array}$ FIELD\_FORMAT ALLOW BLANKS  $= "N/A"$ BINARY\_VALUES = "6880 bits, unsigned" RANGE  $= "N/A"$ DISCRETE\_VALUES = "N/A" COMPOSITION = "MEMDUMP\_SEG" DATA\_TYPE = "INTEGER" ACCURACY = "UNK" PRECISION = "UNK" DATA\_RATE = "once / maintenance mode packet (14 secs.)" UNITS = "UNK" ENTRY\_NAME = "Packet checksum" COMMENTS = "Valid data for packet type 1, 2, and 3." ALIAS  $= "N/A"$ AUTHOR = "Jester" ENTRY TYPE = "ELEMENT"  $\begin{array}{rcl} \mathtt{DATE\_CREATED} & = & 12/17/90 \\ \mathtt{DATE} & \mathtt{MODIFIED} & = & 06/11/92 \end{array}$ DATE\_MODIFIED FIELD NAME = P CHECK  $FIELD_FORMAT$  = " $I*2"$ ALLOW BLANKS  $= "N/A"$ BINARY\_VALUES = "16 bit, unsigned"  $RANGE$  = 0:65535 DISCRETE\_VALUES = "N/A" COMPOSITION = "P\_CHECK" DATA\_TYPE = "INTEGER" ACCURACY = "UNK" PRECISION = "UNK" DATA\_RATE = "once / maintenance mode packet (14 secs.)" UNITS  $= "UNK"$ REFERENCE = "MOLA Data Packet Description" REF\_AUTHOR = "James N. Caldwell" REF DATE  $= "09/28/90"$ REF\_VERSION = "PRELIMINARY" REFERENCE = "Experiment Data Record (EDR) MOLA Science Telemetry Packet Spreadsheet" REF AUTHOR = "E. Thomas Northam" REF DATE  $= 01/16/91$ REF\_VERSION = "6.37" REFERENCE = "MOLA Packet Data Dictionary" REF\_AUTHOR = "J. Bryan Blair"  $REF\_DATE$  = 03/04/91 REF\_VERSION = "UNK"

 $REF\_DATE$  = 07/01/88 REF\_VERSION = "Revision A"

- REFERENCE = "Mars Observer Spacecraft Data Standards"
- REF\_AUTHOR = "Kerry D. Erikson"
	-
	-

## **Appendix C**

## **C.1 MOLA AEDR Data Product SFDU Labels and Catalog Header**

CCSD3ZF0000100000001NJPL3KS0PDSX\$\$INFO\$\$

PDS\_VERSION\_ID = PDS3 RECORD\_TYPE = FIXED\_LENGTH FILE\_RECORDS = UNK<br>RECORD BYTES = 1230 RECORD BYTES LABEL RECORDS  $= 4$ FILE NAME  $= "AA00003F.B"$ ^MOLA\_SCIENCE\_MODE\_TABLE = 5 ^MOLA\_MAINTENANCE\_MODE\_TABLE = 5  ${\tt DATA\_SET\_ID} \qquad \qquad = \quad 'MGS-M-MOLA-1-AEDR-L0-V1.0'$ PRODUCT ID = 'MOLA-AA00003F.B' SPACECRAFT\_NAME = 'MARS\_GLOBAL\_SURVEYOR' INSTRUMENT\_ID = 'MOLA' INSTRUMENT\_NAME = 'MARS\_ORBITER\_LASER\_ALTIMETER'<br>TARGET NAME = 'MARS' TARGET\_NAME<br>SOFTWARE\_NAME  $=$  'BROWSER 17.1'<br>= '7.6' UPLOAD\_ID PRODUCT\_RELEASE\_DATE = 1997-258 START\_TIME = 1997-212T19:10:00.000  $STOP TIME = 1997-212T19:45:00.000$ SPACECRAFT\_CLOCK\_START\_COUNT = 443588190.140 SPACECRAFT\_CLOCK\_STOP\_COUNT = 443595246.140 PRODUCT\_CREATION\_TIME = 1997-258T22:45:00.000 NATIVE\_START\_TIME = -187606958.86449 NATIVE STOP TIME = -187599902.86499 MISSION\_PHASE\_NAME = 'ORBIT INSERTION' ORBIT\_NUMBER =  $00003$ <br>=  $MGS$ PRODUCER ID = 'MGS MOLA TEAM' PRODUCER\_FULL\_NAME = 'DAVID E. SMITH' PRODUCER\_INSTITUTION\_NAME = 'GODDARD SPACE FLIGHT CENTER' DESCRIPTION = "This data product contains the aggregation of MOLA telemetry packets by orbit. All Experiment Data Record packets retrieved from the PDB are collected in this data product. The AEDR data product is put together with the Project-provided software tool Browser." OBJECT = MOLA SCIENCE MODE TABLE INTERCHANGE\_FORMAT = BINARY  $\text{ROWS}$  = 'UNK'  $COLUMNS$  = 801<br>ROW\_BYTES = 1080 ROW\_BYTES<br>^STRUCTURE ^STRUCTURE = "MOLASCI.FMT"<br>DESCRIPTION = "This table i = "This table is one of two that describe the arrangement of information on the Mars Orbiter Laser Altimeter (MOLA) Aggregated Engineering Data Record (AEDR). These Experiment Data Records (EDRs) are produced during the science and maintenance modes of instrument operation. Consequently, there are two record formats possible within the AEDR file. The MOLA\_SCIENCE\_MODE\_TABLE describes the format of the data taken in the Science mode. The MOLA\_MAINTENANCE\_MODE\_TABLE describes the format of the data taken in the Maintenance mode. The data are written sequentially. Each record will contain one packet of MOLA telemetry data. Each record contains an indicator of its packet type (e.g. science, maintenance, memory dump)

 in byte 11 of the file. It is by interpreting this indicator that the user will know which table to apply to the data. For fuller description of the values associated with this indicator, please see the column labeled PACKET TYPE, associated with this table. The number of columns indicated above in the table definitions refers to the number of column objects described in this label. The number of actual columns in the entire data record, when each set of descriptors is multiplied by each of the seven frames, is 790." END OBJECT = MOLA SCIENCE MODE TABLE

OBJECT = MOLA\_MAINTENANCE\_MODE\_TABLE INTERCHANGE\_FORMAT = BINARY  $\begin{array}{ccc} \text{ROWS} & = & ' \text{UNK} \end{array}$  COLUMNS = 52  $ROW$  BYTES = 1080 ^STRUCTURE = "MOLAMNT.FMT" DESCRIPTION = "This table is one of two that describe the arrangement of information on the Mars Orbiter Laser Altimeter (MOLA) Aggregated Engineering Data Record (AEDR). These Experiment Data Records (EDRs) are produced during the science and maintenance modes of instrument operation. Consequently, there are two record formats possible within the AEDR file. The MOLA\_SCIENCE\_MODE\_TABLE describes the format of the data taken in the Science mode. The MOLA\_MAINTENANCE\_MODE\_TABLE describes the format of the data taken in the Maintenance mode. The data are written sequentially. Each record will contain one packet of MOLA telemetry data. Each record contains an indicator of its packet type (e.g. science, maintenance, memory dump) in byte 11 of the file. It is by interpreting this indicator that the user will know which table to apply to the data. For fuller description of the values associated with this indicator, please see the column labeled PACKET\_TYPE, associated with this table." END\_OBJECT = MOLA\_MAINTENANCE\_MODE\_TABLE

END

CCSD\$\$MARKER\$\$INFO\$\$NJPL3IF0000000000001

## **C.2 Contents of the MOLASCI.FMT File**

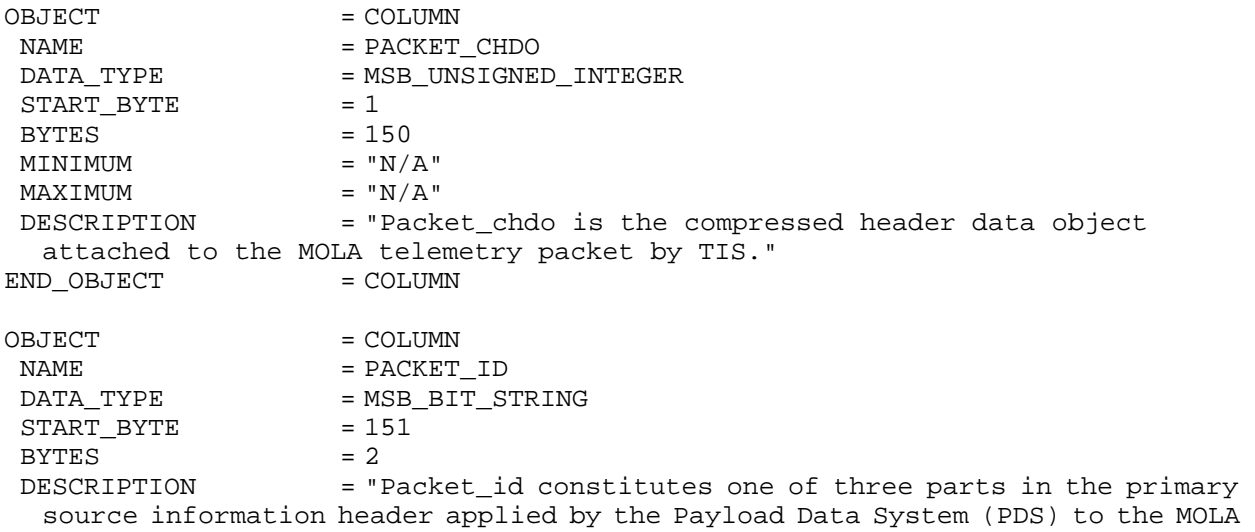

telemetry packet at the time of creation of the packet prior to transfer frame creation." OBJECT = BIT\_COLUMN NAME = VERSION\_NUMBER BIT\_DATA\_TYPE = MSB\_UNSIGNED\_INTEGER  $START$  BIT  $= 1$  $BITS = 3$  $MINIMUM$  = 0  $MAXIMUM$  = 0 DESCRIPTION = "These bits identify Version 1 as the Source Packet structure. These bits shall be set to '000'." END\_OBJECT = BIT\_COLUMN OBJECT = BIT\_COLUMN  $NAME$  = SPARE BIT\_DATA\_TYPE = MSB\_UNSIGNED\_INTEGER  $START\_BIT$  = 4 BITS  $= 1$ <br>MINIMUM  $= 0$ **MINIMUM**  $MAXIMUM$  = 0 DESCRIPTION = "Reserved spare. This bit shall be set to '0'"  $END\_OBJECT$  = BIT\_COLUMN OBJECT = BIT\_COLUMN  $\begin{array}{ccc} \multicolumn{3}{c}{{\bf{N}}{\bf{A}}}{\bf{M}}{\bf{E}} & = & {\bf{F}}{\bf{L}}{\bf{A}}{\bf{G}} \end{array}$ BIT\_DATA\_TYPE = MSB\_UNSIGNED\_INTEGER  $START$  BIT  $= 5$  $BTTS = 1$  $MINIMUM$  = 0  $MAXIMUM$  = 0 DESCRIPTION = "This flag signals the presence or absence of a Secondary Header data structure within the Source Packet. This bit shall be set to '0' since no Secondary Header formatting standards currently exist for Mars Global Surveyor." END\_OBJECT = BIT\_COLUMN OBJECT = BIT\_COLUMN NAME = ERROR STATUS BIT\_DATA\_TYPE = MSB\_UNSIGNED\_INTEGER  $START\_BIT$  = 6  $BITS$  = 3  $MINIMUM$  = 0  $MAXIMUM$  = 7 DESCRIPTION = "This field identifies in part the individual application process within the spacecraft that created the Source Packet data."  $END\_OBJECT$  = BIT\_COLUMN OBJECT = BIT\_COLUMN NAME = INSTRUMENT\_ID BIT\_DATA\_TYPE = MSB\_UNSIGNED\_INTEGER  $START$  BIT  $= 9$  $BITS = 8$  $MINIMUM$  = 35  $MAXIMUM$  = 35 DESCRIPTION = "This field identifies in part the individual application process within the spacecraft that created the Source Packet data. 00100011 is the bit pattern for MOLA."  $END\_OBJECT$  = BIT\_COLUMN

END OBJECT = COLUMN OBJECT = COLUMN NAME = SEQUENCE CONTROL DATA\_TYPE = MSB\_BIT\_STRING  $STATE = 153$  $BYTES = 2$  DESCRIPTION = "Sequence\_control constitutes one of three parts in the primary source information header applied by the Payload Data System (PDS) to the MOLA telemetry packet at the time of creation of the packet prior to transfer frame creation." OBJECT = BIT\_COLUMN NAME = SEGMENTATION\_FLAG BIT\_DATA\_TYPE = MSB\_UNSIGNED\_INTEGER  $START$  BIT  $= 1$ BITS  $= 2$  $MINIMUM$  = 3  $MAXIMUM$  = 3 DESCRIPTION = "For Mars Global Surveyor segmentation shall not occur. These bits shall be set to '11'." END\_OBJECT = BIT\_COLUMN OBJECT = BIT\_COLUMN NAME = SEQUENCE COUNT BIT\_DATA\_TYPE = MSB\_UNSIGNED\_INTEGER  $START$  BIT  $= 3$  $BITS = 14$  $MINIMUM$  = 0  $MAXIMUM$  = 16383 DESCRIPTION = "This field contains a straight sequential count (modulo 16384) of each packet generated by the MOLA application process on the spacecraft. The purpose of the field is to order this packet with respect to other packets from the same application process. The OTS counter is contained in the lower 4 bits." END\_OBJECT = BIT\_COLUMN END OBJECT = COLUMN OBJECT = COLUMN NAME = PACKET LENGTH DATA\_TYPE = MSB\_UNSIGNED\_INTEGER  $STATE = 155$  $BYTES = 2$  $MINIMUM$  = 0  $MAXIMUM$  = 65535 DESCRIPTION = "Packet\_length constitutes one of three parts in the primary source information header applied by the Payload Data System (PDS) to the MOLA telemetry packet at the time of creation of the packet prior to transfer frame creation. This field contains a sequential 16-bit binary count 'C' of the length (in octets) of the data area structure that is enclosed between the first bit of the Secondary Header and the last bit of the packet (i.e., the last bit of the Source Data field).  $C = ((no. of octets) - 1)$ . END\_OBJECT = COLUMN OBJECT = COLUMN NAME = COARSE\_TIME DATA TYPE = MSB UNSIGNED INTEGER

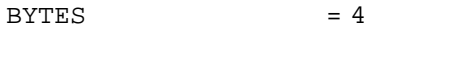

 $STATE = 157$ 

 $M$ INIMUM  $= 0$ MAXIMUM = 4294967295 DESCRIPTION = "The MOLA system time is created from the 2 time words input from the PDS time broadcast command. The MOLA time is updated 7/8 of a second after reception of the time broadcast command and 6/8 of a second after interpreting the time broadcast with S/C + 1 second to arrive at the correct time. B[0] is S/C time in seconds \* 2\*\*24; B[1] is S/C time in seconds \* 2\*\*16; B[2] is S/C time in seconds \* 2\*\*8; B[3] is S/C time in seconds." END OBJECT = COLUMN OBJECT = COLUMN  $NAME$  = FINE TIME DATA TYPE = UNSIGNED INTEGER  $STATE = 161$  $BYTES = 1$  $MINIMUM$  = 0  $MAXIMUM$  = 255 DESCRIPTION = "Fine\_time is the high-resolution timer reading taken during interrupt handling routine triggered by the trailing edge of the first 10 Hz interrupt encountered during this packet." END OBJECT = COLUMN OBJECT = COLUMN NAME = PACKET TYPE DATA TYPE = UNSIGNED INTEGER  $STATE = 162$  $BYTES = 1$  $MINIMUM$  = 0  $MAXIMUM$  = 255 DESCRIPTION = "Packet type identifier byte. Distinguishes Science Mode packets from Maintenance Mode packets. Science Mode = 0; Maintenance Mode =  $[1 =$  Status packet,  $2 =$  memory dump,  $3 =$  noise count data]. Values  $4 - 255$ are reserved for future modes. Modes 0, 1, 2 are hard coded in the flight software. Mode 3 is patched in when the noise count patch is uploaded to the spacecraft. The packet type value should be patched when a code patch occurs that affects that mode's packet content." END OBJECT = COLUMN OBJECT = COLUMN NAME = COMPUTER MEMORY TEMPERATURE DATA\_TYPE = UNSIGNED\_INTEGER  $STATE = 163$  $BYTES = 1$  $MINIMUM$  = 0  $MAXIMUM$  = 255 DESCRIPTION = "Mux A, Ch #2" END\_OBJECT = COLUMN OBJECT = COLUMN NAME = COMPUTER\_CPU\_TEMPERATURE DATA TYPE = UNSIGNED INTEGER  $STATE = 164$  $BYTES = 1$  $MINIMUM$  = 0  $MAXIMUM$  = 255 DESCRIPTION = "Mux A, Ch #1" END OBJECT = COLUMN OBJECT = COLUMN

NAME = POWER SUPPLY TEMPERATURE DATA\_TYPE = UNSIGNED\_INTEGER  $STATE = 165$  $BYTES = 1$  $MINIMUM$  = 0  $MAXIMUM$  = 255 = "Mux A, Ch #4"<br>= COLUMN DESCRIPTION<br>END\_OBJECT OBJECT = COLUMN<br>NAME = 'COMPU' NAME = 'COMPUTER\_I/O\_TEMPERATURE' DATA\_TYPE = UNSIGNED\_INTEGER START BYTE  $BYTES = 1$  $MINIMUM$  = 0 MAXIMUM = 255<br>DESCRIPTION = "Mu = "Mux A, Ch #3"<br>= COLUMN END\_OBJECT OBJECT = COLUMN NAME = LASER\_ARRAY\_HEAT\_SINK\_TEMP DATA\_TYPE = UNSIGNED\_INTEGER  $STATE$  = 167 BYTES  $= 1$ <br>MINIMUM  $= 0$ MINIMUM  $MAXIMUM$  = 255 = "Mux A, Ch #6" DESCRIPTION = "Mux A<br>END\_OBJECT = COLUMN OBJECT = COLUMN NAME  $=$  DIODE\_ARRAY\_DRIVE\_ELECS\_TEMP DATA\_TYPE = UNSIGNED\_INTEGER START BYTE BYTES  $= 1$ <br>MINIMUM  $= 0$  $MINIMUM$  = 0<br> $MAXIMUM$  = 255 MAXIMUM DESCRIPTION = "Mux A, Ch #5" END\_OBJECT = COLUMN OBJECT = COLUMN NAME = OPTICAL\_TEST\_SOURCE\_LED\_TEMP DATA\_TYPE = UNSIGNED\_INTEGER  $STATE = 169$  $BYTES = 1$  $MINIMUM$  = 0<br> $MAXIMUM$  = 255 MAXIMUM<br>DESCRIPTION  $=$  "Mux A, Ch #8" END OBJECT = COLUMN OBJECT = COLUMN NAME = HUNDRED MHZ OSCILLATOR TEMP DATA TYPE = UNSIGNED INTEGER  $STATE = 170$ BYTES  $= 1$ <br>MINIMUM  $= 0$ MINIMUM  $MAXIMUM$  = 255 DESCRIPTION = "Mux A, Ch #7" END\_OBJECT = COLUMN

OBJECT = COLUMN NAME = START\_DETECTOR\_TEMPERATURE DATA\_TYPE = UNSIGNED\_INTEGER  $STATE = 171$  $BYTES = 1$  $MINIMUM$  = 0  $MAXIMUM$  = 255 = "Mux A, Ch #10"<br>= COLUMN DESCRIPTION<br>END\_OBJECT OBJECT = COLUMN NAME = OUTSIDE\_DETECTOR\_BOX\_TEMP DATA TYPE = UNSIGNED INTEGER  $STATE = 172$  $BYTES = 1$  $MINIMUM$  = 0  $MAXIMUM$  = 255 DESCRIPTION = "Mux A, Ch #9" END OBJECT = COLUMN OBJECT = COLUMN NAME = LASR\_RADIATR\_OPP\_OPT\_PORT\_TEMP DATA\_TYPE = UNSIGNED\_INTEGER<br>START BYTE = 173 START\_BYTE  $BYTES = 1$  $MINIMUM$  = 0  $MAXIMUM$  = 255 = "Mux A, Ch #11"<br>= COLUMN DESCRIPTION<br>END\_OBJECT OBJECT = COLUMN NAME  $=$  LSER\_RADIATOR\_OUTPUT\_PORT\_TEMP DATA\_TYPE = UNSIGNED\_INTEGER  $\begin{array}{lll} \texttt{START\_BYTE} & = & 1' \\ \texttt{BYTES} & = & 1 \end{array}$ BYTES  $= 1$ <br>MINIMUM  $= 0$ MINIMUM  $MAXIMUM$  = 255 DESCRIPTION = "Mux A, Ch #11" END OBJECT = COLUMN OBJECT = COLUMN NAME = INTERFACE\_PLATE\_HOT\_FOOT\_TEMP DATA\_TYPE = UNSIGNED\_INTEGER  $STATE = 175$  $BYTES = 1$  $MINIMUM$  = 0<br> $MAXIMUM$  = 255 MAXIMUM DESCRIPTION = "Mux A, Ch #14" END OBJECT = COLUMN OBJECT = COLUMN NAME = RADIATION\_SHEET\_TRNSITION\_TEMP DATA\_TYPE = UNSIGNED\_INTEGER<br>START\_BYTE = 176 START BYTE  $BYTES = 1$  $MINIMUM$  = 0<br> $MAXIMUM$  = 255 MAXIMUM DESCRIPTION = "Mux A, Ch #13" END\_OBJECT = COLUMN

OBJECT = COLUMN NAME = ELECTRONICS BOX TOP SC THRMSTR DATA\_TYPE = UNSIGNED\_INTEGER<br>START BYTE = 177 START\_BYTE BYTES  $= 1$ <br>MINIMUM  $= 0$ MINIMUM  $MAXIMUM$  = 255 DESCRIPTION = "Mux A, Ch #16" END OBJECT = COLUMN OBJECT = COLUMN NAME = LASER\_BOX\_HOT\_FOOT\_TEMP<br>DATA\_TYPE = UNSIGNED\_INTEGER  $=$  UNSIGNED\_INTEGER  $STATE = 178$  $BYTES = 1$  $MINIMUM$  = 0  $MAXIMUM$  = 255 DESCRIPTION = "Mux A, Ch #15" END\_OBJECT = COLUMN OBJECT = COLUMN NAME  $=$  PLUS\_28\_VOLT\_VOLTAGE\_MONITOR DATA\_TYPE = UNSIGNED\_INTEGER  $STATE = 179$  $BYTES = 1$  $MINIMUM$  = 0  $MAXIMUM$  = 255 = "Mux B, Ch #2"<br>= COLUMN DESCRIPTION<br>END\_OBJECT OBJECT = COLUMN NAME = REFERENCE\_VOLTAGE\_MONITOR DATA\_TYPE = UNSIGNED\_INTEGER<br>START\_BYTE = 180 START\_BYTE BYTES  $= 1$ <br>MINIMUM  $= 0$ MINIMUM  $MAXIMUM$  = 255 DESCRIPTION = "Mux B, Ch #1" END OBJECT = COLUMN OBJECT = COLUMN NAME = PLUS\_12\_VOLT\_VOLTAGE\_MONITOR DATA\_TYPE = UNSIGNED\_INTEGER<br>START\_BYTE = 181 START BYTE BYTES  $= 1$ <br>MINIMUM  $= 0$ MINIMUM MAXIMUM = 255<br>DESCRIPTION = "Mu  $=$  "Mux B, Ch #4" END\_OBJECT = COLUMN OBJECT = COLUMN NAME = PLUS\_24\_VOLT\_VOLTAGE\_MONITOR DATA\_TYPE = UNSIGNED\_INTEGER<br>START BYTE = 182 START BYTE  $BYTES = 1$  $MINIMUM$  = 0<br> $MAXIMUM$  = 255 MAXIMUM<br>DESCRIPTION = "Mux B, Ch #3"

END OBJECT = COLUMN OBJECT = COLUMN NAME = PLUS\_5\_VOLT\_VOLTAGE\_MONITOR DATA\_TYPE = UNSIGNED\_INTEGER  $STATE$  = 18<br>BYTES = 1 BYTES = 1  $MINIMUM$  = 0  $MAXIMUM$  = 255 DESCRIPTION = "Mux B, Ch #6" DESCRIPTION<br>END\_OBJECT OBJECT = COLUMN NAME = MINUS\_12\_VOLT\_VOLTAGE\_MONITOR<br>DATA\_TYPE = UNSIGNED\_INTEGER  $=$  UNSIGNED\_INTEGER  $STATE = 184$  $BYTES = 1$  $MINIMUM$  = 0  $MAXIMUM$  = 255 DESCRIPTION = "Mux B, Ch #5" END\_OBJECT = COLUMN OBJECT = COLUMN NAME = LASER\_THERMAL\_CURRENT\_MONITOR DATA\_TYPE = UNSIGNED\_INTEGER<br>START\_BYTE = 185 START\_BYTE  $BYTES = 1$  $MINIMUM$  = 0  $MAXIMUM$  = 255 DESCRIPTION = "Mux B, Ch #8" DESCRIPTION<br>END\_OBJECT OBJECT = COLUMN NAME = MINUS\_5\_VOLT\_VOLTAGE\_MONITOR DATA\_TYPE = UNSIGNED\_INTEGER ----<br>DATA\_TYPE<br>START\_BYTE  $BYTES = 1$  $MINIMUM$  = 0  $MAXIMUM$  = 255 DESCRIPTION = "Mux B, Ch #7" END\_OBJECT = COLUMN OBJECT = COLUMN NAME = POWER\_SUPPLY\_CURRENT\_MONITOR DATA\_TYPE = UNSIGNED\_INTEGER  $STATE$  = 187<br>BYTES = 1 BYTES  $= 1$ <br>MINIMUM  $= 0$ MINIMUM  $MAXIMUM$  = 255<br>DESCRIPTION = "Mu = "Mux B, Ch #10" END OBJECT = COLUMN OBJECT = COLUMN NAME = HIGH\_VOLTAGE\_CURRENT\_MONITOR DATA\_TYPE = UNSIGNED\_INTEGER  $\mathtt{START\_BYTE}$  $BYTES = 1$  $MINIMUM$  = 0  $MAXIMUM$  = 255

 $\begin{array}{lll} \texttt{DESCRIPTION} & = "Mux B, Ch #9" \end{array}$ END\_OBJECT = COLUMN OBJECT = COLUMN NAME = MINUS\_12\_VOLT\_CURRENT\_MONITOR DATA\_TYPE = UNSIGNED\_INTEGER<br>START BYTE = 189 START\_BYTE  $BYTES = 1$  $MINIMUM$  = 0 MAXIMUM = 255<br>DESCRIPTION = "Mu = "Mux B, Ch #12" END\_OBJECT = COLUMN OBJECT = COLUMN NAME = PLUS\_12\_VOLT\_CURRENT\_MONITOR<br>DATA\_TYPE = UNSIGNED\_INTEGER = UNSIGNED\_INTEGER  $STATE = 190$  $BYTES = 1$  $MINIMUM$  = 0  $MAXIMUM$  = 255 DESCRIPTION = "Mux B, Ch #11" END OBJECT = COLUMN OBJECT = COLUMN NAME = MINUS\_5\_VOLT\_CURRENT\_MONITOR DATA\_TYPE = UNSIGNED\_INTEGER  $START\_BYTE$  $BYTES = 1$  $MINIMUM$  = 0  $MAXIMUM$  = 255 = "Mux B, Ch #14"<br>= COLUMN DESCRIPTION<br>END\_OBJECT OBJECT = COLUMN NAME = PLUS\_5\_VOLT\_CURRENT\_MONITOR<br>DATA\_TYPE = UNSIGNED INTEGER  $=$  UNSIGNED\_INTEGER  $STATE = 192$  $BYTES = 1$  $MINIMUM$  = 0  $MAXIMUM$  = 255 DESCRIPTION = "Mux B, Ch #13" END\_OBJECT = COLUMN OBJECT = COLUMN NAME = CURRENT\_STATUS\_REGISTER\_VALUE DATA\_TYPE = UNSIGNED\_INTEGER  $STATE$  = 193  $BYTES = 1$  $MINIMUM$  = 0  $MAXIMUM$  = 255 DESCRIPTION = "Value read from STATUS register at end of packet collection cycle. Read STATUS register and store lower 8 bits. MSnibble = SEU counter value" END\_OBJECT = COLUMN OBJECT = COLUMN NAME = SOFTWARE\_VERSION\_NUMBER<br>DATA\_TYPE = UNSIGNED INTEGER  $=$  UNSIGNED\_INTEGER  $STATE$  = 194

 $BYTFS = 1$  $MINIMUM$  = 0  $MAXIMUM$  = 255 DESCRIPTION = "4.4 bit format version number. Version number is hard coded in software and is stored in packet at the end of the packet collection cycle. Any software patches should include an update to this value. Current flight version is 5.3 therefore, 53h is hard coded in the Pack\_it() routine of the Science Mode. Maintenance Mode version is 6.2 therefore 62h is coded." END OBJECT = COLUMN OBJECT = COLUMN  $\begin{array}{ccc} \multicolumn{3}{c}{{\bf NAME}} & = \texttt{FIAG\_WORD} \end{array}$ DATA TYPE = MSB UNSIGNED INTEGER  $STATE = 195$  $BYTES = 2$  $MINIMUM$  = 0  $MAXIMUM$  = 65535 DESCRIPTION = "RAM block test flag word. Memory test results. Bit representation of the results of the RAM write/read/verify block test performed after a CPU reset (HOT or COLD start). MSB (#15) represents the memory block from 7800h to 7FFFh; LSB (#0) from 0000h to 7FFh. 1 = error detected, 0 = block O.K. 0 represents a validated block, while a 1 means that the program encountered an invalid compare on at least one byte in that block area.  $B[0]$  is bits 15 - 8 of RAM test flag;  $B[1]$  is bits 7 - 0 of RAM test flag" END OBJECT = COLUMN OBJECT = COLUMN NAME = STATUS FLAGS DATA\_TYPE = MSB\_UNSIGNED\_INTEGER  $STATE = 197$  $BYTES = 4$  $ITEMS = 2$ ITEM BYTES = 2  $MINIMUM$  = 0  $MAXIMUM$  = 65535 DESCRIPTION = "Values of SFLAG1 and SFLAG2 stored at packet completion. Each flag represents four 4 bit words.  $B[0] = byte 0$ ;  $B[1] = byte 1$ ;  $B[2] =$ byte 2; B[3] = byte 3. SFLAG1 =  $(B[0] * 256) + B[1]$ ; SFLAG2 =  $(B[2] * 256) +$ B[3]. The meanings of the individual bit settings are in Appendix A of the MOLA Flight Software Users' Guide." END\_OBJECT = COLUMN OBJECT = COLUMN NAME = SOFTWARE\_VALIDITY\_CHECKSUM DATA TYPE = MSB UNSIGNED INTEGER  $STATE = 201$ BYTES  $= 2$  $MINIMUM$  = 0  $MAXIMUM$  = 65535 DESCRIPTION = "Checksum (end-around-carry, word adds) calculated using start address and length from Parameter Table. One word calculated using (CHKLEN/2)# of word end-around-carry additions start at word # (CHKSTART/2). Note : CHKLEN and CHKSTART exist in the parameter table and are BYTE length and BYTE address or offset. B[0] is MSByte and B[1] is LSByte of software validity checksum." END\_OBJECT = COLUMN OBJECT = COLUMN NAME = RECEIVED\_COMMAND\_COUNT
DATA TYPE = UNSIGNED INTEGER  $STATE = 203$  $BYTES = 1$  $MINIMUM$  = 0  $MAXIMUM$  = 255 DESCRIPTION = "Number of commands received in the DMA buffer, i.e., number separated by CMD\_START bits set, never cleared, init = 0. Number of CMD\_START bits set in the commands received buffer. Only look at the number of commands received during that RTI interval. Count performed during RTI 4ms 'quiet time'. Counter starts at 0 from a HOT/COLD start, counts up and rolls over from 0FFh to 00h." END OBJECT = COLUMN OBJECT = COLUMN NAME = COMMAND ERROR\_COUNT DATA TYPE = UNSIGNED INTEGER  $STATE = 204$  $BYTES = 1$  $MINIMUM$  = 0  $MAXIMUM$  = 255 DESCRIPTION = "Number of invalid MOLA specific commands received, never cleared, init = 0. Command errors counter works the same way as Received command count (see above), except, this counts the # of command errors, defined as TBD." END OBJECT = COLUMN OBJECT = COLUMN NAME = TRANSMITTER THRESHOLD SETTING DATA\_TYPE = UNSIGNED\_INTEGER  $STATE = 205$  $BYTES = 1$  $MINIMUM$  = 0  $MAXIMUM$  = 255 DESCRIPTION = "Value of XMITDA from Parameter table, stored at packet completion. LSB is equivalent to 1 mv. This byte reports the value of XMITDA from PARAM\_TABLE. It is stored in the packet at the end of the packet collection cycle." END\_OBJECT = COLUMN OBJECT = COLUMN NAME = RANGE\_TRACKING\_STATUS DATA\_TYPE = UNSIGNED\_INTEGER  $STATE = 206$  $BYTES = 1$  $MINIMUM$  = 0  $MAXIMUM$  = 255 DESCRIPTION = "MSB = OTS\_FIRE value, bits 7654321, 1 = TRACKING, 0 = ACQ. MSB (#7) is the LSB of OTS\_FIRE from PARAM\_TABLE, stored at the end of the packet collection cycle. It is the value used to determine the firing status of the OTS for the first shot of the packet cycle. Bits 6-0 represent frames 7-1 tracking status. 0 means that the software was in acquisition mode for that frame, while 1 represents tracking mode." END\_OBJECT = COLUMN OBJECT = COLUMN NAME = RANGE\_GATE\_TRACKER\_ARRAY DATA TYPE = MSB UNSIGNED INTEGER  $STATE = 207$  $BYTES = 48$ 

 $ITEMS = 24$  $ITEM$  BYTES  $= 2$  $MINIMUM$  = 0  $MAXIMUM$  = 255 DESCRIPTION = "73.728 km, 48 HISTOGRAM bins starting at HSTART. 48 sequential bins of the ranging histogram, stored after the sixth shot is collected, but before the ranging algorithm is executed on that frame's data. HSTART, from PARAM\_TABLE, with the LSB cleared is the number of the first bin stored. Bins are represented as bytes, but they are stored as words. Therefore, the bytes are swapped. HSTART correction : HSTART = HSTART +  $0x$ FFFE. The following denotes the range of each bin for each data byte  $(B[x])$ .  $C = 1.536km.$  $B[0] : (HSTART + 1) * C; B[1] : (HSTART + 0) * C;$  $B[2] : (HSTART + 3) * C; B[3] : (HSTART + 2) * C;$  $B[4] : (HSTART + 5) * C; B[5] : (HSTART + 4) * C;$  $B[6] : (HSTART + 7) * C; B[7] : (HSTART + 6) * C;$  B[8] : (HSTART + 9) \* C; B[9] : (HSTART + 8) \* C; B[10] : (HSTART + 11) \* C; B[11] : (HSTART + 10) \* C;  $B[12]$  : (HSTART + 13) \* C; B[13] : (HSTART + 12) \* C; B[14] : (HSTART + 15) \* C; B[15] : (HSTART + 14) \* C; B[16] : (HSTART + 17) \* C; B[17] : (HSTART + 16) \* C; B[18] : (HSTART + 19) \* C; B[19] : (HSTART + 18) \* C; B[20] : (HSTART + 21) \* C; B[21] : (HSTART + 20) \* C; B[22] : (HSTART + 23) \* C; B[23] : (HSTART + 22) \* C; B[24] : (HSTART + 25) \* C; B[25] : (HSTART + 24) \* C; B[26] : (HSTART + 27) \* C; B[27] : (HSTART + 26) \* C; B[28] : (HSTART + 29) \* C; B[29] : (HSTART + 28) \* C; B[30] : (HSTART + 31) \* C; B[31] : (HSTART + 30) \* C; B[32] : (HSTART + 33) \* C; B[33] : (HSTART + 32) \* C; B[34] : (HSTART + 35) \* C; B[35] : (HSTART + 34) \* C; B[36] : (HSTART + 37) \* C; B[37] : (HSTART + 36) \* C; B[38] : (HSTART + 39) \* C; B[39] : (HSTART + 38) \* C; B[40] : (HSTART + 41) \* C; B[41] : (HSTART + 40) \* C; B[42] : (HSTART + 43) \* C; B[43] : (HSTART + 42) \* C; B[44] : (HSTART + 45) \* C; B[45] : (HSTART + 44) \* C; B[46] : (HSTART + 47) \* C; B[47] : (HSTART + 46) \* C" END OBJECT = COLUMN OBJECT = COLUMN NAME = HSTART\_VALUE\_HISTOGRAM\_DUMP DATA\_TYPE = MSB\_UNSIGNED\_INTEGER  $STATE = 255$  $BYTES = 2$  $MINIMUM$  = 0  $MAXIMUM$  = 65535 DESCRIPTION = "Value of HSTART from Parameter table, stored at packet completion. Stored at the end of the packet collection cycle. HSTART is used to store the Histogram dump bins on the previous frame (2 seconds earlier). HSTART is right shifted one bit and used as a word pointer, therefore, its LSB is cleared. B[0] = MSByte of HSTART; B[1] = LSByte of HSTART" END OBJECT = COLUMN OBJECT = COLUMN NAME = VALID\_COMMANDS\_RECEIVED\_COUNT DATA TYPE = MSB UNSIGNED INTEGER  $STATE = 257$  $BYTES = 2$  $MINIMUM$  = 0  $MAXIMUM$  = 65535

DESCRIPTION = "Number of Time broadcast and Parameter update and channel on/off commands executed, never cleared, init. = 0. This is a 16 bit counter that starts at 0 after a CPU reset and rolls over from 0FFFFh to 0. Valid MOLA specific commands are defined as Channel ON/OFF commands and Parameter Update command (irregardless of parameter offset validity - invalid offsets are flagged and counted as Subcommand errors). All other MOLA specific commands are either flagged as errors or cause a mode change or CPU reset.  $B[0]$  = MSByte and  $B[1]$  = LSByte of valid cmd counter" END OBJECT = COLUMN OBJECT = COLUMN NAME = MEMORY\_DUMP\_SEGMENT DATA TYPE = MSB UNSIGNED INTEGER  $STATE = 259$  $BYTES = 16$  $ITEMS = 8$ ITEM BYTES = 2  $MINIMUM$  = 0  $MAXIMUM$  = 65535 DESCRIPTION = "16 bytes read from memory space starting at ((SEQUENCE & 0x3FFh)\*16), dumps 0 - 3FFFh then starts again at 0. Using the lower 11 bits of the SEQUENCE count, stored in this packet, multiplied by 16 as the starting byte address, 8 words are read from RAM and stored in the packet. The following denotes the memory address at each data byte  $(B[x])$ . C =  $((SEQUENCE & 0x3FFF)$ \*16). B[ 0] : C + 1; B[ 1] : C + 0; B[ 2] : C + 3; B[ 3] : C + 2; B[ 4] : C + 5; B[ 5] : C + 4; B[ 6] : C + 7; B[ 7] : C + 6; B[ 8] : C + 9; B[ 9] : C + 8; B[10] : C + 11; B[11] : C + 10; B[12] : C + 13; B[13] : C + 12; B[14] : C + 15; B[15] : C + 14" END\_OBJECT = COLUMN OBJECT = COLUMN  $\begin{array}{lll} \texttt{NAME} & = \texttt{COMMAND} & \texttt{ECHO} \end{array}$ DATA TYPE = MSB UNSIGNED INTEGER  $STATE = 275$  $BYTES = 16$  $ITEMS = 8$  $ITEM$  BYTES  $= 2$  $MINIMUM$  = 0  $MAXIMUM$  = 65535 DESCRIPTION = "First 8 command words received during current packet, only complete commands are stored, MOLA specific commands only. The software attempts to echo all valid commands. If the command will fit in the room remaining in the buffer, then it is stored and that much room is removed from that which remains in the echo buffer. If a command will not fit, then a buffer overflow is flagged, but subsequent commands that will fit are still stored in the buffer. B[ 0] : MSB of command word (CW) #1; B[ 1] : LSB of CW#1; B[ 2] : MSB of CW#2; B[ 3] : LSB of CW#2; B[ 4] : MSB of CW#3; B[ 5] : LSB of CW#3; B[ 6] : MSB of CW#4; B[ 7] : LSB of CW#4; B[ 8] : MSB of CW#5; B[ 9] : LSB of CW#5; B[10] : MSB of CW#6; B[11] : LSB of CW#6; B[12] : MSB of CW#7; B[13] : LSB of CW#7; B[14] : MSB of CW#8; B[15] : LSB of CW#8. NOTE: The command echo buffer is filled with zeros at the start of each packet." END\_OBJECT = COLUMN OBJECT = COLUMN NAME = PACKET\_VALIDITY\_CHECKSUM

DATA TYPE = MSB UNSIGNED INTEGER  $STATE = 291$  $BYTES = 2$  $MINIMUM$  = 0  $MAXIMUM$  = 65535 DESCRIPTION = "Simple 16 bit addition of entire packet contents upon completion. This location is zeroed for addition. This word is zeroed, then words 0-539 are added without carry to a variable that is initially zero. The resulting lower 16 bits are stored in this location. To verify, read, store, and clear this location. Then, word add without carry these 540 words and compare the lower 16 bits with the stored value." END OBJECT = COLUMN OBJECT = CONTAINER NAME = FRAME STRUCTURE ^STRUCTURE = "MOLASCFR.FMT"  $STATE = 293$  $\begin{array}{lll} \texttt{BYTES} & = 134 \\ \texttt{REPETITIONS} & = 7 \end{array}$ REPETITIONS DESCRIPTION = "The MOLA data described on a per frame basis; there are 7 frames in a packet; 20 laser shots per frame." END OBJECT = CONTAINER

## **C.3 Contents of the MOLAMNT.FMT File**

OBJECT = COLUMN NAME = PACKET CHDO DATA\_TYPE = MSB\_UNSIGNED\_INTEGER  $STATE = 1$  $BYTES = 150$  $MINIMUM$  = " $N/A$ "  $MAXIMUM$  = " $N/A$ " DESCRIPTION = "Packet chdo is the compressed header data object attached to the MOLA telemetry packet by TIS." END\_OBJECT = COLUMN OBJECT = COLUMN NAME = PACKET ID DATA\_TYPE = LSB\_BIT\_STRING<br>START BYTE = 151 START BYTE BYTES  $= 2$ <br>DESCRIPTION  $= "1]$ = "Packet\_id constitutes one of three parts in the primary source information header applied by the Payload Data System (PDS) to the MOLA telemetry packet at the time of creation of the packet prior to transfer frame creation." OBJECT = BIT\_COLUMN NAME = VERSION\_NUMBER BIT\_DATA\_TYPE = UNSIGNED\_INTEGER  $START\_BIT$  = 1  $BITS$  = 3  $M$ INIMUM  $= 0$  $MAXIMUM$  = 7 DESCRIPTION = "These bits identify Version 1 as the Source Packet structure. These bits shall be set to '000'." END\_OBJECT = BIT\_COLUMN

OBJECT = BIT\_COLUMN  $NAME$  = SPARE BIT\_DATA\_TYPE = UNSIGNED\_INTEGER  $START\_BIT$  = 4 BITS  $= 1$ <br>MINIMUM  $= 0$ MINIMUM  $MAXIMUM$  = 0 DESCRIPTION = "Reserved spare. This bit shall be set to '0'" END\_OBJECT = BIT\_COLUMN OBJECT = BIT\_COLUMN  $\begin{array}{ccc} \text{NAME} & = \text{FLAG} \end{array}$ BIT\_DATA\_TYPE = UNSIGNED\_INTEGER  $START$  BIT  $= 5$  $BITS$  = 1  $MINIMUM$  = 0  $MAXIMUM$  = 0 DESCRIPTION = "This flag signals the presence or absence of a Secondary Header data structure within the Source Packet. This bit shall be set to '0' since no Secondary Header formatting standards currently exist for Mars Global Surveyor." END\_OBJECT = BIT\_COLUMN OBJECT = BIT\_COLUMN NAME = ERROR\_STATUS BIT\_DATA\_TYPE = UNSIGNED\_INTEGER  $START$  BIT  $= 6$  $BITS$  = 3  $MINIMUM$  = 0  $MAXIMUM$  = 7 DESCRIPTION = "This field identifies in part the individual application process within the spacecraft that created the Source Packet data." END\_OBJECT = BIT\_COLUMN OBJECT = BIT\_COLUMN NAME = INSTRUMENT ID BIT\_DATA\_TYPE = UNSIGNED\_INTEGER  $START$  BIT  $= 9$  $BITS = 8$  $MINIMUM$  = 35  $MAXIMUM$  = 35 DESCRIPTION = "This field identifies in part the individual application process within the spacecraft that created the Source Packet data. 00100011 is the bit pattern for MOLA." END\_OBJECT = BIT\_COLUMN END\_OBJECT = COLUMN OBJECT = COLUMN NAME = SEQUENCE\_CONTROL DATA TYPE = LSB BIT STRING  $STATE = 153$  $BYTES = 2$  DESCRIPTION = "Sequence\_control constitutes one of three parts in the primary source information header applied by the Payload Data System (PDS) to the MOLA telemetry packet at the time of creation of the packet prior to transfer frame creation."

OBJECT = BIT\_COLUMN

NAME = SEGMENTATION FLAG BIT\_DATA\_TYPE = UNSIGNED\_INTEGER  $START$  BIT  $= 1$  $BITS = 2$  $MINIMUM$  = 3  $MAXIMUM$  = 3 DESCRIPTION = "For Mars Global Surveyor segmentation shall not occur. These bits shall be set to '11'." END\_OBJECT = BIT\_COLUMN OBJECT = BIT\_COLUMN NAME = SEQUENCE\_COUNT BIT\_DATA\_TYPE = UNSIGNED\_INTEGER  $START\_BIT$  = 3  $BITS = 14$  $MINIMUM$  = 0  $MAXIMUM$  = 16383 DESCRIPTION = "This field contains a straight sequential count (modulo 16384) of each packet generated by the MOLA application process on the spacecraft. The purpose of the field is to order this packet with respect to other packets from the same application process. -- The OTS counter --." END\_OBJECT = BIT\_COLUMN END\_OBJECT = COLUMN OBJECT = COLUMN NAME = PACKET\_LENGTH DATA TYPE = MSB UNSIGNED INTEGER  $STATE = 155$ BYTES  $= 2$  $MINIMUM$  = 0  $MAXIMUM$  = 65535 DESCRIPTION = "Packet\_length constitutes one of three parts in the primary source information header applied by the Payload Data System (PDS) to the MOLA telemetry packet at the time of creation of the packet prior to transfer frame creation. This field contains a sequential 16-bit binary count 'C' of the length (in octets) of the data area structure that is enclosed between the first bit of the Secondary Header and the last bit of the packet (i.e., the last bit of the Source Data field).  $C = ((no. of octets) - 1)$ ." END OBJECT = COLUMN OBJECT = COLUMN NAME = COARSE\_TIME DATA TYPE = MSB UNSIGNED INTEGER  $STATE = 157$  $BYTES = 4$  $MINIMUM$  = 0 MAXIMUM = 4294967295 DESCRIPTION = "The MOLA system time is created from the 2 time words input from the PDS time broadcast command. The MOLA time is updated 7/8 of a second after reception of the time broadcast command and 6/8 of a second after interpreting the time broadcast with S/C + 1 second to arrive at the correct time. B[0] is S/C time in seconds \* 2\*\*24; B[1] is S/C time in seconds \* 2\*\*16; B[2] is S/C time in seconds \* 2\*\*8; B[3] is S/C time in seconds."  $END\_OBJECT$  =  $COLUMN$ OBJECT = COLUMN

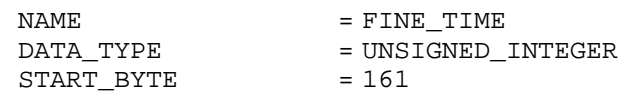

 $BYTES = 1$  $MINIMUM$  = 0  $MAXIMUM$  = 255 DESCRIPTION = "Fine time is the high-resolution timer reading taken during interrupt handling routine triggered by the trailing edge of the first 10 Hz interrupt encountered during this packet." END\_OBJECT = COLUMN OBJECT = COLUMN NAME = PACKET TYPE DATA\_TYPE = UNSIGNED\_INTEGER  $STATE$  = 162  $BYTES = 1$  $MINIMUM$  = 0  $MAXIMUM$  = 255 DESCRIPTION = "Packet type identifier byte. Distinguishes Science Mode packets from Maintenance Mode packets. Science Mode 0 Maintenance Mode = [1 = Status packet, 2 = memory dump, 3 = noise count]. Values 4 - 255 are reserved for future modes. Modes 0, 1, 2 are hard coded in the flight software. Packet type 3 is patched in when the noise count code patch is uploaded. The packet type value should be patched when a code patch occurs that affects that mode's packet content." END\_OBJECT = COLUMN OBJECT = COLUMN NAME = COMPUTER\_MEMORY\_TEMPERATURE DATA TYPE = UNSIGNED INTEGER  $STATE = 163$  $BYTES = 1$  $MINIMUM$  = 0  $MAXIMUM$  = 255 DESCRIPTION = "Mux A, Ch #2" END OBJECT = COLUMN OBJECT = COLUMN NAME = COMPUTER\_CPU\_TEMPERATURE DATA TYPE = UNSIGNED INTEGER  $STATE = 164$  $BYTES = 1$  $MINIMUM$  = 0  $MAXIMUM$  = 255 DESCRIPTION = "Mux A, Ch #1" END OBJECT = COLUMN OBJECT = COLUMN NAME = POWER SUPPLY TEMPERATURE DATA\_TYPE = UNSIGNED\_INTEGER  $STATE$  = 165  $BYTES = 1$  $MINIMUM$  = 0  $MAXIMUM$  = 255 DESCRIPTION = "Mux A, Ch #4"  $END\_OBJECT$  =  $COLUMN$ OBJECT = COLUMN NAME = 'COMPUTER\_I/O\_TEMPERATURE' DATA TYPE = UNSIGNED INTEGER  $STATE = 166$  $BYTES = 1$ 

 $MINIMUM$  = 0  $MAXIMUM$  = 255 DESCRIPTION = "Mux A, Ch #3" END OBJECT = COLUMN OBJECT = COLUMN NAME = LASER\_DIODE\_ARRAY\_TEMPERATURE DATA\_TYPE = UNSIGNED\_INTEGER<br>START\_BYTE = 167 START\_BYTE BYTES  $= 1$ <br>MINIMUM  $= 0$ MINIMUM  $MAXIMUM$  = 255 DESCRIPTION = "Mux A, Ch #6" END\_OBJECT = COLUMN OBJECT = COLUMN<br>
NAME = LASER I = LASER\_DIODE\_DRIVE\_ELECS\_TEMP DATA\_TYPE = UNSIGNED\_INTEGER<br>START\_BYTE = 168 START BYTE  $BYTES = 1$  $MINIMUM$  = 0 MAXIMUM = 255<br>DESCRIPTION = "Mu = "Mux A, Ch #5"<br>= COLUMN END\_OBJECT OBJECT = COLUMN NAME = OPTICAL\_TEST\_SOURCE\_LED\_TEMP DATA\_TYPE = UNSIGNED\_INTEGER  $STATE = 169$ BYTES  $= 1$ <br>MINIMUM  $= 0$ MINIMUM  $MAXIMUM$  = 255 DESCRIPTION = "Mux A, Ch #8" DESCRIPTION = "Mux A<br>END OBJECT = COLUMN OBJECT = COLUMN NAME = HUNDRED\_MHZ\_OSCILLATOR\_TEMP DATA\_TYPE = UNSIGNED\_INTEGER  $STATE = 170$  $BYTES = 1$  $MINIMUM$  = 0  $MAXIMUM$  = 255 DESCRIPTION = "Mux A, Ch #7" END\_OBJECT = COLUMN OBJECT = COLUMN NAME = START\_DETECTOR\_TEMPERATURE DATA\_TYPE = UNSIGNED\_INTEGER  $STATE = 171$  $BYTES = 1$  $MINIMUM$  = 0 MAXIMUM = 255<br>DESCRIPTION = "Mu = "Mux A, Ch #10"<br>= COLUMN END\_OBJECT OBJECT = COLUMN NAME  $=$  OUTSIDE\_DETECTOR\_HOUSING\_TEMP DATA\_TYPE = UNSIGNED\_INTEGER  $STATE$  = 172

 $BYTES = 1$  $MINIMUM$  = 0  $MAXIMUM$  = 255 DESCRIPTION = "Mux A, Ch #9"<br>END\_OBJECT = COLUMN END\_OBJECT OBJECT = COLUMN NAME  $=$  LASR\_RADIATR\_OPP\_OPT\_PORT\_TEMP DATA\_TYPE = UNSIGNED\_INTEGER  $\begin{array}{lll} \texttt{START\_BYTE} & = & 1' \\ \texttt{BYTES} & = & 1 \end{array}$  $BYTES$  = 1<br>MINIMUM = 0 MINIMUM  $MAXIMUM$  = 255  $DESCRIPTION$  = "Mux A, Ch #11"<br>  $CPIPTOR$  =  $CQIIPNI$ END OBJECT = COLUMN OBJECT = COLUMN NAME = LSER\_RADIATOR\_OUTPUT\_PORT\_TEMP DATA\_TYPE = UNSIGNED\_INTEGER  $STATE = 174$  $BYTES = 1$  $MINIMUM$  = 0  $MAXIMUM$  = 255 DESCRIPTION = "Mux A, Ch #11" DESCRIPTION = "Mux A<br>END OBJECT = COLUMN OBJECT = COLUMN NAME = INTERFACE\_PLATE\_HOT\_FOOT\_TEMP<br>DATA\_TYPE = UNSIGNED\_INTEGER  $= \underbrace{\texttt{UNSIGNED\_INTEGER}}_{= \; 175}$  $STATE$  = 1<sup>7</sup><br>BYTES = 1 **BYTES** MINIMUM  $MAXIMUM$  = 255 DESCRIPTION = "Mux A, Ch #14"  $\begin{array}{lll} \texttt{DESCRIPTION} & = \texttt{ "Mux A} \\ \texttt{END\_OBJECT} & = \texttt{COLUMN} \end{array}$ OBJECT = COLUMN NAME = HONEYCOMB\_PANEL\_TEMPERATURE DATA\_TYPE = UNSIGNED\_INTEGER DATA\_TYPE = UNS<br>START\_BYTE = 176  $BYTES = 1$  $MINIMUM$  = 0 MAXIMUM = 255<br>DESCRIPTION = "Mu  $=$  "Mux A, Ch #13" END OBJECT = COLUMN OBJECT = COLUMN NAME = ELECTRONICS\_BOX\_TOP\_SC\_THRMSTR DATA\_TYPE = UNSIGNED\_INTEGER  $STATE = 177$  $BYTES = 1$  $MINIMUM$  = 0 MAXIMUM = 255<br>
DESCRIPTION = "Mu<br>
END OBJECT = COL  $=$  "Mux A, Ch #16"<br>= COLUMN END\_OBJECT OBJECT = COLUMN NAME = LASER\_CASE\_HOT\_FOOT\_TEMP DATA\_TYPE = UNSIGNED\_INTEGER

 $STATE = 178$  $BYTES = 1$  $MINIMUM$  = 0 MAXIMUM = 255<br>DESCRIPTION = "Mu = "Mux A, Ch #15"<br>= COLUMN END\_OBJECT OBJECT = COLUMN NAME = PLUS\_28\_VOLT\_VOLTAGE\_MONITOR<br>DATA\_TYPE = UNSIGNED INTEGER = UNSIGNED\_INTEGER<br>= 179  $STATE$  = 1<sup>'</sup><br>BYTES = 1 BYTES  $= 1$ <br>MINIMUM  $= 0$  MINIMUM = 0  $MAXIMUM$  = 255 DESCRIPTION = "Mux B, Ch #2" END OBJECT = COLUMN OBJECT = COLUMN NAME = REFERENCE\_VOLTAGE\_MONITOR<br>DATA\_TYPE = UNSIGNED\_INTEGER =  $N_{\text{D}}$  = UNSIGNED\_INTEGER<br>=  $180$ START\_BYTE BYTES  $= 1$ <br>MINIMUM  $= 0$ MINIMUM MAXIMUM =  $255$ <br>DESCRIPTION = "Mu  $=$  "Mux B, Ch #1" END\_OBJECT = COLUMN OBJECT = COLUMN NAME = PLUS\_12\_VOLT\_VOLTAGE\_MONITOR DATA\_TYPE = UNSIGNED\_INTEGER  $START\_BYTE$  = 181  $BYTES = 1$  $MINIMUM$  = 0  $MAXIMUM$  = 255 DESCRIPTION = "Mux B, Ch #4"  $\begin{array}{lll} \texttt{DESCRIPTION} & = \texttt{ "Max } B \\ \texttt{END\_OBJECT} & = \texttt{COLUMN} \end{array}$ OBJECT = COLUMN NAME = PLUS\_24\_VOLT\_VOLTAGE\_MONITOR DATA TYPE = UNSIGNED INTEGER  $STATE$  = 182 BYTES  $= 1$ <br>MINIMUM  $= 0$ MINIMUM  $MAXIMUM$  = 255<br>DESCRIPTION = "Mu  $=$  "Mux B, Ch #3" END OBJECT = COLUMN OBJECT = COLUMN NAME = PLUS\_5\_VOLT\_VOLTAGE\_MONITOR DATA\_TYPE = UNSIGNED\_INTEGER  $STATE = 183$  $BYTES = 1$  $MINIMUM$  = 0 MAXIMUM = 255<br>DESCRIPTION = "Mu = "Mux B, Ch #6" END\_OBJECT = COLUMN OBJECT = COLUMN NAME = MINUS\_12\_VOLT\_VOLTAGE\_MONITOR

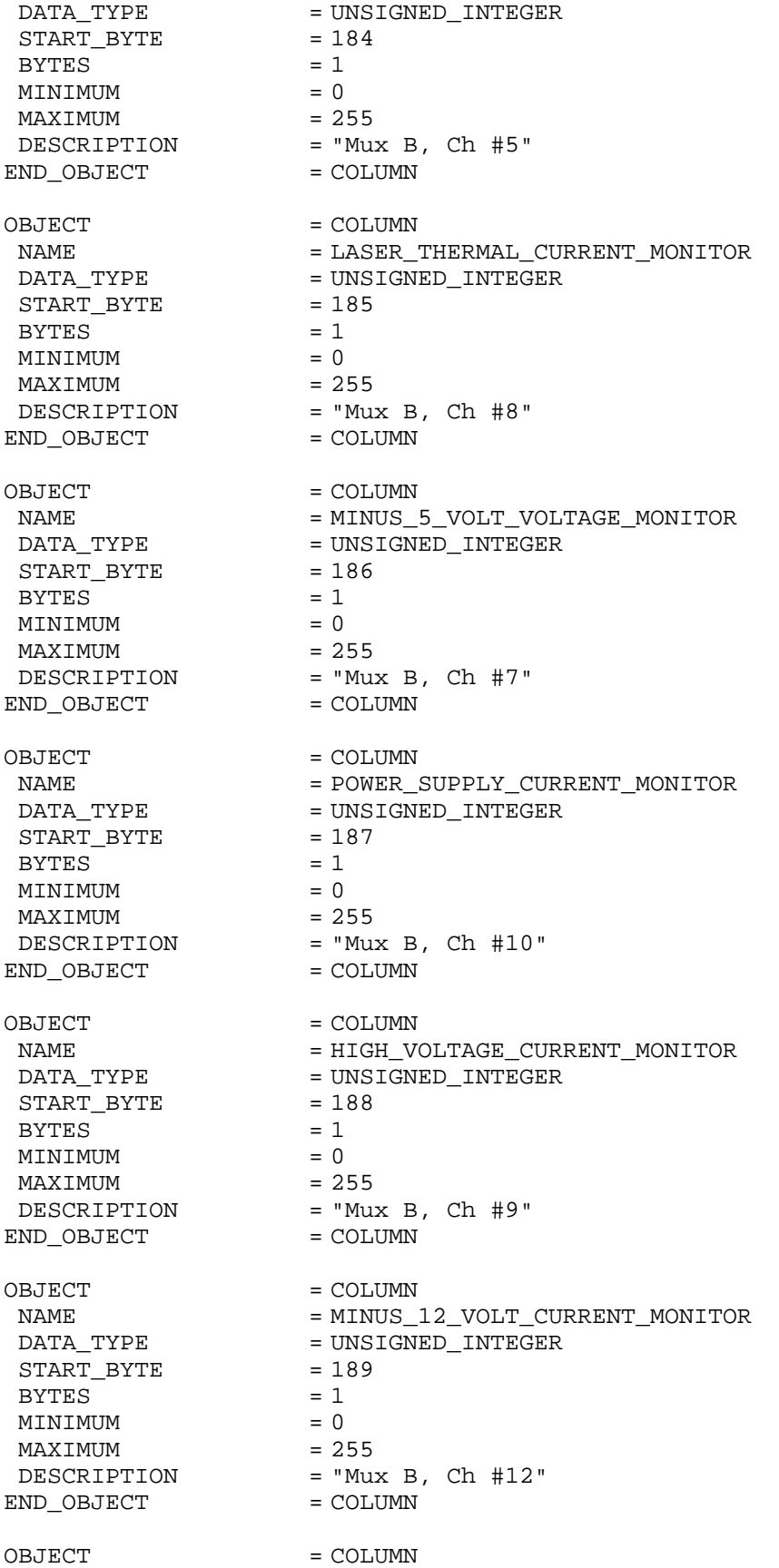

NAME = PLUS\_12\_VOLT\_CURRENT\_MONITOR DATA\_TYPE = UNSIGNED\_INTEGER  $STATE = 190$  $BYTES = 1$  $MINIMUM$  = 0  $MAXIMUM$  = 255 DESCRIPTION = "Mux B, Ch #11" END\_OBJECT = COLUMN OBJECT = COLUMN NAME = MINUS\_5\_VOLT\_CURRENT\_MONITOR DATA\_TYPE = UNSIGNED\_INTEGER  $STATE = 191$  $BYTES = 1$  $MINIMUM$  = 0  $MAXIMUM$  = 255 DESCRIPTION = "Mux B, Ch #14"<br>END OBJECT = COLUMN END\_OBJECT OBJECT = COLUMN NAME = PLUS\_5\_VOLT\_CURRENT\_MONITOR DATA TYPE = UNSIGNED INTEGER  $STATE = 192$  $BYTES = 1$  $MINIMUM$  = 0  $MAXIMUM$  = 255 DESCRIPTION = "Mux B, Ch #13" END OBJECT = COLUMN OBJECT = COLUMN NAME = CURRENT\_STATUS\_REGISTER\_VALUE DATA\_TYPE = UNSIGNED\_INTEGER  $STATE = 193$  $BYTES = 1$  $MINIMUM$  = 0 MAXIMUM = 255<br>DESCRIPTION = "Va = "Value read from STATUS register at end of packet collection cycle. Read STATUS register and store lower 8 bits. MSnibble = SEU counter value" END OBJECT = COLUMN OBJECT = COLUMN NAME = SOFTWARE\_VERSION\_NUMBER DATA\_TYPE = UNSIGNED\_INTEGER  $STATE = 194$  $BYTES = 1$  $MINIMUM$  = 0<br> $MAXIMUM$  = 255 MAXIMUM DESCRIPTION = "4.4 bit format version number. Version number is hard coded in software and is stored in packet at the end of the packet collection cycle. Any software patches should include an update to this value. Current flight version is 5.3 therefore, 53h is hard coded in the Pack\_it() routine of the Science Mode. Maintenance Mode version is 6.2 therefore 62h is coded." END\_OBJECT = COLUMN OBJECT = COLUMN  $\begin{array}{lll} \texttt{NAME} & = \texttt{FIAG} & \texttt{WORD} \end{array}$ DATA TYPE = MSB UNSIGNED INTEGER

 $STATE = 195$ 

 $BYTES = 2$  $MINIMUM$  = 0  $MAXIMUM$  = 65535 DESCRIPTION = "RAM block test flag word. Memory test results. Bit representation of the results of the RAM write/read/verify block test performed after a CPU reset (HOT or COLD start). MSB (#15) represents the memory block from 7800h to 7FFFh; LSB (#0) from 0000h to 7FFh. 1 = error detected, 0 = block O.K. 0 represents a validated block, while a 1 means that the program encountered an invalid compare on at least one byte in that block area.  $B[0]$  is bits 15 - 8 of RAM test flag;  $B[1]$  is bits 7 - 0 of RAM test flag" END\_OBJECT = COLUMN OBJECT = COLUMN NAME = PARAMETER\_UPDATE\_CMD\_COUNT DATA TYPE = MSB UNSIGNED INTEGER  $STATE = 197$  $BYTES = 2$  $MINIMUM$  = 0  $MAXIMUM$  = 65535 DESCRIPTION = "Valid data for packet types 1, 2, and 3." END OBJECT = COLUMN OBJECT = COLUMN NAME = MEMORY\_LOADS\_CMD\_COUNT DATA TYPE = MSB UNSIGNED INTEGER  $STATE = 199$  $BYTES = 2$  $MINIMUM$  = 0  $MAXIMUM$  = 65535 DESCRIPTION = "Valid data for packet types 1, 2, and 3." END OBJECT = COLUMN OBJECT = COLUMN NAME = MEMORY\_DUMPS\_CMD\_COUNT DATA\_TYPE = MSB\_UNSIGNED\_INTEGER  $STATE$  = 201  $BYTES = 2$  $MINIMUM$  = 0  $MAXIMUM$  = 65535 DESCRIPTION = "Valid data for packet types 1, 2, and 3." END\_OBJECT = COLUMN OBJECT = COLUMN NAME = COMMAND\_ERRORS DATA TYPE = MSB UNSIGNED INTEGER  $STATE = 203$  $BYTES$  = 2  $MINIMUM$  = 0  $MAXIMUM$  = 65535 DESCRIPTION = "Valid data for packet types 1, 2, and 3." END OBJECT = COLUMN OBJECT = COLUMN NAME = STATUS\_FLAGS DATA TYPE = MSB UNSIGNED INTEGER  $STATE = 205$  $BYTES = 2$  $MINIMUM$  = 0  $MAXIMUM$  = 65535

 DESCRIPTION = "Valid data for packet types 1, 2, and 3." END\_OBJECT = COLUMN OBJECT = COLUMN NAME = SUB\_COMMAND\_ERRORS<br>DATA\_TYPE = MSB\_UNSIGNED\_INTEG = MSB\_UNSIGNED\_INTEGER<br>= 207 START\_BYTE  $BYTES = 2$  $MINIMUM$  = 0  $MAXIMUM$  = 65535 DESCRIPTION = "Valid data for packet types 1, 2, and 3." END\_OBJECT = COLUMN OBJECT = COLUMN NAME = COMMANDS RECEIVED DATA\_TYPE = MSB\_UNSIGNED\_INTEGER  $STATE$  = 209  $BYTES = 2$  $MINIMUM$  = 0  $MAXIMUM$  = 65535 DESCRIPTION = "Valid data for packet types 1, 2, and 3." END OBJECT = COLUMN OBJECT = COLUMN NAME = COMMAND ECHO DATA\_TYPE = MSB\_UNSIGNED\_INTEGER  $STATE = 211$  $BYTES$  = 154  $ITEMS$  = 77 ITEM\_BYTES = 2  $MINIMUM$  = 0  $\begin{array}{lll} \text{MAXIMUM} & = 65535 \\ \text{DESCRIPTION} & = "Vali \\ \text{END} & \text{OLIFCT} & = COLIM \end{array}$ = 05535<br>= "Valid data for packet types 1, 2, and 3." END OBJECT = COLUMN OBJECT = COLUMN NAME = MEMORY\_DUMP\_START\_ADDRESS DATA\_TYPE = MSB\_UNSIGNED\_INTEGER  $STATE$  = 365  $BYTES = 2$  $MINIMUM$  = 0  $MAXIMUM$  = 65535 DESCRIPTION = "Valid data for packet type 2; noise count data starts here when packet type is 3." END OBJECT = COLUMN OBJECT = COLUMN NAME = MEMORY\_DUMP\_LENGTH DATA\_TYPE = MSB\_UNSIGNED\_INTEGER  $STATE$  = 367  $BYTES = 2$  $MINIMUM$  = 0  $MAXIMUM$  = 65535 DESCRIPTION = "Valid data for packet type 2." END\_OBJECT = COLUMN OBJECT = COLUMN NAME = MEMORY DUMP SEGMENT DATA\_TYPE = MSB\_UNSIGNED\_INTEGER

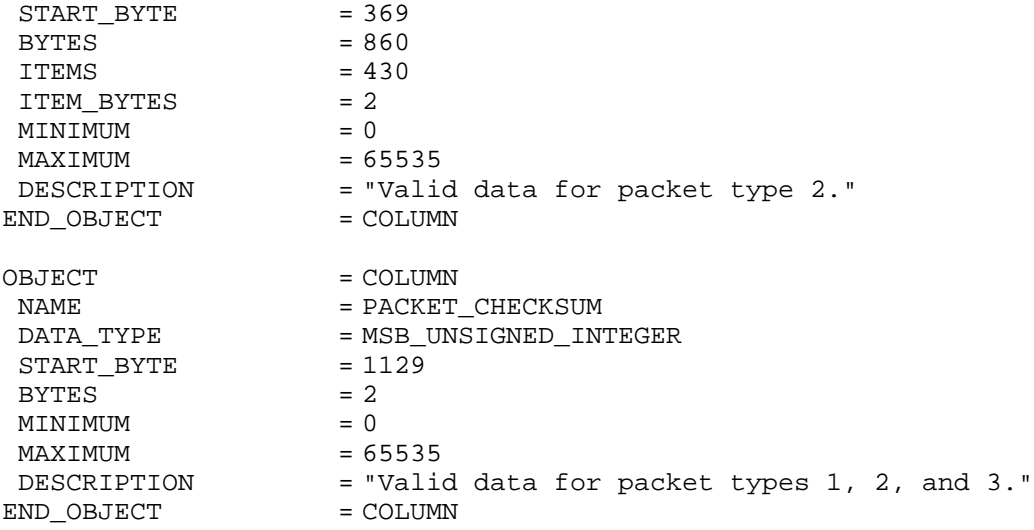

## **C.4 Contents of the MOLASCFR.FMT File**

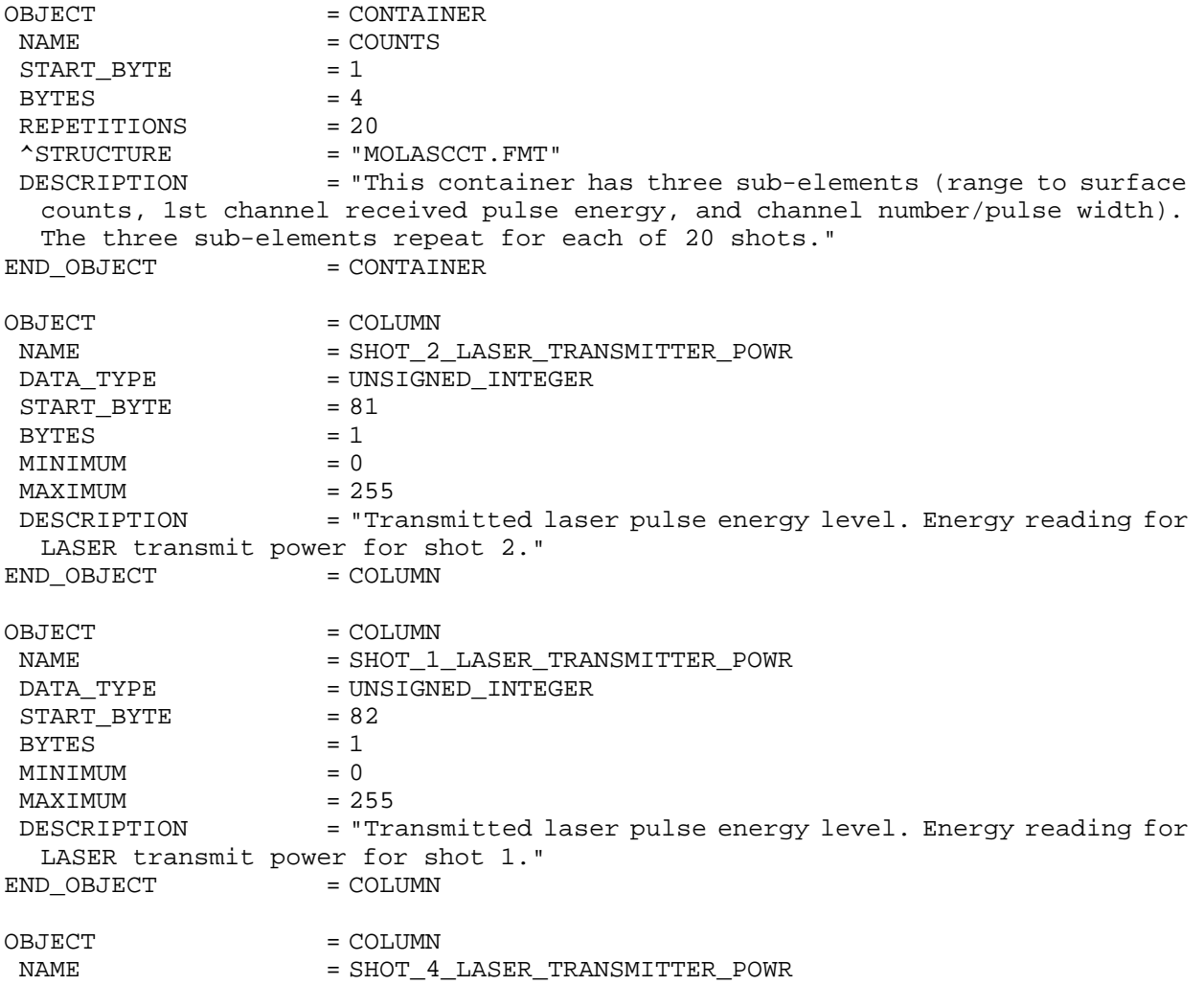

DATA TYPE = UNSIGNED INTEGER  $STATE = 83$  $BYTES = 1$  $MINIMUM$  = 0  $MAXIMUM$  = 255 DESCRIPTION = "Transmitted laser pulse energy level. Energy reading for LASER transmit power for shot 4." END\_OBJECT = COLUMN OBJECT = COLUMN NAME = SHOT\_3\_LASER\_TRANSMITTER\_POWR DATA\_TYPE = UNSIGNED\_INTEGER  $STATE = 84$  $BYTES = 1$  $MINIMUM$  = 0  $MAXIMUM$  = 255 DESCRIPTION = "Transmitted laser pulse energy level. Energy reading for LASER transmit power for shot 3." END OBJECT = COLUMN OBJECT = COLUMN NAME = SHOT\_6\_LASER\_TRANSMITTER\_POWR DATA\_TYPE = UNSIGNED\_INTEGER  $STATE = 85$  $BYTES$  = 1  $MINIMUM$  = 0  $MAXIMUM$  = 255 DESCRIPTION = "Transmitted laser pulse energy level. Energy reading for LASER transmit power for shot 6." END\_OBJECT = COLUMN OBJECT = COLUMN NAME = SHOT\_5\_LASER\_TRANSMITTER\_POWR DATA TYPE = UNSIGNED INTEGER  $STATE = 86$  $BYTES = 1$  $MINIMUM$  = 0  $MAXIMUM$  = 255 DESCRIPTION = "Transmitted laser pulse energy level. Energy reading for LASER transmit power for shot 5." END\_OBJECT = COLUMN OBJECT = COLUMN NAME = SHOT\_8\_LASER\_TRANSMITTER\_POWR DATA TYPE = UNSIGNED INTEGER  $STATE = 87$  $BYTES = 1$  $MINIMUM$  = 0  $MAXIMUM$  = 255 DESCRIPTION = "Transmitted laser pulse energy level. Energy reading for LASER transmit power for shot 8." END OBJECT = COLUMN OBJECT = COLUMN NAME = SHOT\_7\_LASER\_TRANSMITTER\_POWR DATA\_TYPE = UNSIGNED\_INTEGER  $STATE = 88$  $BYTES = 1$  $MINIMUM$  = 0

 $MAXIMUM$  = 255 DESCRIPTION = "Transmitted laser pulse energy level. Energy reading for LASER transmit power for shot 7." END OBJECT = COLUMN OBJECT = COLUMN NAME = SHOT\_10\_LASER\_TRANSMITTER\_POWR DATA\_TYPE = UNSIGNED\_INTEGER  $STATE = 89$ BYTES  $= 1$ <br>MINIMUM  $= 0$ MINIMUM  $MAXIMUM$  = 255 DESCRIPTION = "Transmitted laser pulse energy level. Energy reading for LASER transmit power for shot 10." END OBJECT = COLUMN OBJECT = COLUMN<br>
NAME = SHOT 9 = SHOT\_9\_LASER\_TRANSMITTER\_POWR DATA\_TYPE = UNSIGNED\_INTEGER  $STATE = 90$  $BYTES = 1$  $MINIMUM$  = 0  $MAXIMUM$  = 255 DESCRIPTION = "Transmitted laser pulse energy level. Energy reading for LASER transmit power for shot 9." END\_OBJECT = COLUMN OBJECT = COLUMN NAME = SHOT\_12\_LASER\_TRANSMITTER\_POWR DATA\_TYPE = UNSIGNED\_INTEGER  $STATE$  = 91  $BYTES = 1$  $MINIMUM$  = 0  $MAXIMUM$  = 255 DESCRIPTION = "Transmitted laser pulse energy level. Energy reading for LASER transmit power for shot 12." END\_OBJECT = COLUMN OBJECT = COLUMN NAME = SHOT\_11\_LASER\_TRANSMITTER\_POWR DATA\_TYPE = UNSIGNED\_INTEGER  $STATE = 92$  $BYTES = 1$  $MINIMUM$  = 0  $MAXIMUM$  = 255 DESCRIPTION = "Transmitted laser pulse energy level. Energy reading for LASER transmit power for shot 11."<br>ID\_OBJECT = COLUMN END OBJECT OBJECT = COLUMN NAME = SHOT 14 LASER TRANSMITTER POWR DATA TYPE = UNSIGNED INTEGER START\_BYTE = 93  $BYTES = 1$  $MINIMUM$  = 0  $MAXIMUM$  = 255 DESCRIPTION = "Transmitted laser pulse energy level. Energy reading for LASER transmit power for shot 14."<br>D\_OBJECT = COLUMN END\_OBJECT

OBJECT = COLUMN NAME = SHOT\_13\_LASER\_TRANSMITTER\_POWR DATA TYPE = UNSIGNED INTEGER  $STATE = 94$  $BYTES = 1$  $MINIMUM$  = 0  $MAXIMUM$  = 255 DESCRIPTION = "Transmitted laser pulse energy level. Energy reading for LASER transmit power for shot 13."<br>D\_OBJECT = COLUMN END\_OBJECT OBJECT = COLUMN NAME = SHOT\_16\_LASER\_TRANSMITTER\_POWR DATA TYPE = UNSIGNED INTEGER START BYTE = 95  $BYTES = 1$  $MINIMUM$  = 0  $MAXIMUM$  = 255 DESCRIPTION = "Transmitted laser pulse energy level. Energy reading for LASER transmit power for shot 16." END OBJECT = COLUMN OBJECT = COLUMN NAME = SHOT\_15\_LASER\_TRANSMITTER\_POWR DATA\_TYPE = UNSIGNED\_INTEGER START BYTE = 96  $BYTES = 1$  $MINIMUM$  = 0  $MAXIMUM$  = 255 DESCRIPTION = "Transmitted laser pulse energy level. Energy reading for LASER transmit power for shot 15." END OBJECT = COLUMN OBJECT = COLUMN NAME = SHOT\_18\_LASER\_TRANSMITTER\_POWR DATA TYPE = UNSIGNED INTEGER  $STATE = 97$  $BYTES = 1$  $MINIMUM$  = 0  $MAXIMUM$  = 255 DESCRIPTION = "Transmitted laser pulse energy level. Energy reading for LASER transmit power for shot 18." END\_OBJECT = COLUMN OBJECT = COLUMN NAME = SHOT\_17\_LASER\_TRANSMITTER\_POWR DATA\_TYPE = UNSIGNED\_INTEGER  $STATE = 98$  $BYTES = 1$  $MINIMUM$  = 0  $MAXIMUM$  = 255 DESCRIPTION = "Transmitted laser pulse energy level. Energy reading for LASER transmit power for shot 17." END\_OBJECT = COLUMN OBJECT = COLUMN NAME = SHOT 20 LASER TRANSMITTER POWR DATA\_TYPE = UNSIGNED\_INTEGER

START BYTE = 99  $BYTES = 1$  $MINIMUM$  = 0  $MAXIMUM$  = 255 DESCRIPTION = "Transmitted laser pulse energy level. Energy reading for LASER transmit power for shot 20." END OBJECT = COLUMN OBJECT = COLUMN NAME = SHOT\_19\_LASER\_TRANSMITTER\_POWR DATA\_TYPE = UNSIGNED\_INTEGER  $STATE$  = 100  $BYTES = 1$  $MINIMUM$  = 0  $MAXIMUM$  = 255 DESCRIPTION = "Transmitted laser pulse energy level. Energy reading for LASER transmit power for shot 19." END\_OBJECT = COLUMN OBJECT = COLUMN NAME = ENCODER BITS 1 DATA TYPE = MSB BIT STRING  $STATE$  = 101  $BYTES = 2$ DESCRIPTION = "This first container includes encoder start and stop bit values from Shots 1-4" OBJECT = BIT\_COLUMN  $NAME$  =  $SHOT_2_ENC$ BIT\_DATA\_TYPE = MSB\_UNSIGNED\_INTEGER  $START$  BIT  $= 1$  $BITS = 4$  $MINIMUM$  = 0  $MAXIMUM$  = 15 DESCRIPTION = "The encoder stop and start bits of the first channel to receive laser returned pulse energy for shot 2. Bits 1 and 2 are encoder start bits; bits 3 and 4 are encoder stop bits." END\_OBJECT = BIT\_COLUMN OBJECT = BIT\_COLUMN  $NAME = SHOT_1\_ENC$ BIT\_DATA\_TYPE = MSB\_UNSIGNED\_INTEGER  $START$  BIT  $= 5$  $BITS = 4$  $MINIMUM$  = 0  $MAXIMUM$  = 15 DESCRIPTION = "The encoder stop and start bits of the first channel to receive laser returned pulse energy for shot 1. Bits 5 and 6 are encoder start bits; bits 7 and 8 are encoder stop bits." END\_OBJECT = BIT\_COLUMN OBJECT = BIT\_COLUMN  $NAME$  =  $SHOT_4_ENC$ BIT\_DATA\_TYPE = MSB\_UNSIGNED\_INTEGER  $START$  BIT  $= 9$  $BITS = 4$  $MINIMUM$  = 0  $MAXIMUM$  = 15 DESCRIPTION = "The encoder stop and start bits of the first channel to

receive laser returned pulse energy for shot 4. Bits 9 and 10 are encoder start bits; bits 11 and 12 are encoder stop bits." END\_OBJECT = BIT\_COLUMN OBJECT = BIT\_COLUMN  $NAME$  =  $SHOT_3_ENC$ BIT\_DATA\_TYPE = MSB\_UNSIGNED\_INTEGER  $START\_BIT$  = 13  $BITS = 4$  $MINIMUM$  = 0  $MAXIMUM$  = 15 DESCRIPTION = "The encoder stop and start bits of the first channel to receive laser returned pulse energy for shot 3. Bits 13 and 14 are encoder start bits; bits 15 and 16 are encoder stop bits." END\_OBJECT = BIT\_COLUMN END OBJECT = COLUMN OBJECT = COLUMN NAME = ENCODER BITS 2 DATA\_TYPE = MSB\_BIT\_STRING  $STATE = 103$ BYTES  $= 2$ <br>DESCRIPTION  $=$  " = "This second container includes encoder start and stop bit values from Shots 5-8" OBJECT = BIT\_COLUMN  $NAME$  = SHOT 6 ENC BIT\_DATA\_TYPE = MSB\_UNSIGNED\_INTEGER  $START\_BIT$  = 1  $BITS = 4$  $MINIMUM$  = 0  $MAXIMUM$  = 15 DESCRIPTION = "The encoder stop and start bits of the first channel to receive laser returned pulse energy for shot 6. Bits 1 and 2 are encoder start bits; bits 3 and 4 are encoder stop bits" END\_OBJECT = BIT\_COLUMN OBJECT = BIT\_COLUMN  $NAME$  = SHOT 5 ENC BIT\_DATA\_TYPE = MSB\_UNSIGNED\_INTEGER  $START\_BIT$  = 5  $BTTS = 4$  $MINIMUM$  = 0  $MAXIMUM$  = 15 DESCRIPTION = "The encoder stop and start bits of the first channel to receive laser returned pulse energy for shot 5. Bits 5 and 6 are encoder start bits; bits 7 and 8 are encoder stop bits."  $END\_OBJECT$  =  $BIT\_COLUMN$ OBJECT = BIT\_COLUMN  $NAME$  = SHOT 8 ENC BIT\_DATA\_TYPE = MSB\_UNSIGNED\_INTEGER  $START\_BIT$  = 9  $BITS = 4$  $MINIMUM$  = 0  $MAXIMUM$  = 15 DESCRIPTION = "The encoder stop and start bits of the first channel to receive laser returned pulse energy for shot 8. Bits 9 and 10 are encoder start bits; bits 11 and 12 are encoder stop bits."

END\_OBJECT = BIT\_COLUMN OBJECT = BIT\_COLUMN  $NAME$  = SHOT 7 ENC BIT\_DATA\_TYPE = MSB\_UNSIGNED\_INTEGER  $START$  BIT  $= 13$  $BITS = 4$  $MINIMUM$  = 0  $MAXIMUM$  = 15 DESCRIPTION = "The encoder stop and start bits of the first channel to receive laser returned pulse energy for shot 7. Bits 13 and 14 are encoder start bits; bits 15 and 16 are encoder stop bits." END\_OBJECT = BIT\_COLUMN END\_OBJECT = COLUMN OBJECT = COLUMN NAME = ENCODER\_BITS\_3<br>DATA\_TYPE = MSB\_BIT\_STRING  $=$  MSB\_BIT\_STRING  $STATE = 105$  $BYTES = 2$  DESCRIPTION = "This third container includes encoder start and stop bit values from Shots 9-12" OBJECT = BIT\_COLUMN  $NAME$  = SHOT 10 ENC BIT\_DATA\_TYPE = MSB\_UNSIGNED\_INTEGER  $START$  BIT  $= 1$  $BITS = 4$  $MINIMUM$  = 0  $MAXIMUM$  = 15 DESCRIPTION = "The encoder stop and start bits of the first channel to receive laser returned pulse energy for shot 10. Bits 1 and 2 are encoder start bits; bits 3 and 4 are encoder stop bits" END\_OBJECT = BIT\_COLUMN OBJECT = BIT\_COLUMN  $NAME$  = SHOT 9 ENC BIT\_DATA\_TYPE = MSB\_UNSIGNED\_INTEGER  $START$  BIT  $= 5$  $BITS = 4$  $MINIMUM$  = 0  $MAXIMUM$  = 15 DESCRIPTION = "The encoder stop and start bits of the first channel to receive laser returned pulse energy for shot 9. Bits 5 and 6 are encoder start bits; bits 7 and 8 are encoder stop bits." END\_OBJECT = BIT\_COLUMN OBJECT = BIT\_COLUMN  $NAME$  = SHOT 12 ENC BIT\_DATA\_TYPE = MSB\_UNSIGNED\_INTEGER  $START$  BIT  $= 9$  $BITS = 4$  $MINIMUM$  = 0  $MAXIMUM$  = 15 DESCRIPTION = "The encoder stop and start bits of the first channel to receive laser returned pulse energy for shot 12. Bits 9 and 10 are encoder start bits; bits 11 and 12 are encoder stop bits."  $END\_OBJECT$  =  $BIT\_COLUMN$ 

OBJECT = BIT\_COLUMN  $NAME$  =  $SHOT_11_ENC$ BIT\_DATA\_TYPE = MSB\_UNSIGNED\_INTEGER  $START$  BIT  $= 13$  $BITS = 4$  $MINIMUM$  = 0  $MAXIMUM$  = 15 DESCRIPTION = "The encoder stop and start bits of the first channel to receive laser returned pulse energy for shot 11. Bits 13 and 14 are encoder start bits; bits 15 and 16 are encoder stop bits."  $END\_OBJECT$  = BIT\_COLUMN END\_OBJECT = COLUMN OBJECT = COLUMN NAME = ENCODER BITS 4 DATA\_TYPE = MSB\_BIT\_STRING  $STATE = 107$  $BYTES = 2$ DESCRIPTION = "This fourth container includes start and stop bit values from Shots 13 -16." OBJECT = BIT\_COLUMN  $NAME = SHOT_14\_ENC$ BIT\_DATA\_TYPE = MSB\_UNSIGNED\_INTEGER  $START$  BIT  $= 1$  $BITS = 4$  $MINIMUM$  = 0  $MAXIMUM$  = 15 DESCRIPTION = "The encoder stop and start bits of the first channel to receive laser returned pulse energy for shot 14. Bits 1 and 2 are encoder start bits; bits 3 and 4 are encoder stop bits" END\_OBJECT = BIT\_COLUMN OBJECT = BIT\_COLUMN NAME = SHOT\_13\_ENC<br>BIT\_DATA\_TYPE = MSB\_UNSIGNE = MSB\_UNSIGNED\_INTEGER  $START$  BIT  $= 5$  $BITS = 4$  $MINIMUM$  = 0  $MAXIMUM$  = 15 DESCRIPTION = "The encoder stop and start bits of the first channel to receive laser returned pulse energy for shot 13. Bits 5 and 6 are encoder start bits; bits 7 and 8 are encoder stop bits." END\_OBJECT = BIT\_COLUMN OBJECT = BIT\_COLUMN  $NAME$  =  $SHOT_16$  ENC BIT\_DATA\_TYPE = MSB\_UNSIGNED\_INTEGER  $START$  BIT  $= 9$  $BITS = 4$  $MINIMUM$  = 0  $MAXIMUM$  = 15 DESCRIPTION = "The encoder stop and start bits of the first channel to receive laser returned pulse energy for shot 16. Bits 9 and 10 are encoder start bits; bits 11 and 12 are encoder stop bits." END\_OBJECT = BIT\_COLUMN OBJECT = BIT\_COLUMN  $NAME$  =  $SHOT_15_ENC$ 

BIT\_DATA\_TYPE = MSB\_UNSIGNED\_INTEGER  $START\_BIT$  = 13  $BITS = 4$  $MINIMUM$  = 0  $MAXIMUM = 15$  DESCRIPTION = "The encoder stop and start bits of the first channel to receive laser returned pulse energy for shot 15. Bits 13 and 14 are encoder start bits; bits 15 and 16 are encoder stop bits." END\_OBJECT = BIT\_COLUMN END OBJECT = COLUMN OBJECT = COLUMN NAME = ENCODER BITS 5 DATA\_TYPE = MSB\_BIT\_STRING  $STATE = 109$  $BYTES = 2$ DESCRIPTION = "This fifth container includes start and stop bit values from Shots 17-20." OBJECT = BIT\_COLUMN  $NAME$  = SHOT 18 ENC BIT\_DATA\_TYPE = MSB\_UNSIGNED\_INTEGER  $START\_BIT$  = 1  $BITS = 4$  $MINIMUM$  = 0  $MAXIMUM$  = 15 DESCRIPTION = "The encoder stop and start bits of the first channel to receive laser returned pulse energy for shot 18. Bits 1 and 2 are encoder start bits; bits 3 and 4 are encoder stop bits" END\_OBJECT = BIT\_COLUMN OBJECT = BIT\_COLUMN  $NAME$  = SHOT 17 ENC BIT\_DATA\_TYPE = MSB\_UNSIGNED\_INTEGER  $START\_BIT$  = 5  $BITS = 4$  $MINIMUM$  = 0  $MAXIMUM$  = 15 DESCRIPTION = "The encoder stop and start bits of the first channel to receive laser returned pulse energy for shot 17. Bits 5 and 6 are encoder start bits; bits 7 and 8 are encoder stop bits."  $END\_OBJECT$  =  $BIT\_COLUMN$ OBJECT = BIT\_COLUMN  $NAME$  = SHOT 20 ENC BIT\_DATA\_TYPE = MSB\_UNSIGNED\_INTEGER  $START\_BIT$  = 9  $BITS = 4$  $MINIMUM$  = 0  $MAXIMUM$  = 15 DESCRIPTION = "The encoder stop and start bits of the first channel to receive laser returned pulse energy for shot 20. Bits 9 and 10 are encoder start bits; bits 11 and 12 are encoder stop bits."  $END\_OBJECT$  =  $BIT\_COLUMN$ OBJECT = BIT\_COLUMN  $NAME$  = SHOT 19 ENC BIT\_DATA\_TYPE = MSB\_UNSIGNED\_INTEGER  $START\_BIT$  = 13

 $BITS = 4$  $MINIMUM$  = 0  $MAXIMUM$  = 15 DESCRIPTION = "The encoder stop and start bits of the first channel to receive laser returned pulse energy for shot 19. Bits 13 and 14 are encoder start bits; bits 15 and 16 are encoder stop bits." END\_OBJECT = BIT\_COLUMN END\_OBJECT = COLUMN OBJECT = COLUMN NAME = TIU\_MASK\_VALUES DATA\_TYPE = MSB\_BIT\_STRING  $START$  BYTE  $= 111$  $BYTES = 1$ DESCRIPTION = "One byte to hold the TIU upper range bits and the receiver channel mask status." OBJECT = BIT\_COLUMN NAME = TIU\_UPPER\_RANGE\_BITS BIT\_DATA\_TYPE = MSB\_UNSIGNED\_INTEGER  $START$  BIT  $= 1$  $BITS = 4$  $MINIMUM$  = 0  $MAXIMUM$  = 7 DESCRIPTION = "The upper 3 or 3 highest ordered bits of the MOLA time interval unit (TIU). Only the largest MSTIU value read in current frame is saved. Only bits 6, 5, 4 are used." END\_OBJECT = BIT\_COLUMN OBJECT = BIT\_COLUMN NAME = RECEIVER\_CHANNEL\_MASK\_STATUS BIT\_DATA\_TYPE = MSB\_UNSIGNED\_INTEGER  $START$  BIT  $= 5$  $BITS = 4$  $MINIMUM$  = 0  $MAXIMUM$  = 15 DESCRIPTION = "The altimeter channel mask settings from the flight parameter table at the time of acquisition and storage of the TIU upper range bits. The mask indicates if the channel filter is active or is masked out to prevent triggering the TIU. Bit 3 = Channel 1; Bit 2 = Channel 2; Bit 1 = Channel 3; Bit  $0 =$  Channel 4. 1 = channel on,  $0 =$  channel off"  $END\_OBJECT$  =  $BIT\_COLUMN$ END OBJECT = COLUMN OBJECT = COLUMN NAME = ALGORITHM\_STATUS\_HIT\_CNT DATA\_TYPE = UNSIGNED\_INTEGER  $STATE = 112$  $BYTES = 1$  $MINIMUM$  = 0  $MAXIMUM$  = 80 DESCRIPTION = "Current value from the active data frame showing the number of hits counted in the possible 20 shot hits in the single frame or the number of hits summed over the possible 100 shots when in the 5 frame mode. This is an indicator of the performance of the tracking algorithm. If in the acquisition mode, this field will contain the number of shot hits from a possible 80 shots within the 4 frame acquisition window. HIT\_CNT from previous frame." END\_OBJECT = COLUMN

OBJECT = COLUMN NAME = CH\_1\_1ST\_HALF\_FRM\_THRSHLD\_SET DATA TYPE = UNSIGNED INTEGER  $STATE$  = 113 BYTES  $= 1$ <br>MINIMUM  $= 0$ MINIMUM  $MAXIMUM$  = 255 DESCRIPTION = "The active channel threshold settings in the current frame. The setting of the Channel 1 threshold sampled for the first 10 shots in the frame" END OBJECT = COLUMN OBJECT = COLUMN NAME = CH\_2\_1ST\_HALF\_FRM\_THRSHLD\_SET DATA TYPE = UNSIGNED INTEGER  $STATE = 114$  $BYTES = 1$  $MINIMUM$  = 0  $MAXIMUM$  = 255 DESCRIPTION = "The active channel threshold settings in the current frame. The setting of the Channel 2 threshold sampled for the first 10 shots in the frame" END OBJECT = COLUMN OBJECT = COLUMN NAME = CH\_3\_1ST\_HALF\_FRM\_THRSHLD\_SET DATA TYPE = UNSIGNED INTEGER  $STATE = 115$ BYTES  $= 1$ <br>MINIMUM  $= 0$ MINIMUM  $MAXIMUM$  = 255 DESCRIPTION = "The active channel threshold settings in the current frame. The setting of the Channel 3 threshold sampled for the first 10 shots in the frame" END OBJECT = COLUMN OBJECT = COLUMN NAME = CH\_4\_1ST\_HALF\_FRM\_THRSHLD\_SET DATA\_TYPE = UNSIGNED\_INTEGER  $STATE = 116$  $BYTES = 1$  $MINIMUM$  = 0  $MAXIMUM$  = 255 DESCRIPTION = "The active channel threshold settings in the current frame. The setting of the Channel 4 threshold sampled for the first 10 shots in the frame" END\_OBJECT = COLUMN OBJECT = COLUMN NAME = CH\_1\_2ND\_HALF\_FRM\_THRSHLD\_SET DATA TYPE = UNSIGNED INTEGER  $STATE = 117$  $BYTES = 1$  $MINIMUM$  = 0  $MAXIMUM$  = 255 DESCRIPTION = "The active channel threshold settings in the current frame. The setting of the Channel 1 threshold sampled for the last 10 shots in the frame"

END OBJECT = COLUMN OBJECT = COLUMN NAME = CH\_2\_2ND\_HALF\_FRM\_THRSHLD\_SET DATA\_TYPE = UNSIGNED\_INTEGER  $STATE = 118$  $BYTES = 1$  $MINIMUM$  = 0  $MAXIMUM$  = 255 DESCRIPTION = "The active channel threshold settings in the current frame. The setting of the Channel 2 threshold sampled for the last 10 shots in the frame" END OBJECT = COLUMN OBJECT = COLUMN NAME = CH\_3\_2ND\_HALF\_FRM\_THRSHLD\_SET  $\begin{minipage}{0.9\linewidth} \texttt{DATA\_TYPE} \end{minipage} \begin{minipage}{0.9\linewidth} \texttt{UNSIGNED\_INTER} \end{minipage}$  $STATE = 119$  $BYTES$  = 1  $MINIMUM$  = 0  $MAXIMUM$  = 255 DESCRIPTION = "The active channel threshold settings in the current frame. The setting of the Channel 3 threshold sampled for the last 10 shots in the frame" END OBJECT = COLUMN OBJECT = COLUMN NAME = CH\_4\_2ND\_HALF\_FRM\_THRSHLD\_SET DATA\_TYPE = UNSIGNED\_INTEGER  $STATE = 120$  $BYTES$  = 1  $MINIMUM$  = 0  $MAXIMUM$  = 255 DESCRIPTION = "The active channel threshold settings in the current frame. The setting of the Channel 4 threshold sampled for the last 10 shots in the frame" END OBJECT = COLUMN OBJECT = COLUMN  $\begin{array}{lll} \texttt{NAME} & = \texttt{RANGE} & \texttt{DELAY} \end{array}$ DATA\_TYPE = MSB\_UNSIGNED\_INTEGER  $STATE = 121$  $BYTES = 2$  $MINIMUM$  = 0  $MAXIMUM$  = 65535 DESCRIPTION = "Current frame range gate delay value (DELAY) as set from the previous data frame.  $B[0]$  : Bits 3 - 0 are bits 11 - 8 and  $B[1]$  : LSByte (bits 0-7) of the 12 bit Range Delay setting for this frame." END OBJECT = COLUMN OBJECT = COLUMN  $\begin{array}{lll} \texttt{NAME} & = \texttt{RANGE} & \texttt{WIDTH} \end{array}$ DATA\_TYPE = MSB\_UNSIGNED\_INTEGER  $STATE = 123$  $BYTES = 2$  $MINIMUM$  = 0  $MAXIMUM$  = 4096 DESCRIPTION = "Current frame range gate window or width; set at end of the previous data frame.  $B[0]$  : Bits 3 - 0 are bits 11 - 8 and  $B[1]$  : LSByte

of the 12 bit Range Gate Window setting for this frame." END\_OBJECT = COLUMN OBJECT = COLUMN NAME = ALGORITHM\_STATUS\_MIN\_HITS DATA\_TYPE = MSB\_INTEGER  $STATE = 125$  $BYTES = 1$  $MINIMUM$  =  $-32768$  $MAXIMUM$  = 32767 DESCRIPTION = "The minimum shot hit count value required for a matched filter channel to trigger; MIN\_HITS value set in algorithm from the previous data frame." END\_OBJECT = COLUMN OBJECT = COLUMN NAME = SOFTWARE\_STATUS DATA\_TYPE = MSB\_BIT\_STRING  $STATE = 126$  $BYTES = 1$  DESCRIPTION = "Two of values reflecting the operation of the flight software tracking algorithm. The frame counter value and the first channel triggering at or above the minimum hit count are set from the previous data frame tracking algorithm operation. Frame counter (Frame\_ctr) value from previous frame's tracking algorithm is in MS 4 bits; MIN\_HITS trigger channel from previous frame is in LS 4 bits." OBJECT = BIT\_COLUMN NAME = FRAME\_COUNTER BIT\_DATA\_TYPE = MSB\_UNSIGNED\_INTEGER  $START$  BIT  $= 1$  $BITS = 4$ DESCRIPTION = "The frame counter value is set from the previous data frame tracking algorithm operation. Frame counter (Frame\_ctr) value from previous frame's tracking algorithm is in MS 4 bits (7 - 4) of Software status. Bits 7 - 4 are bits 3 - 0 of frame counter." END\_OBJECT = BIT\_COLUMN OBJECT = BIT\_COLUMN NAME = TRIGGER CHANNEL BIT\_DATA\_TYPE = MSB\_UNSIGNED\_INTEGER  $START\_BIT$  = 5  $BITS = 4$ DESCRIPTION = "The first channel triggering at or above the minimum hit count is set from the previous data frame tracking algorithm operation. MIN\_HITS trigger channel from previous frame is in LS 4 bits (0 - 3) of Software status. Bit  $0 =$  Channel 1; Bit 1 = Channel 2; Bit 2 = Channel 3; Bit  $3 =$  Channel  $4"$ END\_OBJECT = BIT\_COLUMN END\_OBJECT = COLUMN OBJECT = COLUMN  $= CH\_1\_1ST\_HALF\_FRAME\_BKGRND\_CN$ DATA\_TYPE = UNSIGNED\_INTEGER  $STATE = 127$  $BYTES = 1$  $MINIMUM$  = 0  $MAXIMUM$  = 255 DESCRIPTION = "The background energy or noise count levels for channel

1 first half-frame. Pseudo log value of NOISE(1, 2, 3, 4) at the end of a half-frame of current frame, 5.3 bit format. Plog base 2 of background count summed over 1st 10 shots of frame for channel 1." END OBJECT = COLUMN OBJECT = COLUMN NAME  $= CH_2_1ST_1HALF_FRAME_BKGRND_CN$ DATA\_TYPE = UNSIGNED\_INTEGER  $STATE = 128$  $BYTES = 1$  $MINIMUM$  = 0  $MAXIMUM$  = 255 DESCRIPTION = "The background energy or noise count levels for channel 2 first half-frame. Pseudo log value of NOISE(1, 2, 3, 4) at the end of a half-frame of current frame, 5.3 bit format. Plog base 2 of background count summed over 1st 10 shots of frame for channel 2." END\_OBJECT = COLUMN OBJECT = COLUMN NAME = CH\_3\_1ST\_HALF\_FRAME\_BKGRND\_CN DATA TYPE = UNSIGNED INTEGER  $STATE = 129$  $BYTES = 1$  $MINIMUM$  = 0  $MAXIMUM$  = 255 DESCRIPTION = "The background energy or noise count levels for channel 3 first half-frame. Pseudo log value of NOISE(1, 2, 3, 4) at the end of a half-frame of current frame, 5.3 bit format. Plog base 2 of background count summed over 1st 10 shots of frame for channel 3." END\_OBJECT = COLUMN OBJECT = COLUMN  $NAME$  = CH $4$  1ST HALF FRAME BKGRND CN DATA TYPE = UNSIGNED INTEGER  $STATE = 130$  $BYTES = 1$  $MINIMUM$  = 0  $MAXIMUM$  = 255 DESCRIPTION = "The background energy or noise count levels for channel 4 first half-frame. Pseudo log value of NOISE(1, 2, 3, 4) at the end of a half-frame of current frame, 5.3 bit format. Plog base 2 of background count summed over 1st 10 shots of frame for channel 4." END OBJECT = COLUMN OBJECT = COLUMN NAME  $= CH_12ND_HALF_FRAME_BKGRND_CN$ DATA\_TYPE = UNSIGNED\_INTEGER  $STATE = 131$  $BYTES = 1$  $MINIMUM$  = 0  $MAXIMUM$  = 255 DESCRIPTION = "The background energy or noise count levels for channel 1 second half-frame. Pseudo log value of NOISE(1, 2, 3, 4) at the end of a half-frame of current frame, 5.3 bit format. Plog base 2 of background count summed over last 10 shots of frame for channel 1." END\_OBJECT = COLUMN OBJECT = COLUMN  $= CH_22_0ND_0HALF_FRAME_0KGRND_0N$ 

DATA TYPE = UNSIGNED INTEGER  $STATE = 132$  $BYTES = 1$  $MINIMUM$  = 0<br> $MAXIMUM$  = 255 MAXIMUM DESCRIPTION = "The background energy or noise count levels for channel 2 second half-frame. Pseudo log value of NOISE(1, 2, 3, 4) at the end of a half-frame of current frame, 5.3 bit format. Plog base 2 of background count summed over last 10 shots of frame for channel 2." END OBJECT = COLUMN OBJECT = COLUMN NAME = CH\_3\_2ND\_HALF\_FRAME\_BKGRND\_CN DATA\_TYPE = UNSIGNED\_INTEGER  $STATE = 133$  $BYTES = 1$  $MINIMUM$  = 0  $MAXIMUM$  = 255 DESCRIPTION = "The background energy or noise count levels for channel 3 second half-frame. Pseudo log value of NOISE(1, 2, 3, 4) at the end of a half-frame of current frame, 5.3 bit format. Plog base 2 of background count summed over last 10 shots of frame for channel 3." END\_OBJECT = COLUMN OBJECT = COLUMN NAME = CH\_4\_2ND\_HALF\_FRAME\_BKGRND\_CN DATA TYPE = UNSIGNED INTEGER  $STATE = 134$  $BYTES = 1$  $MINIMUM$  = 0  $MAXIMUM$  = 255 DESCRIPTION = "The background energy or noise count levels for channel 4 second half-frame. Pseudo log value of NOISE(1, 2, 3, 4) at the end of a half-frame of current frame, 5.3 bit format. Plog base 2 of background count summed over last 10 shots of frame for channel 4." END OBJECT = COLUMN

## **C.5 Contents of the MOLASCCT.FMT File**

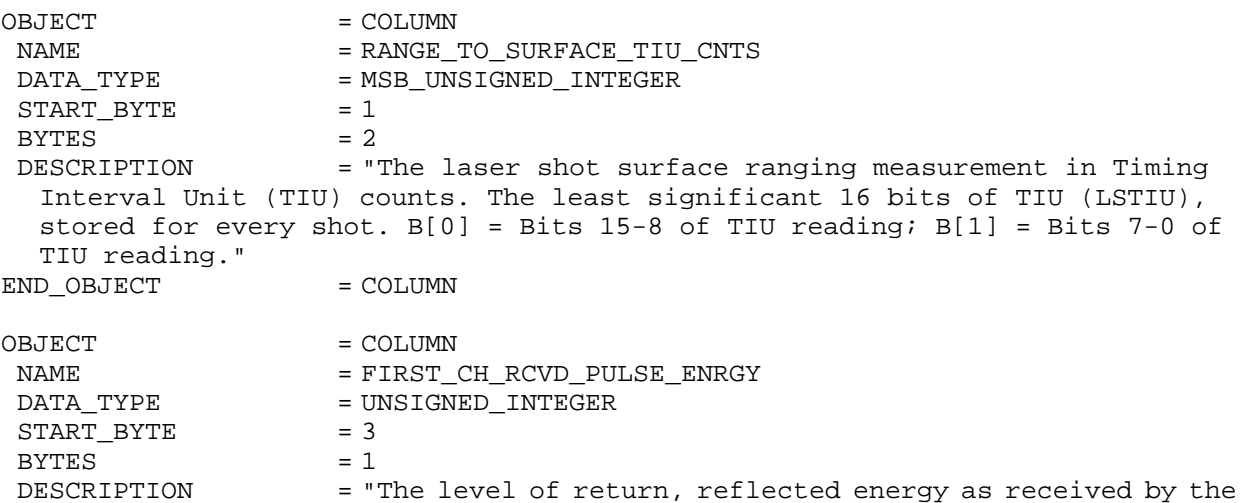

first channel and matched filter to trigger. Lowest numbered non-zero energy reading for each shot."  $END_OBJECT$  =  $COLUMN$ 

OBJECT = COLUMN NAME = CHANNEL\_NUMBER\_PULSE\_WIDTH<br>DATA\_TYPE = UNSIGNED\_INTEGER  $=$  UNSIGNED\_INTEGER  $STATE = 4$  $BYTES$  = 1 DESCRIPTION = "The number of the first channel to trigger and the pulse width of the returned energy. Bits 8-7 : channel number - 1; bits 6-1: pulse width"  $END_OBJECT$  =  $COLUMN$